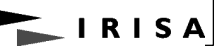

## **Model-Driven Engineering with Contracts, Patterns, and Aspects\***

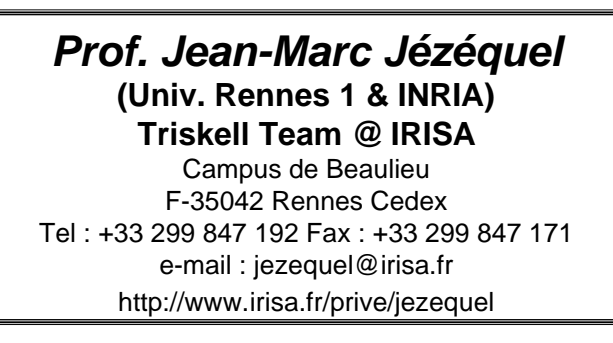

*\*This work has been partially funded by the European IST project QCCS (IST 1999 20122)*

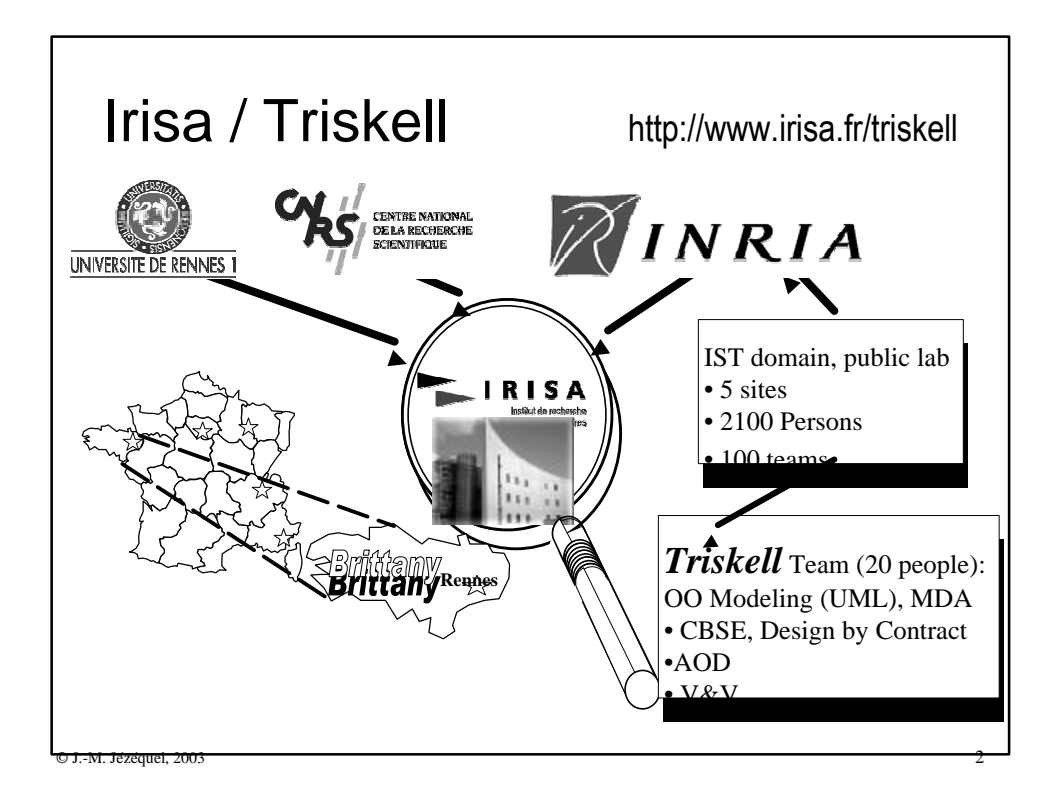

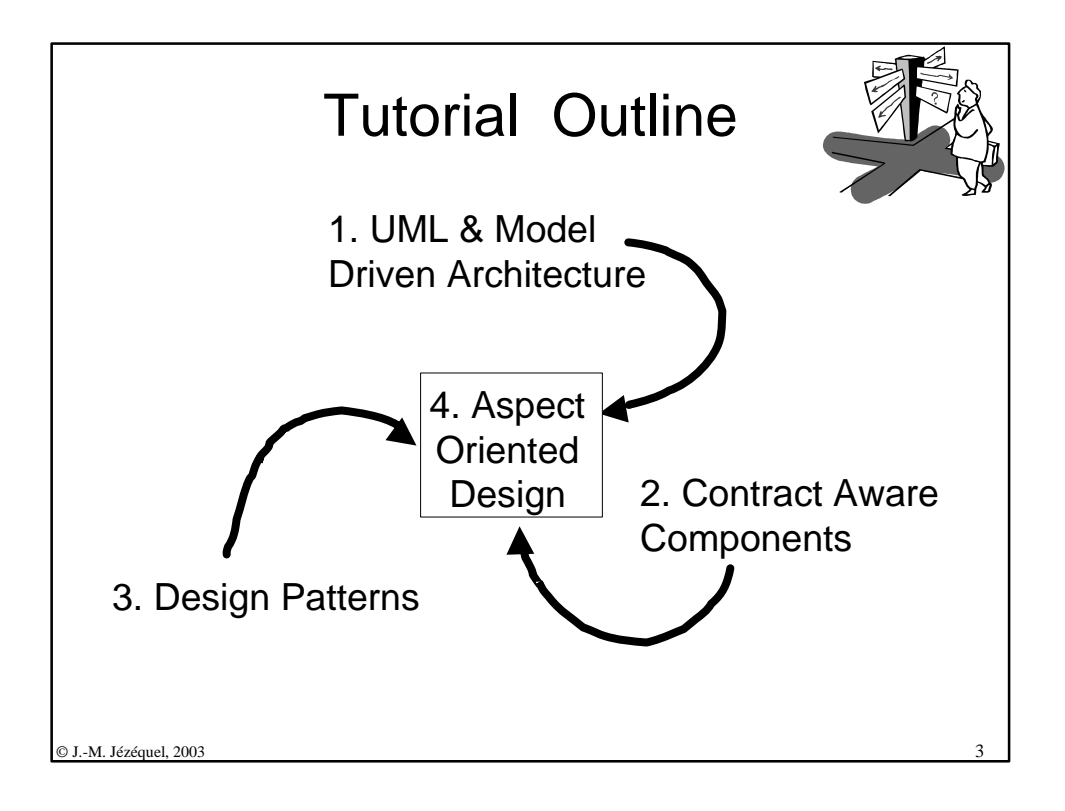

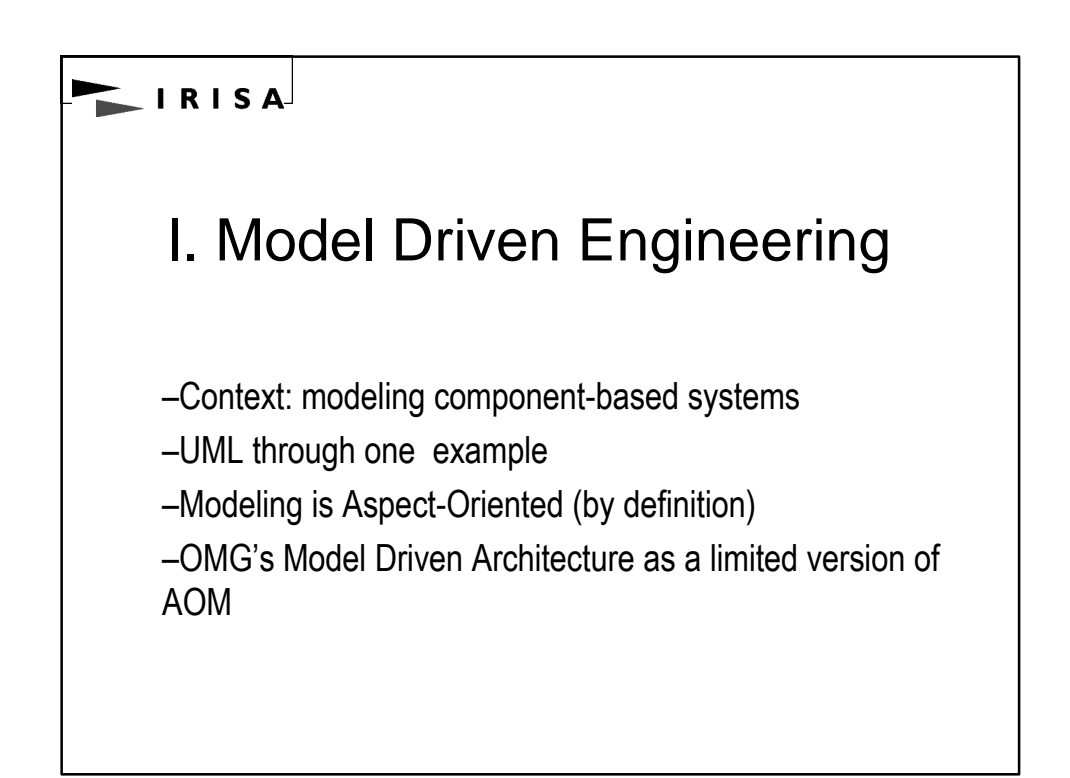

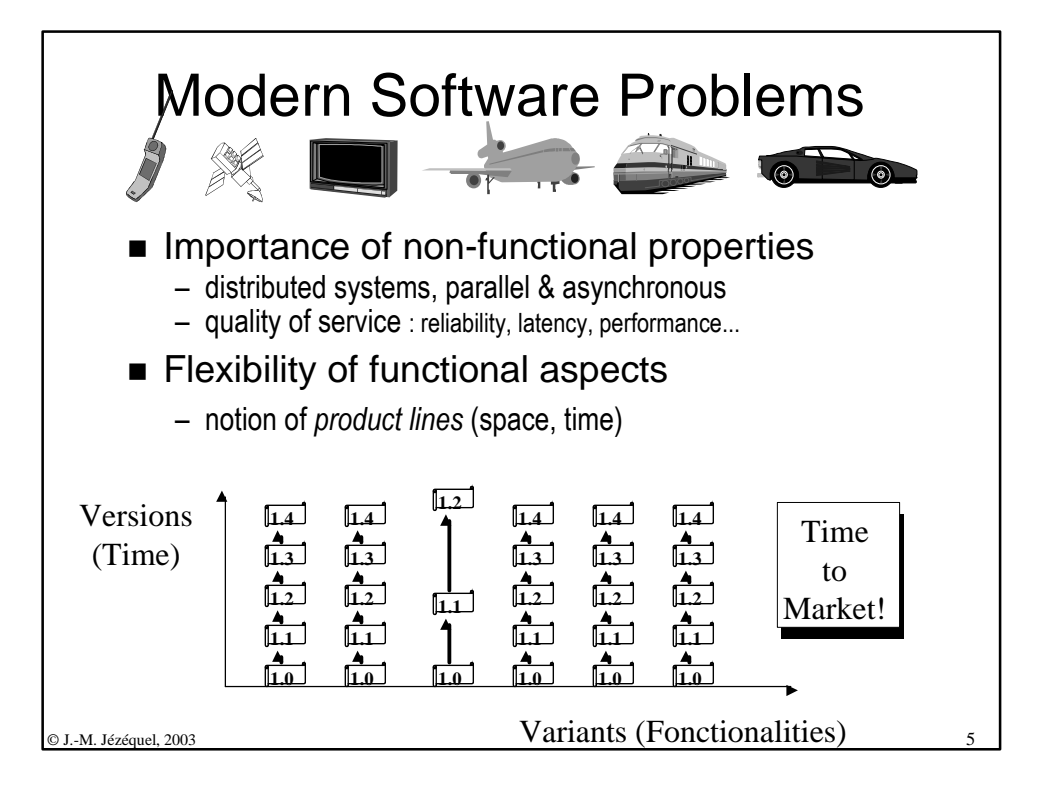

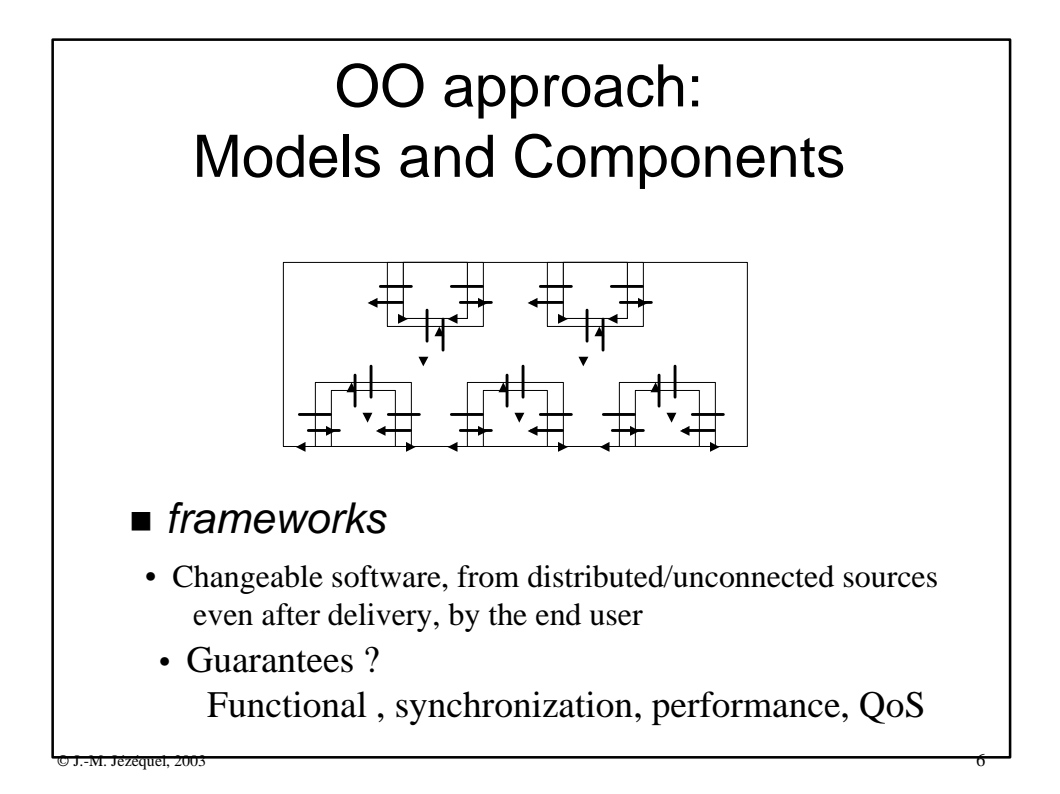

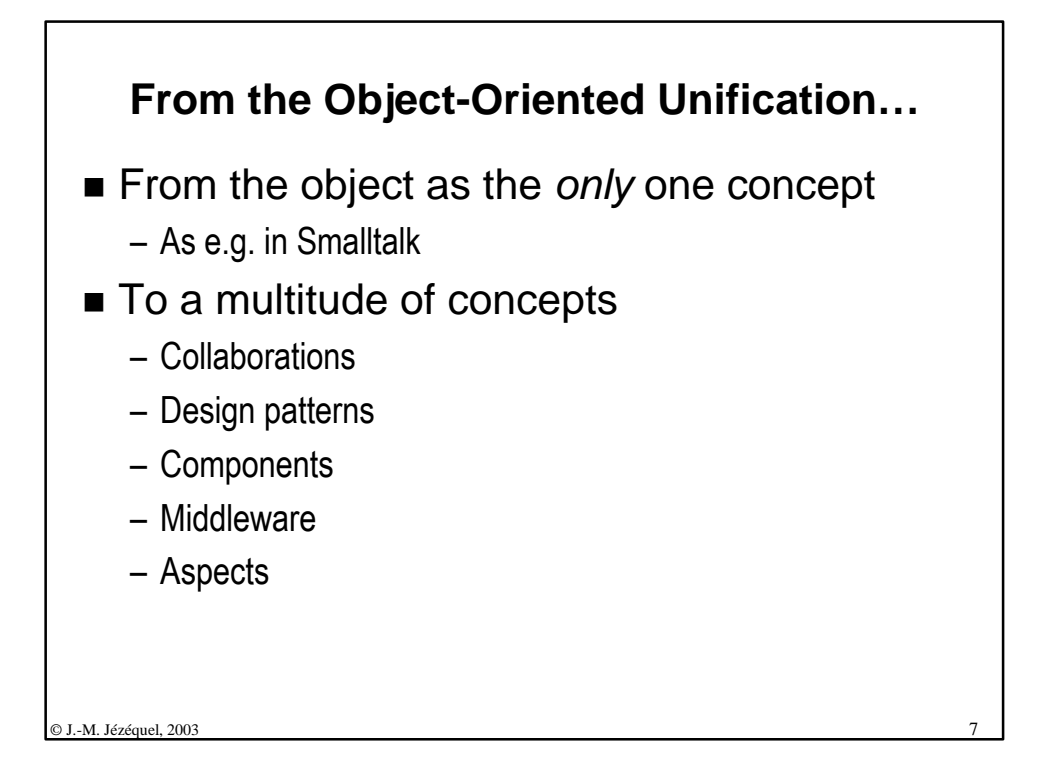

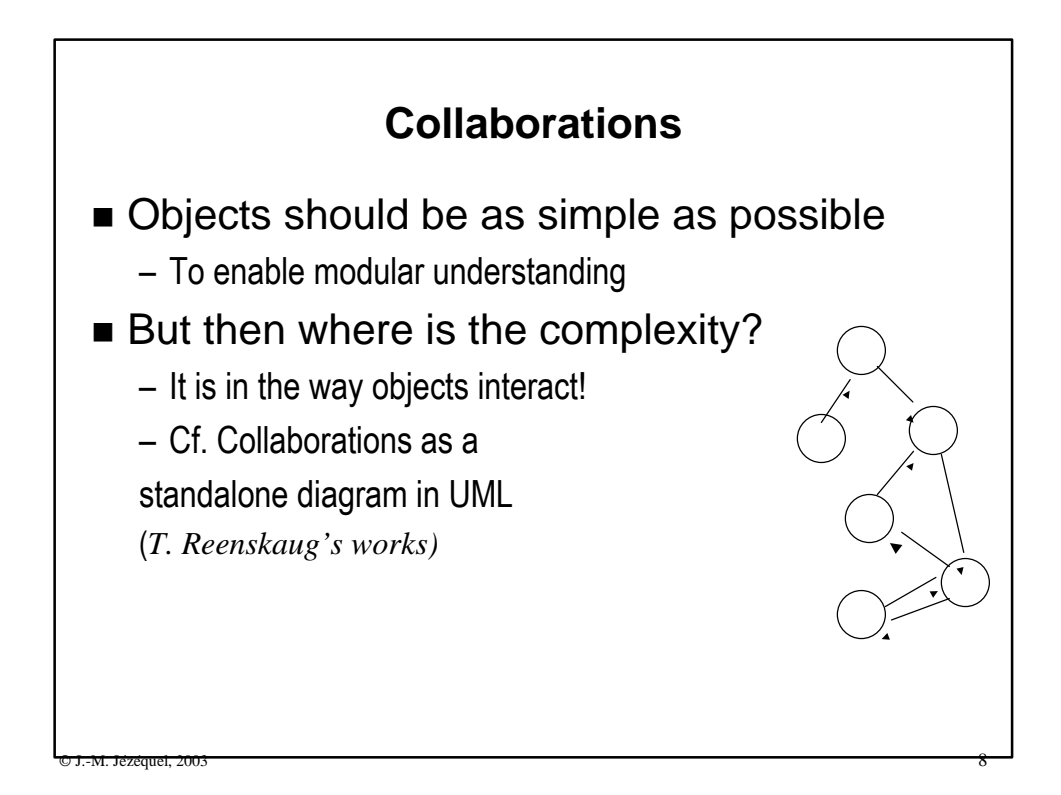

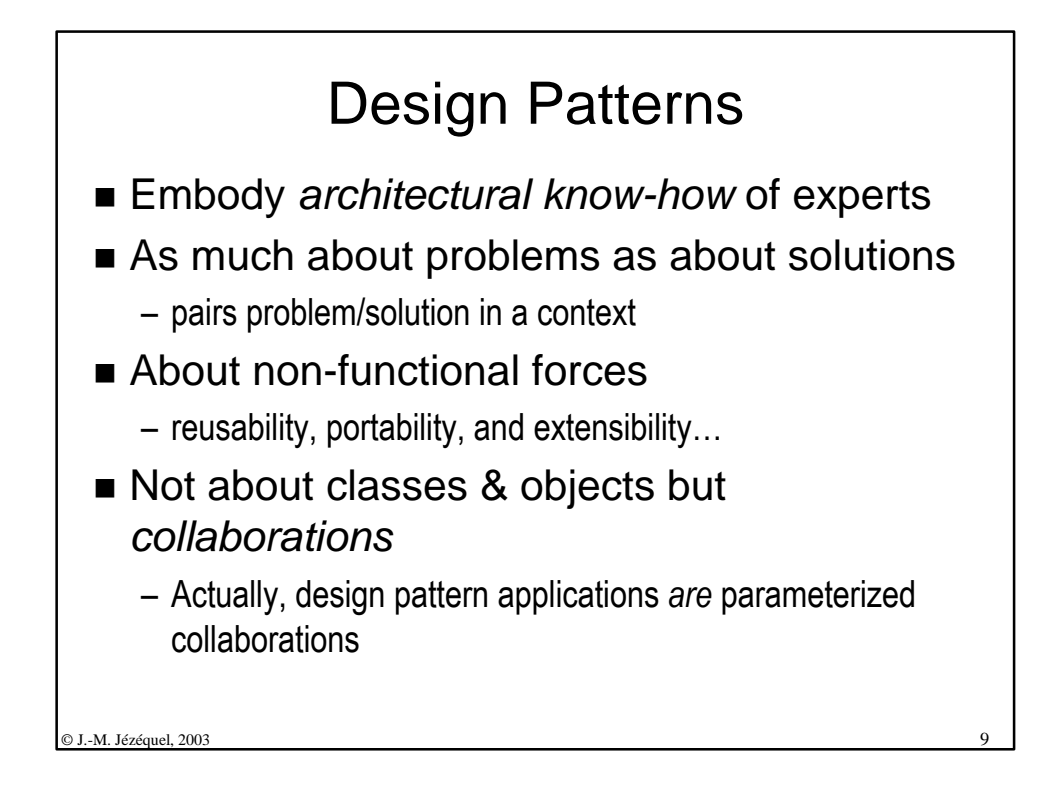

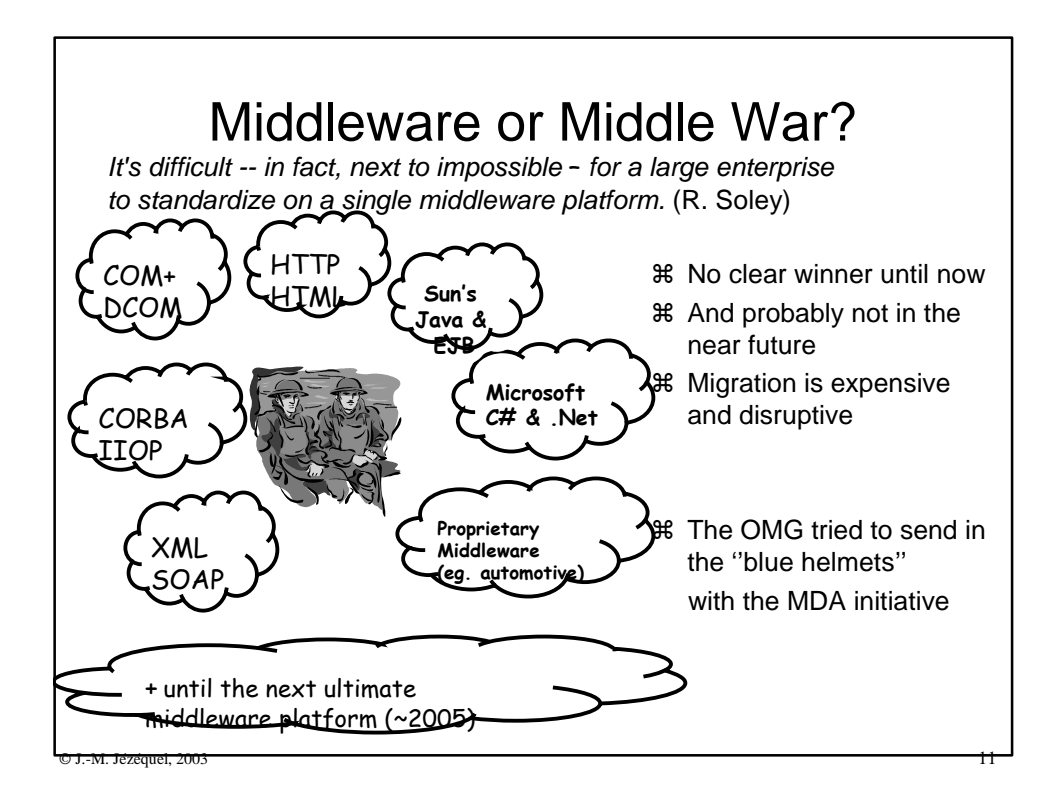

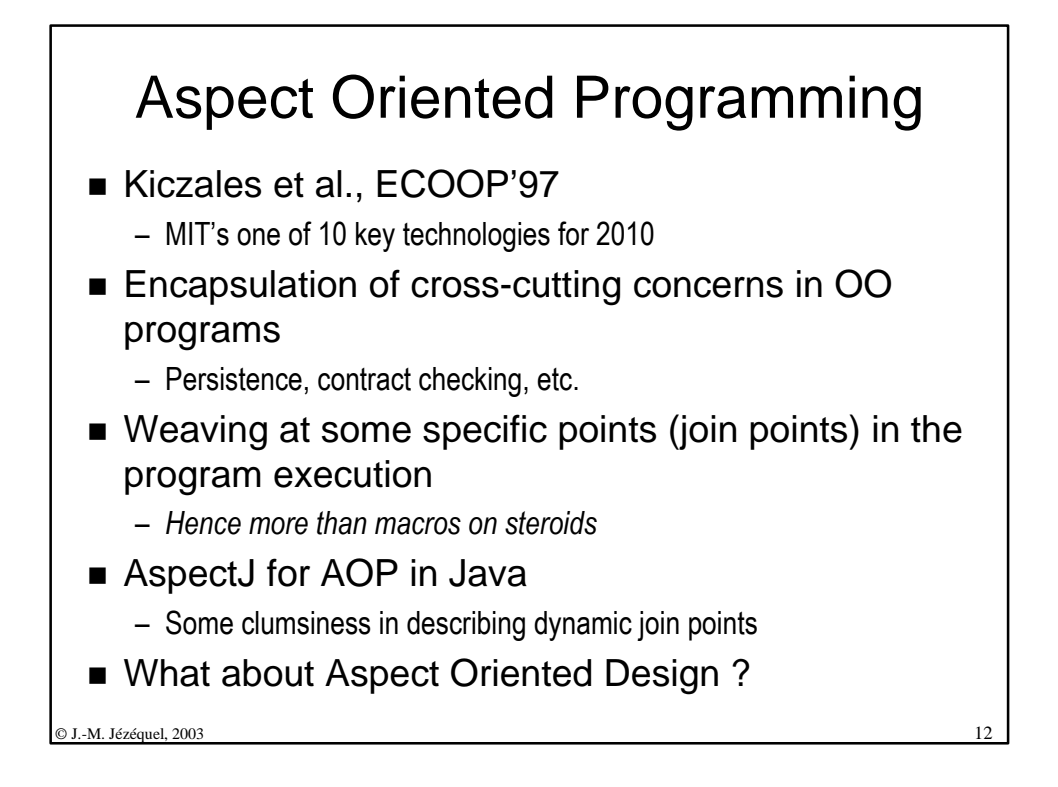

## Why modeling: master complexity

- Modeling, in the broadest sense, is the *cost-effective use of something in place of something else for some cognitive purpose*. It allows us to use something that is *simpler*, *safer* or *cheaper* than reality instead of reality for some purpose.
- A model represents reality for the given purpose; the model is an abstraction of reality in the sense that it cannot represent all aspects of reality. This allows us to deal with the world in a simplified manner, avoiding the complexity, danger and irreversibility of reality.

 $\circ$  J.-M. Jezequel, 2003  $\qquad \qquad$  13

*Jeff Rothenberg*.

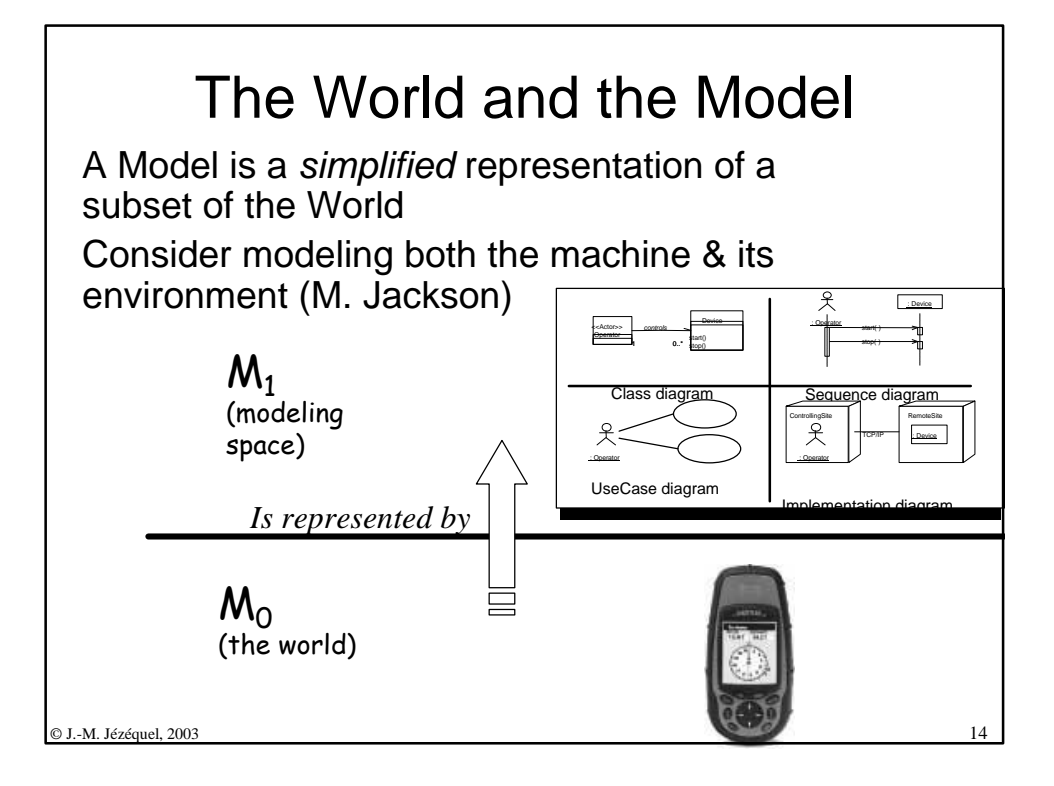

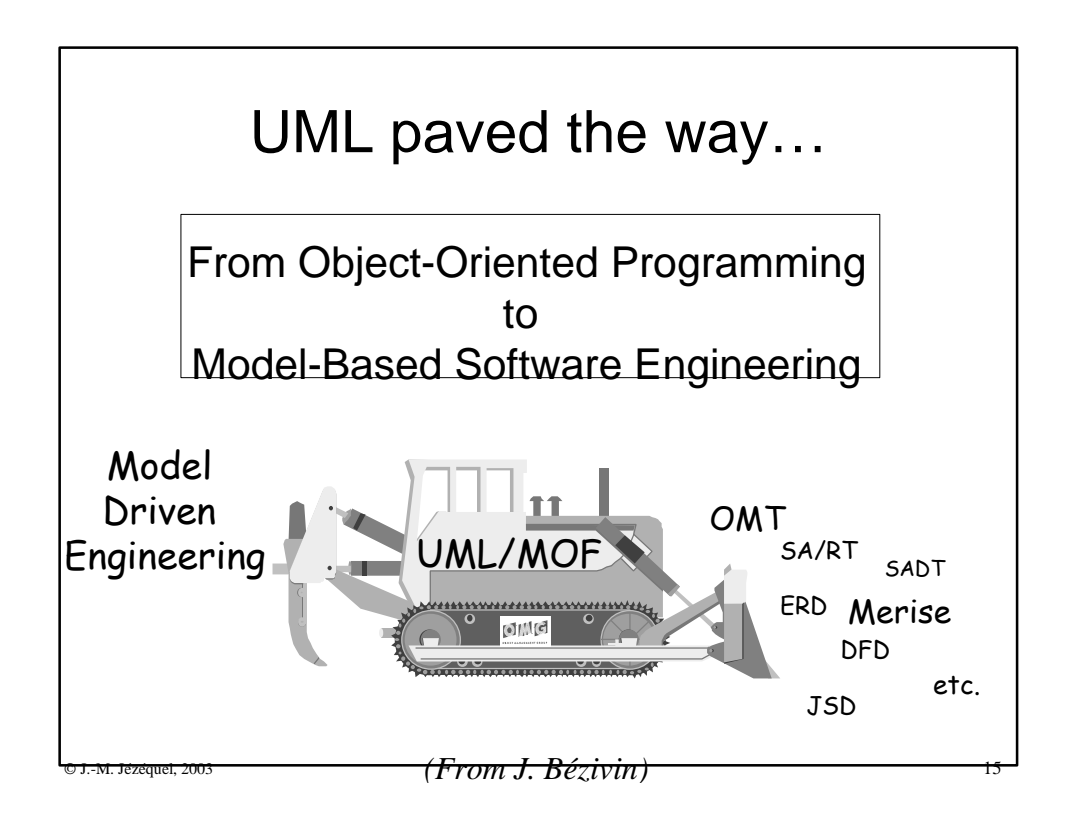

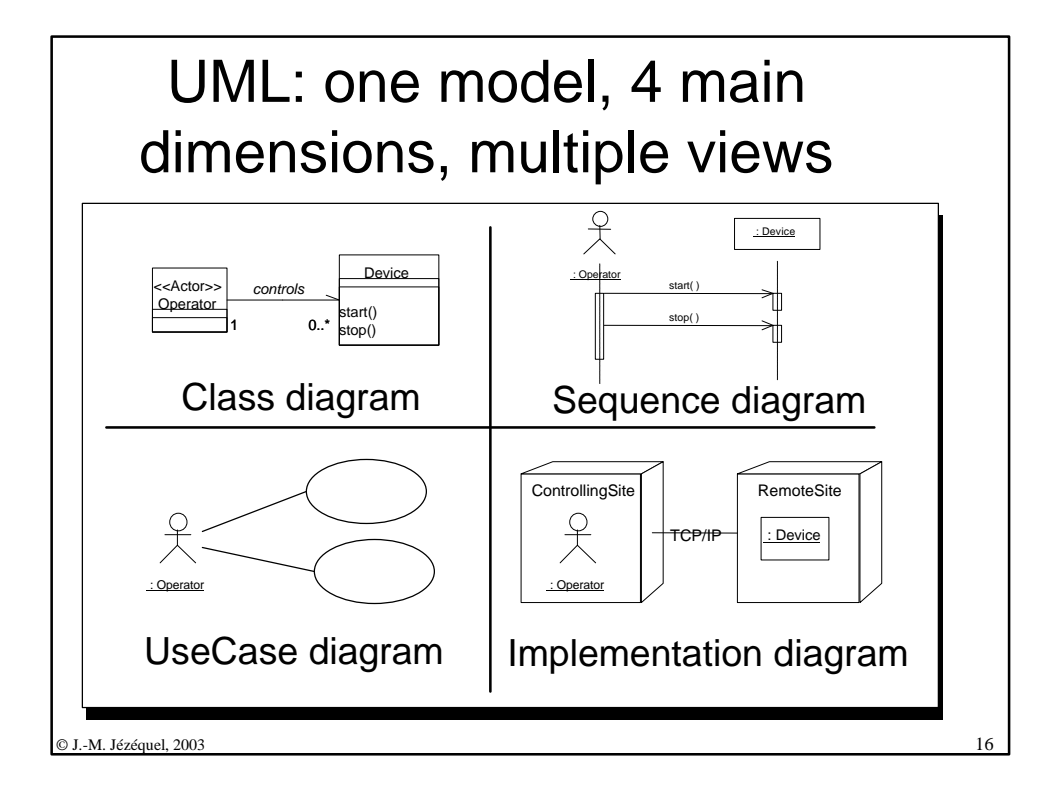

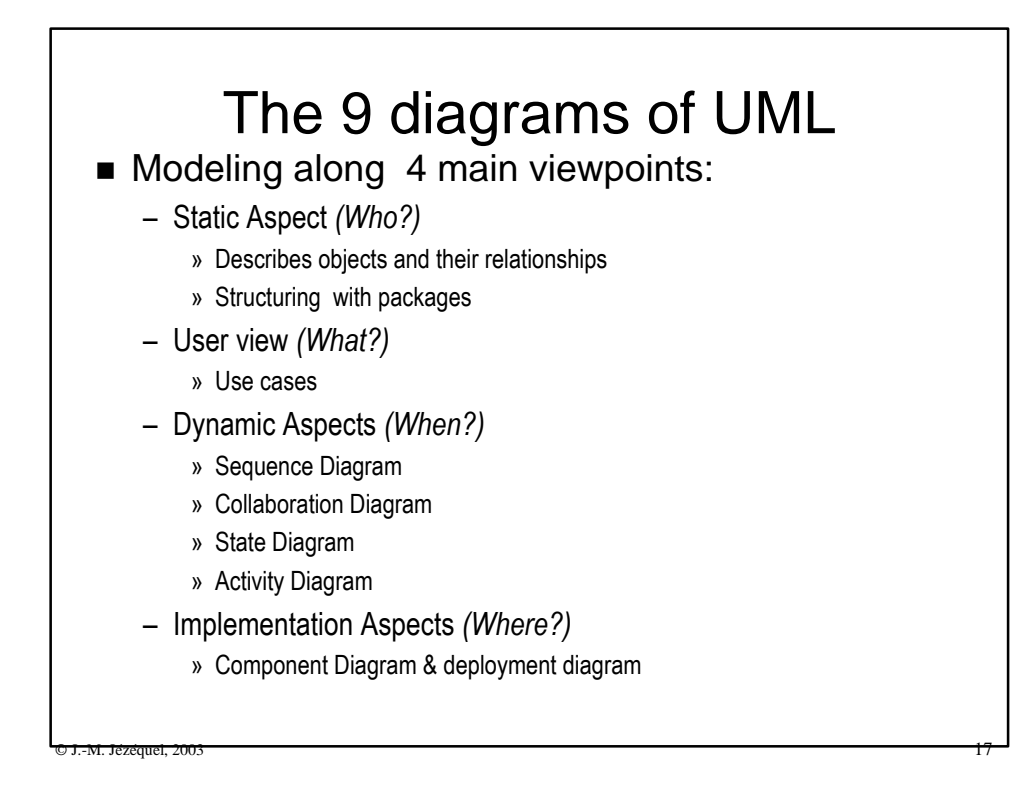

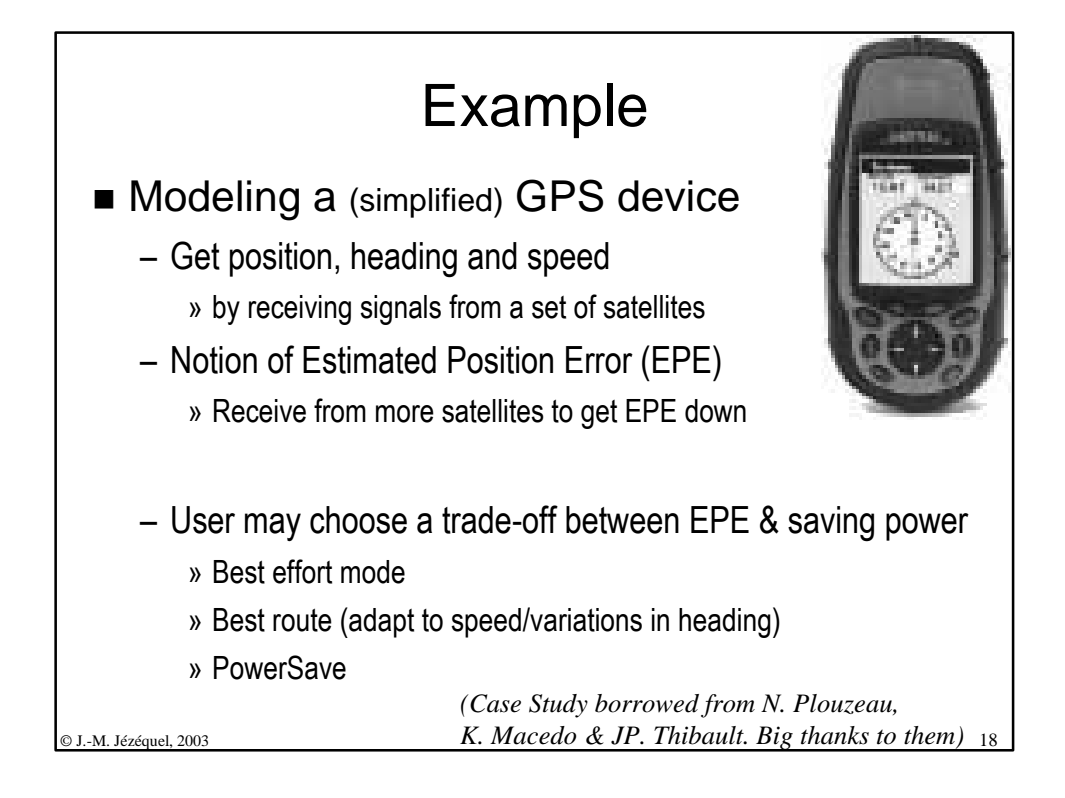

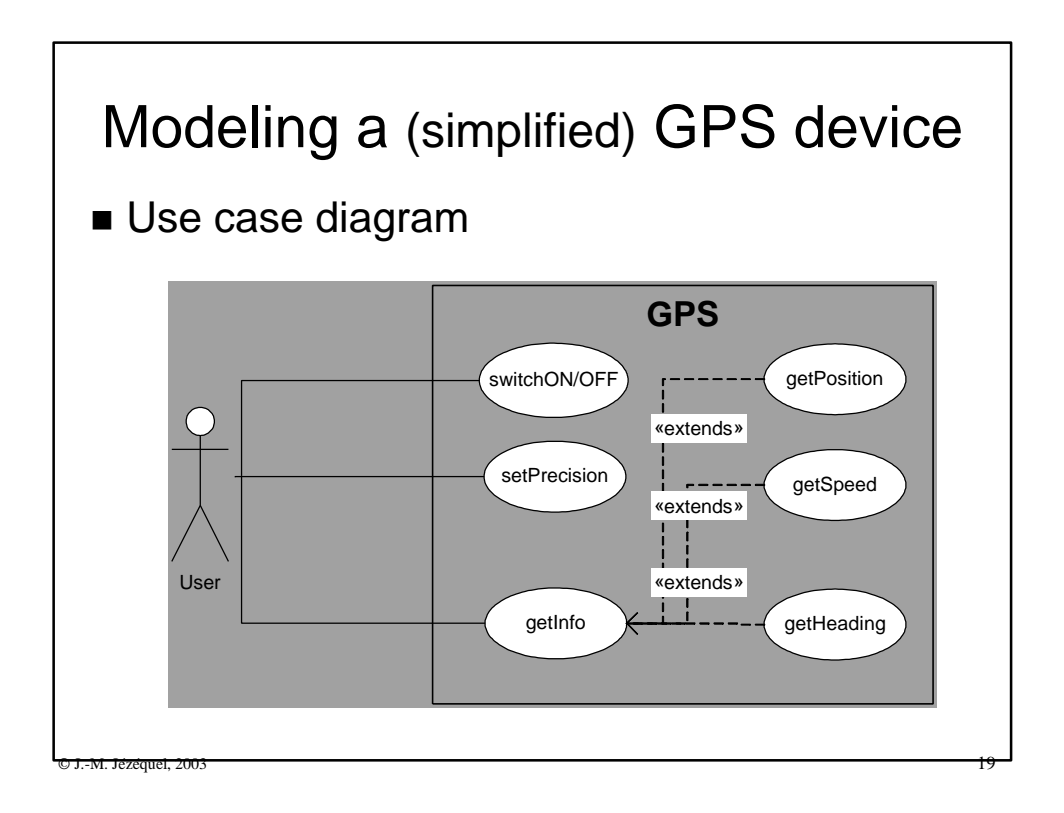

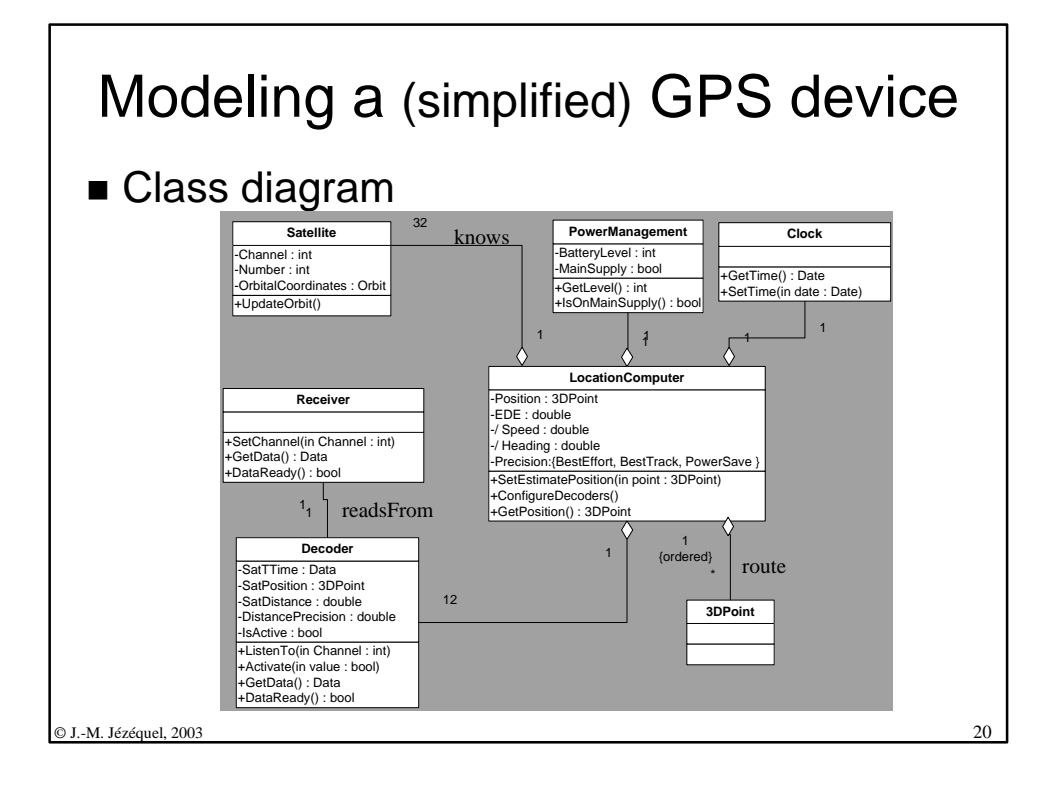

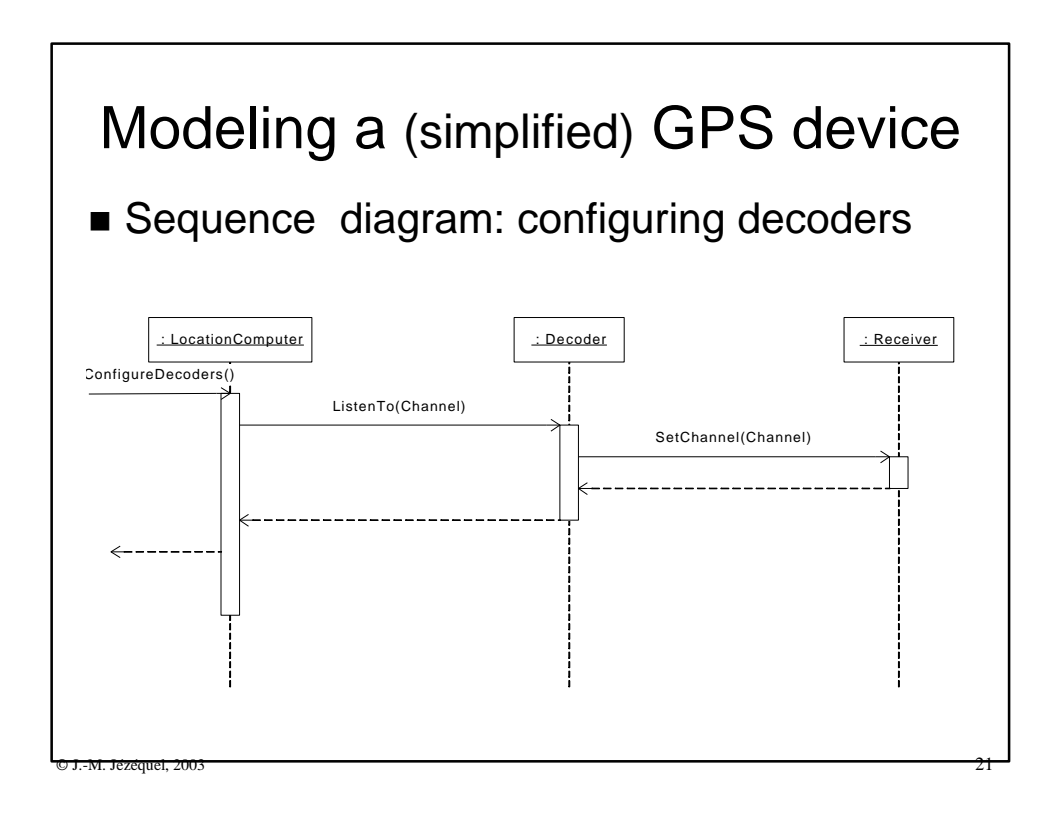

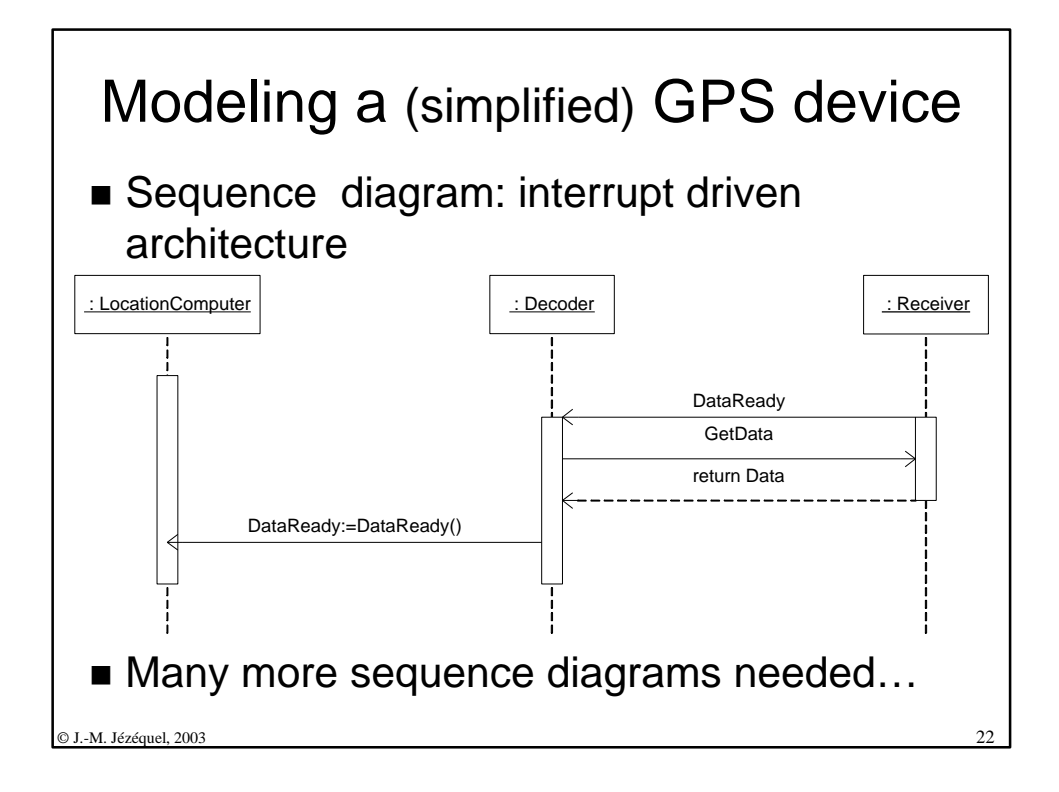

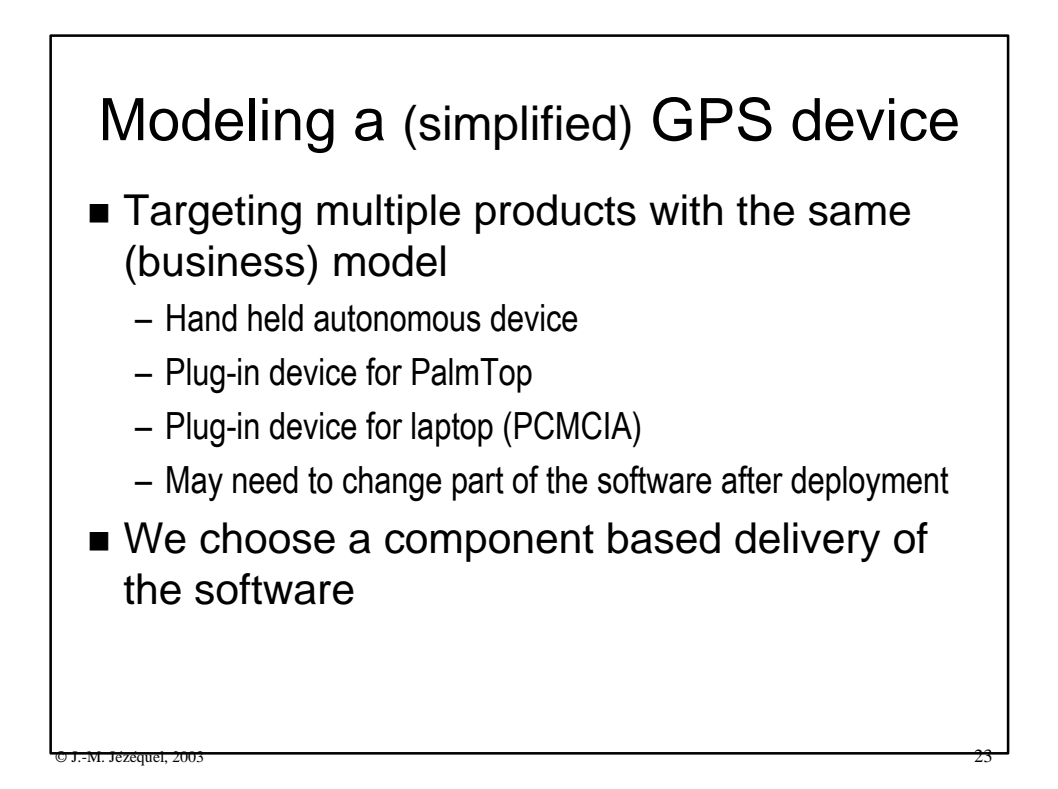

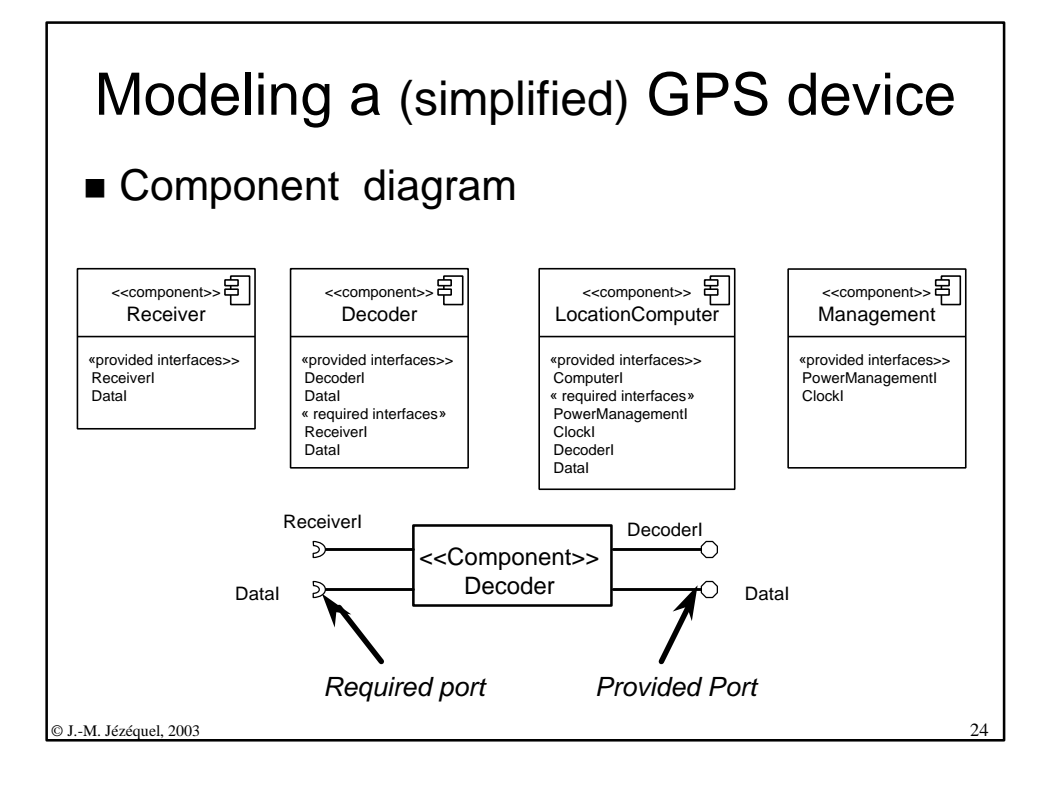

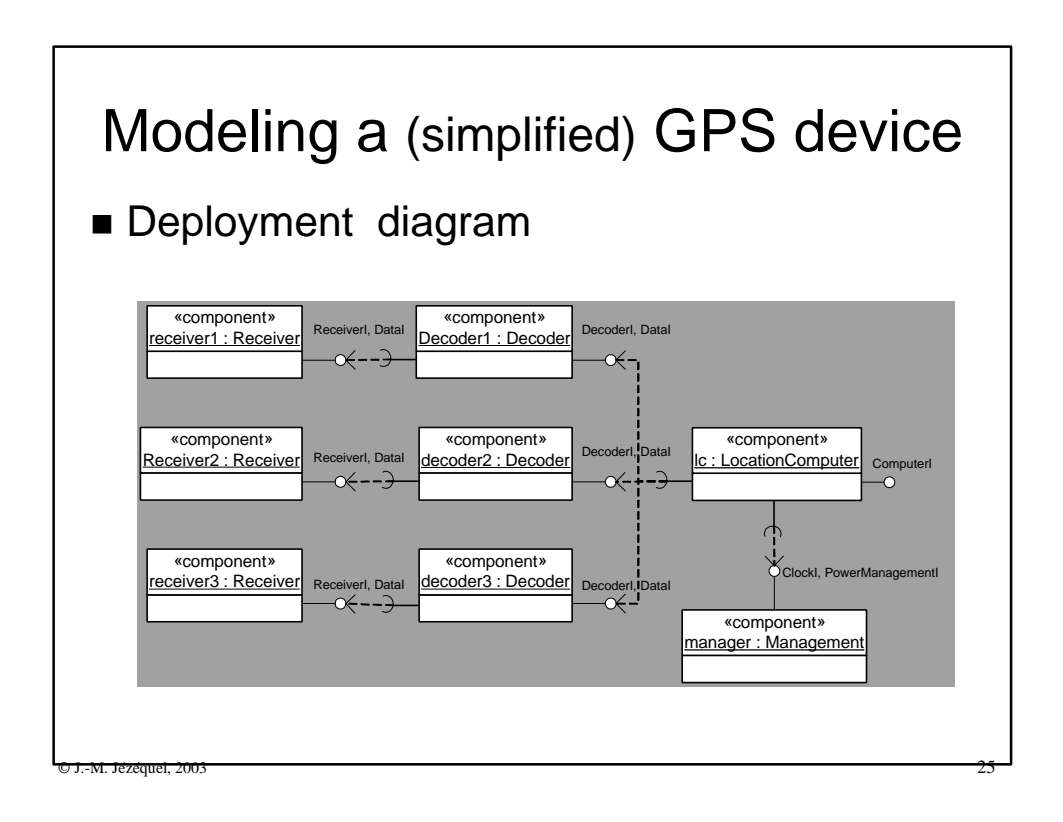

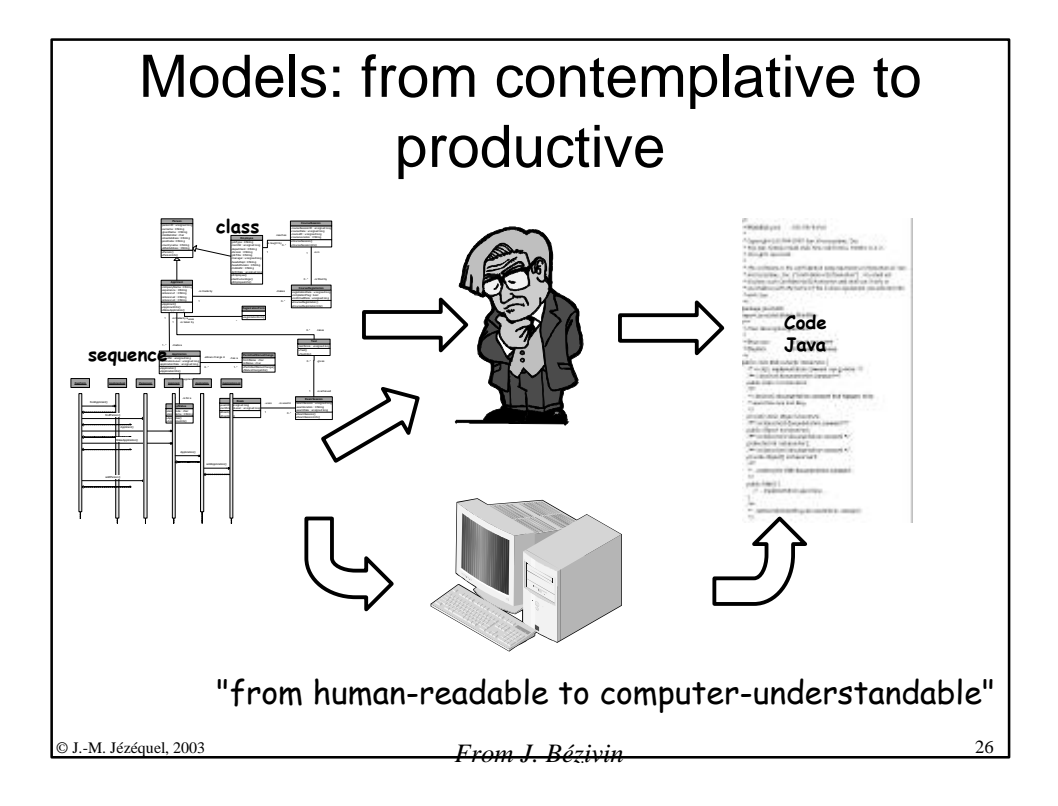

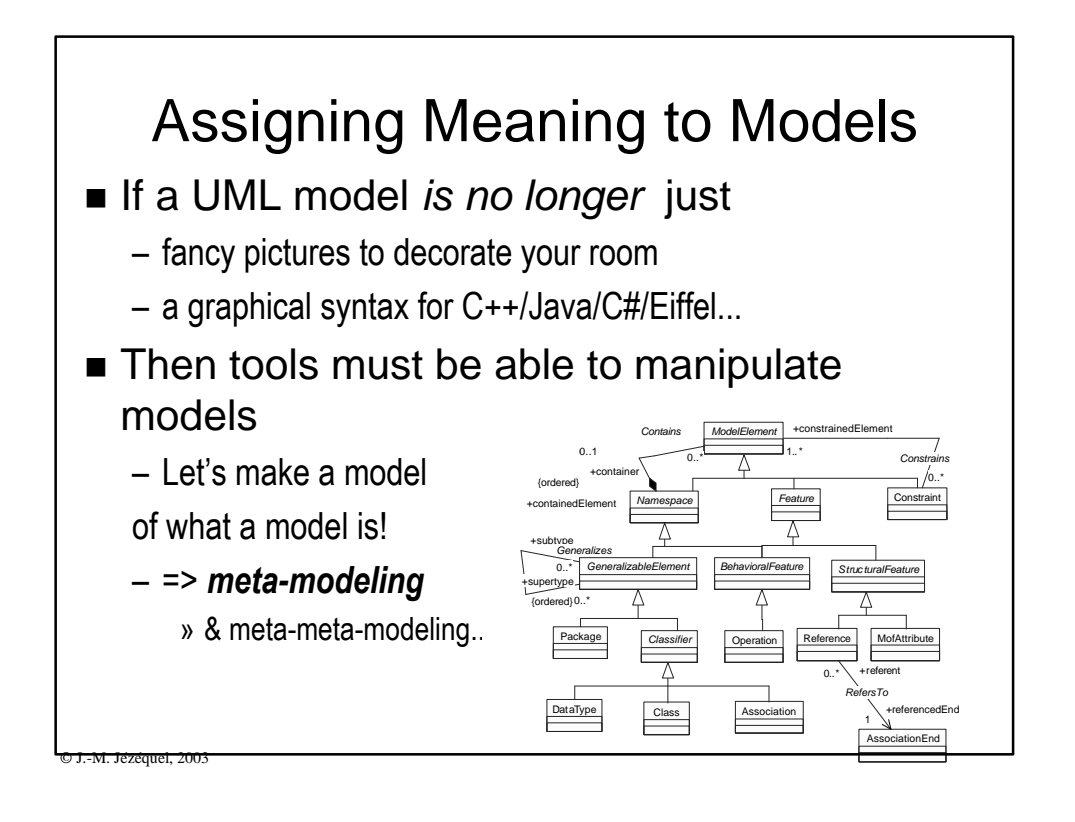

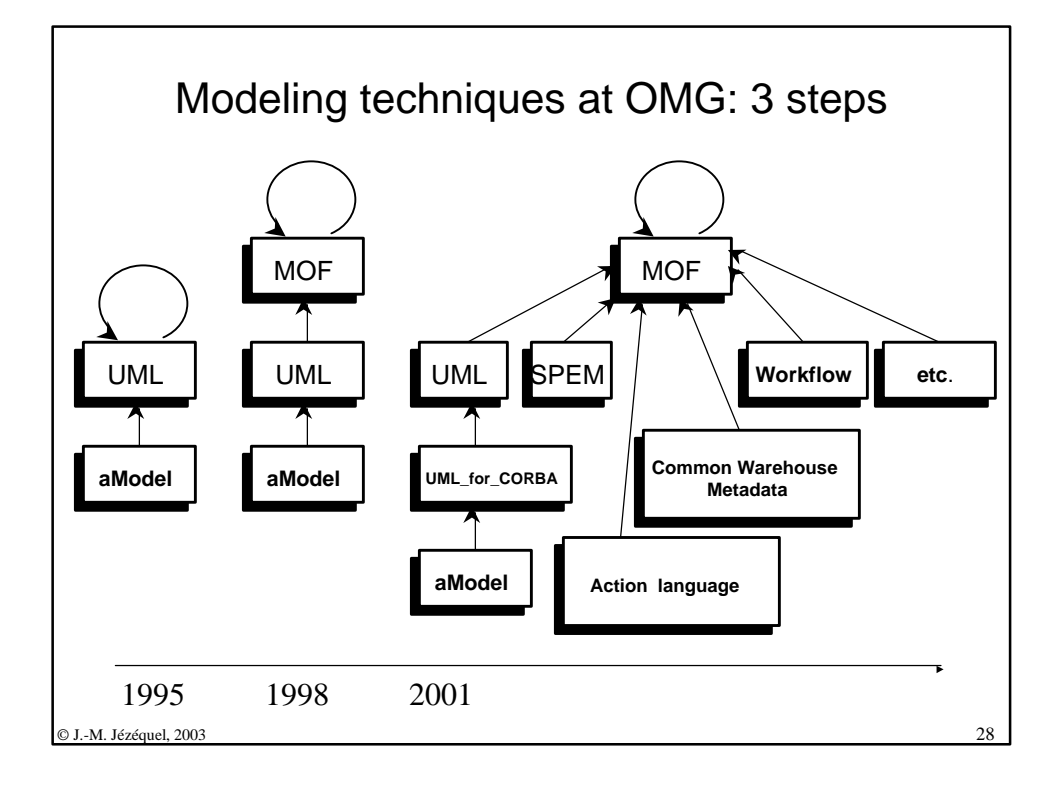

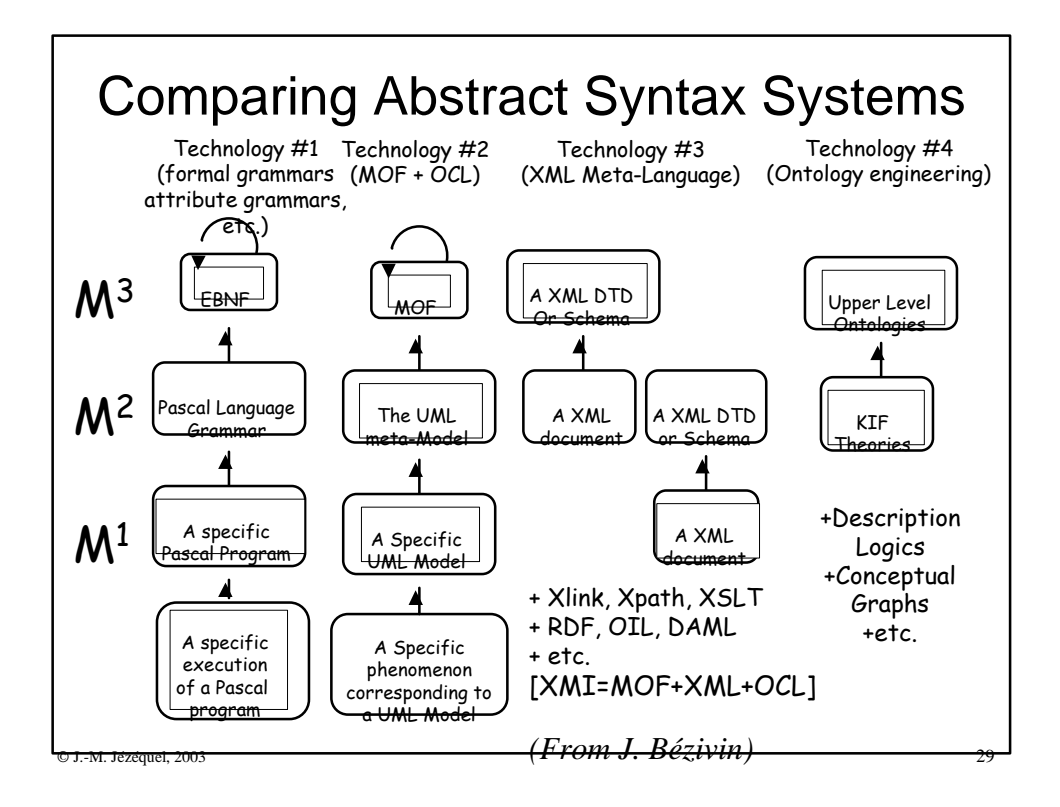

## $\frac{30}{200}$ MDA: the OMG new vision "OMG is in the ideal position to provide the modelbased standards that are necessary to extend integration beyond the middleware approach… Now is the time to put this plan into effect. Now is the time for the Model Driven Architectur*e." Richard Soley & OMG staff, MDA Whitepaper Draft 3.2 November 27, 2000*

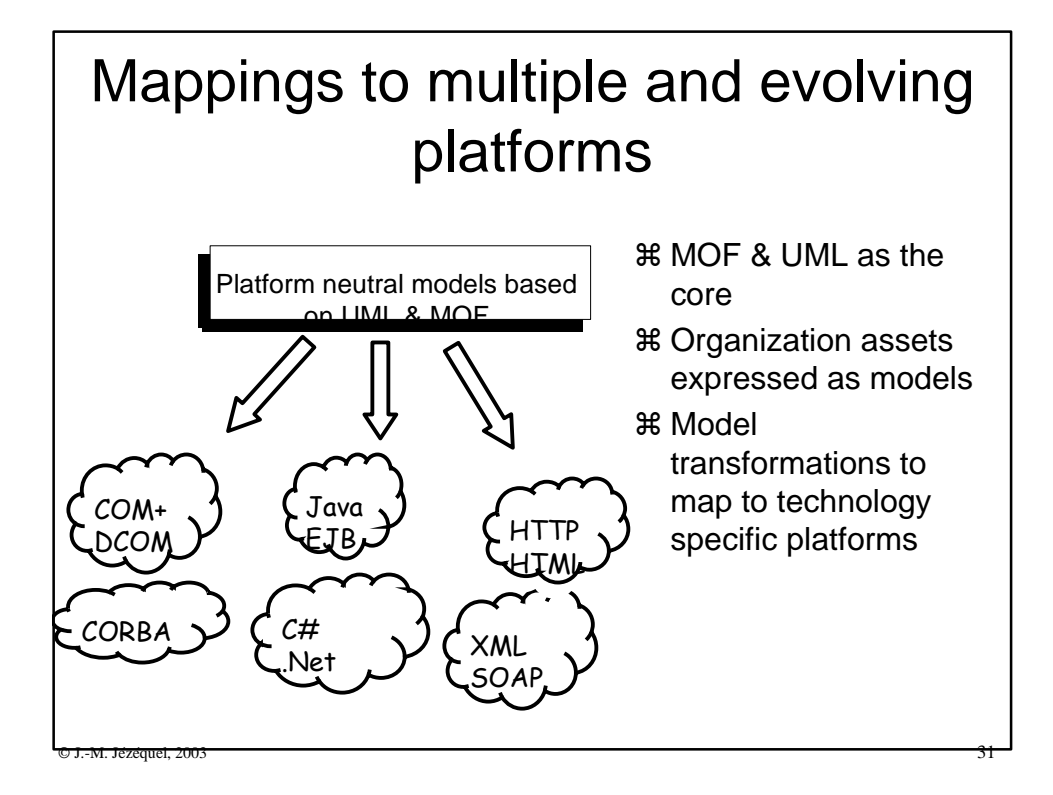

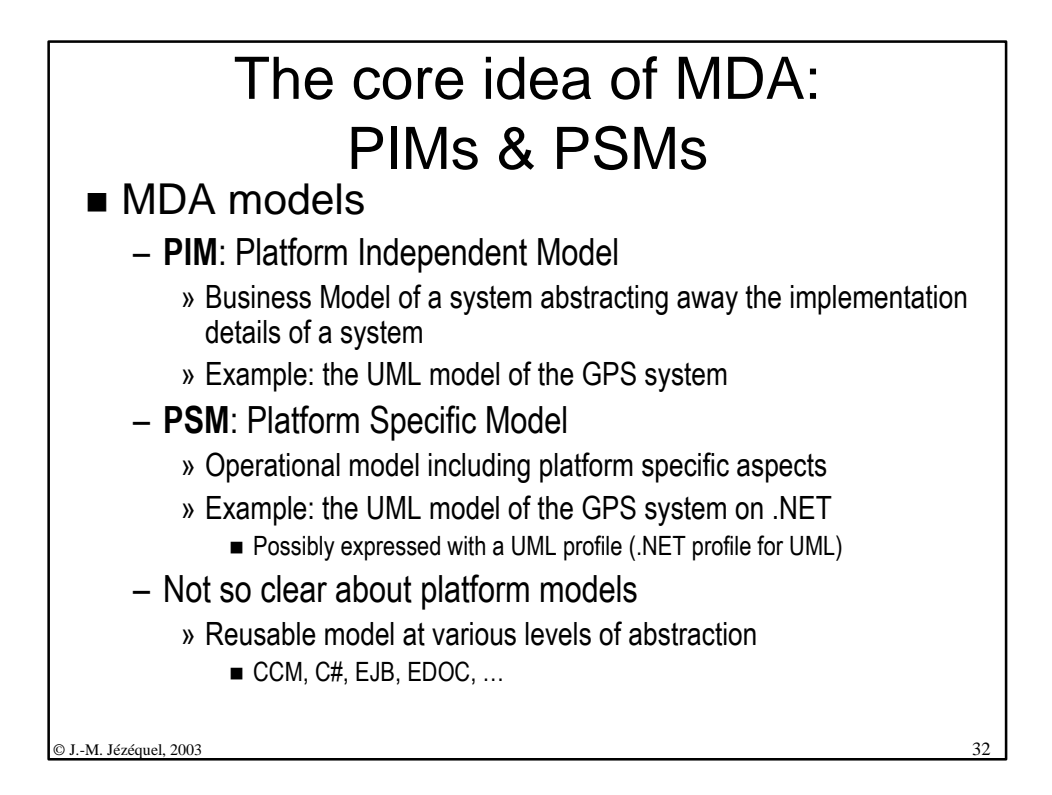

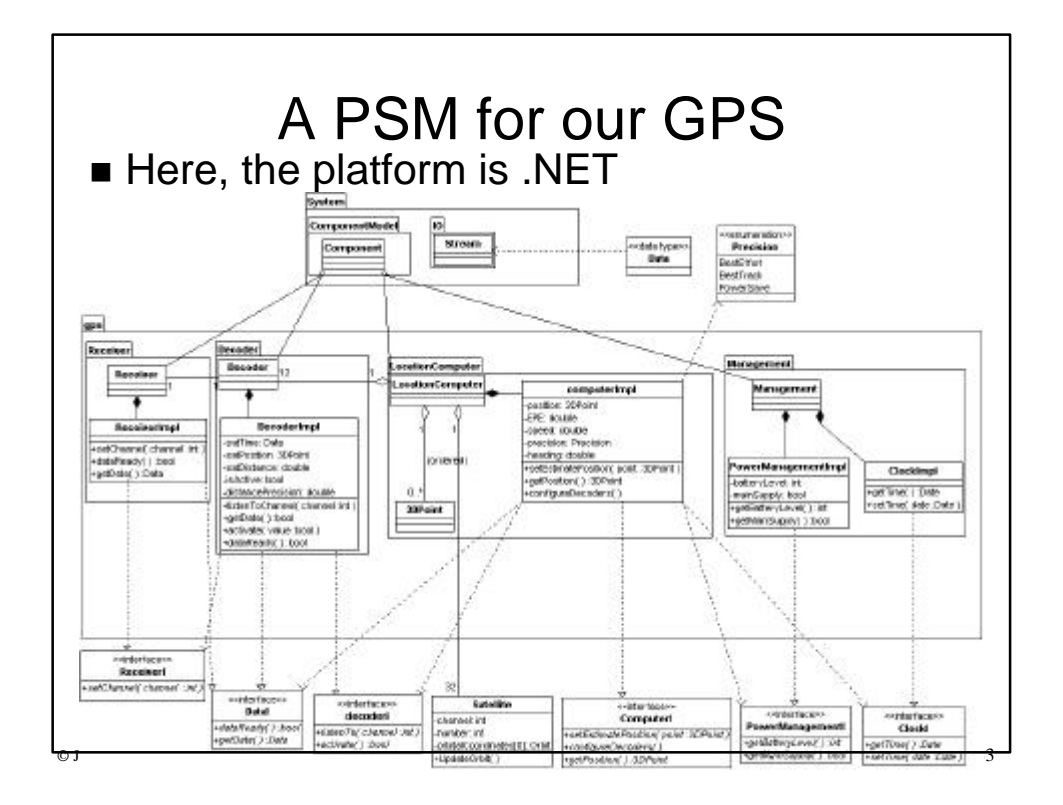

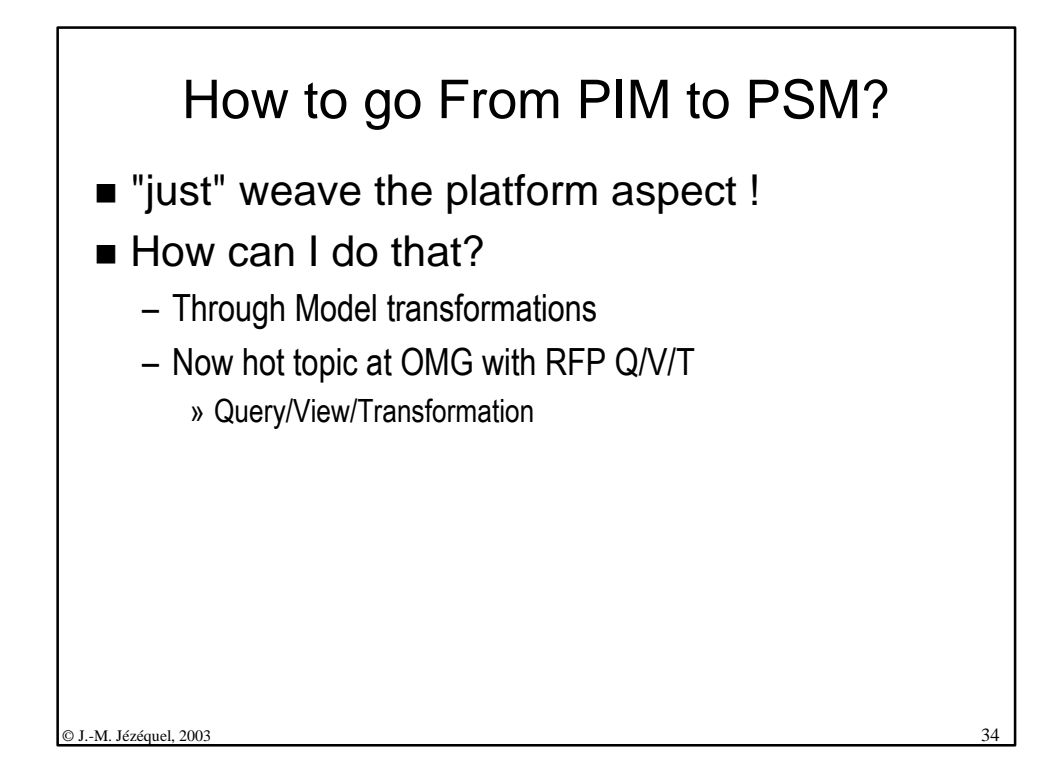

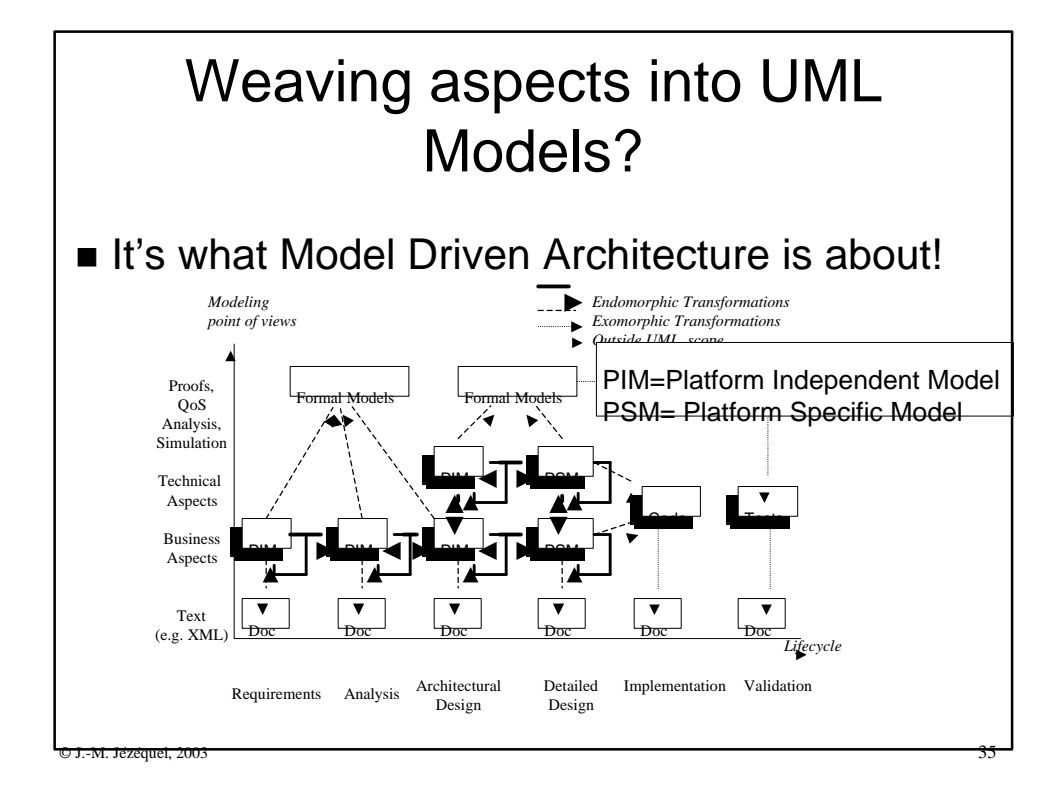

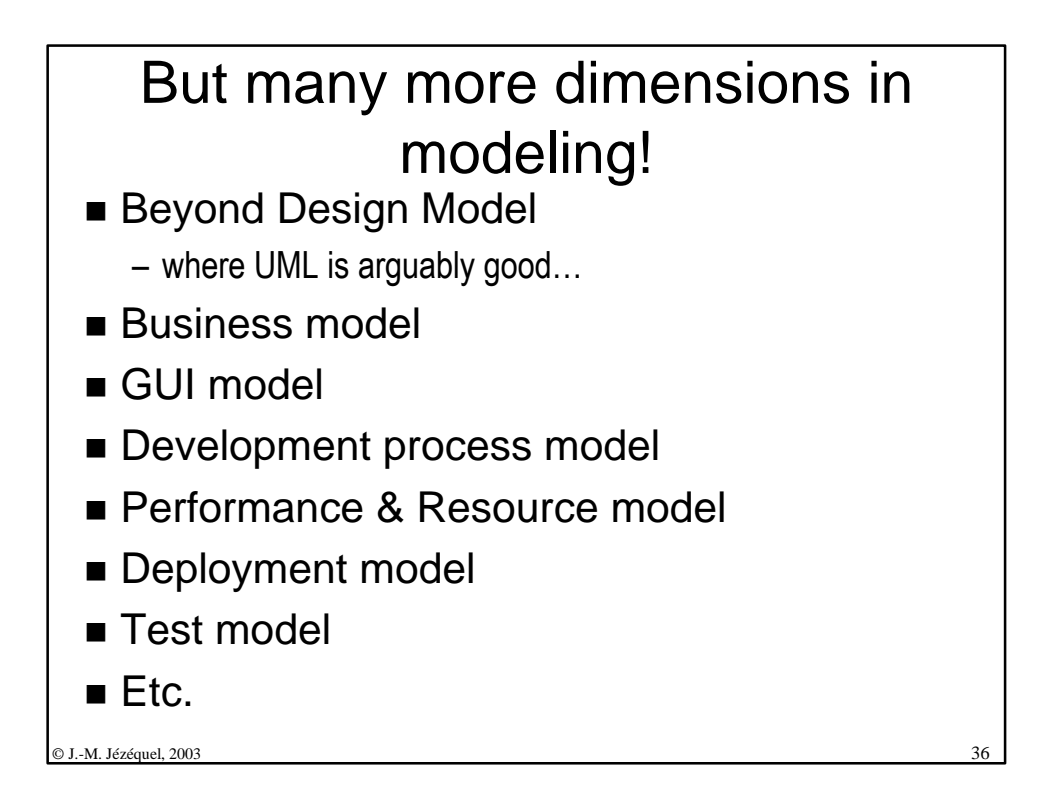

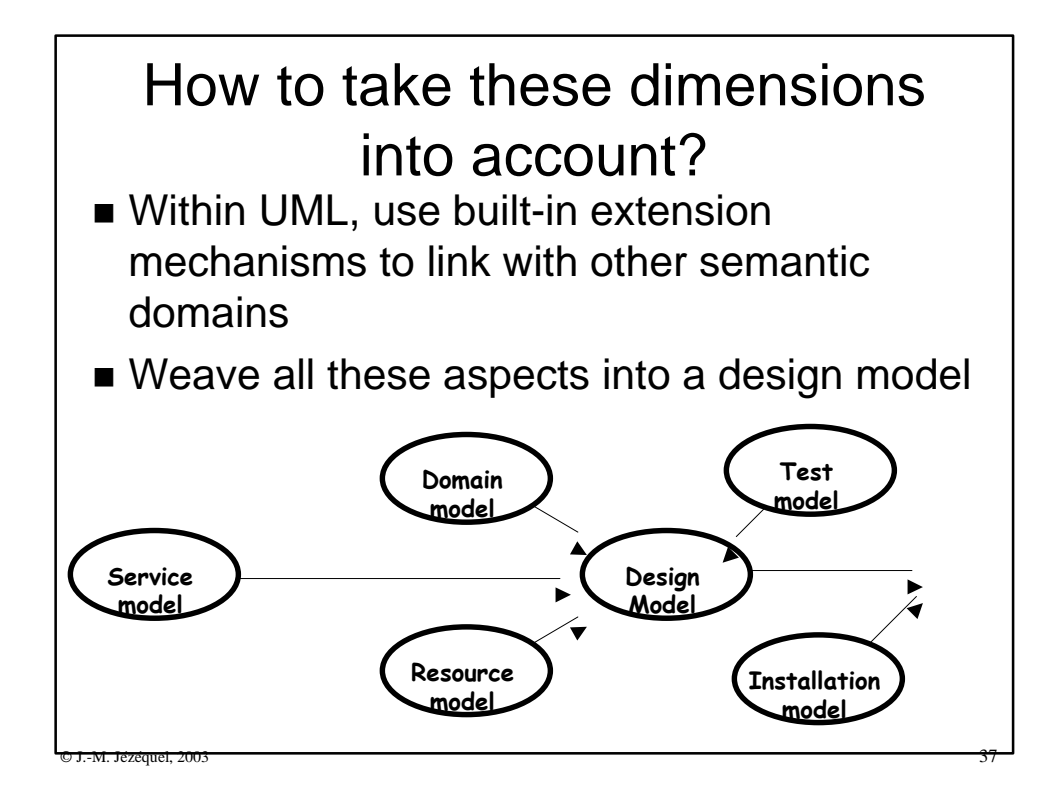

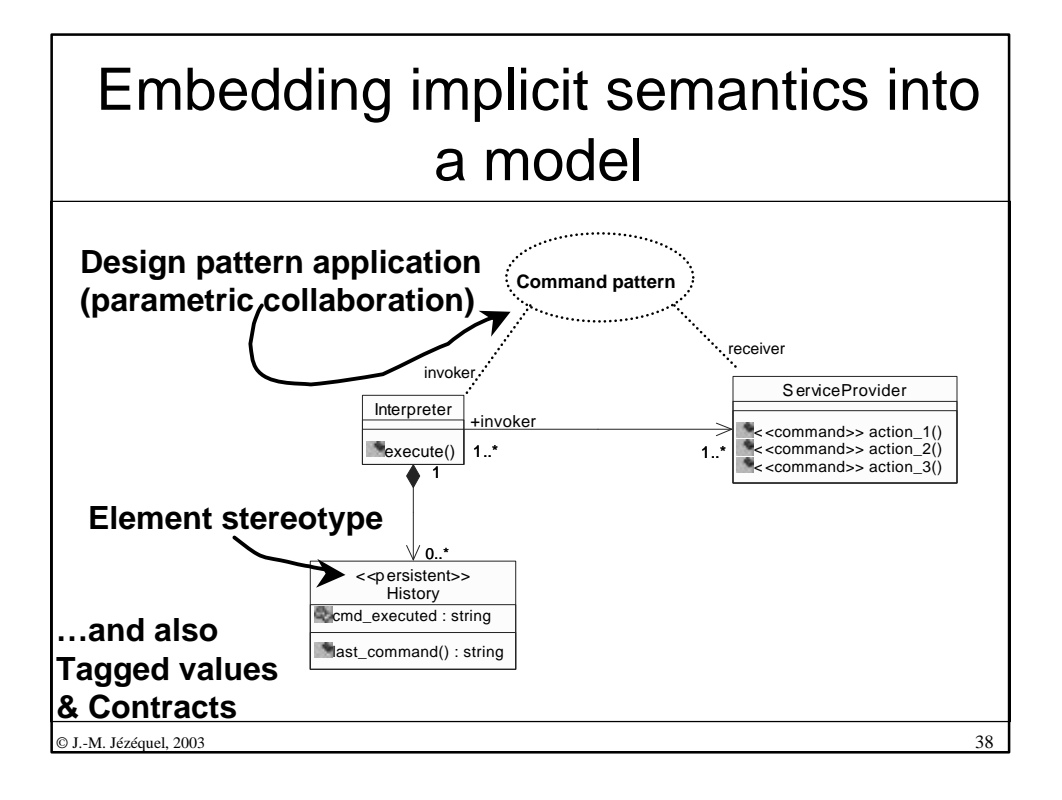

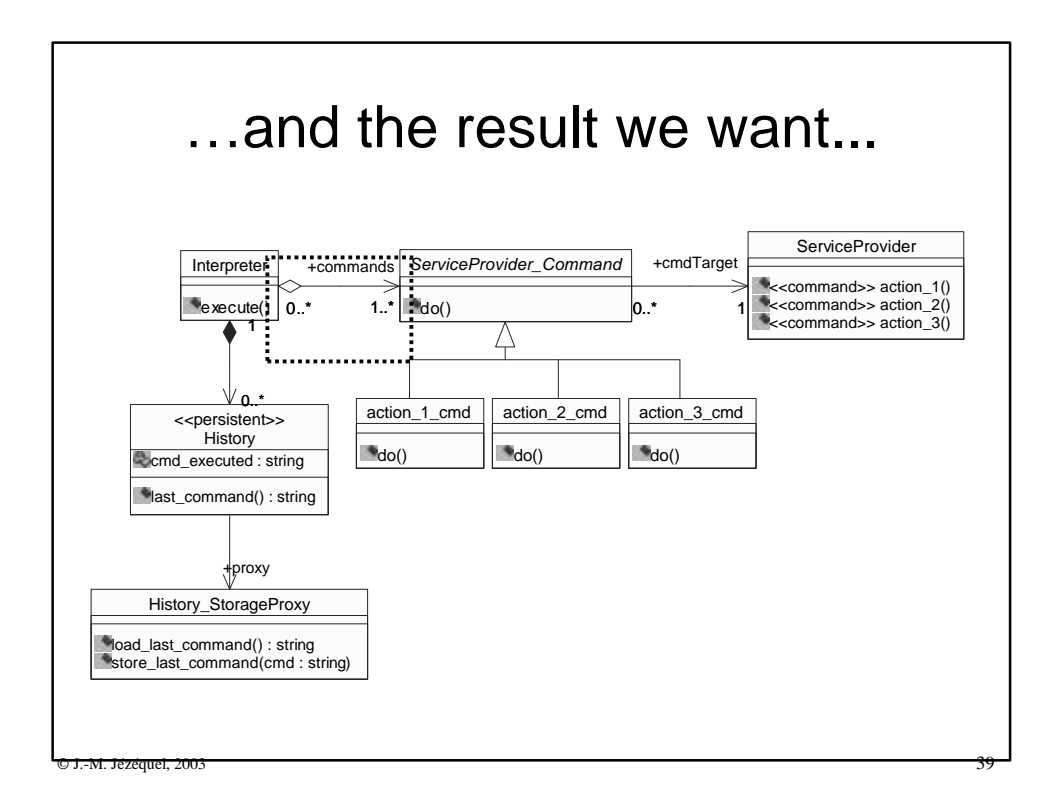

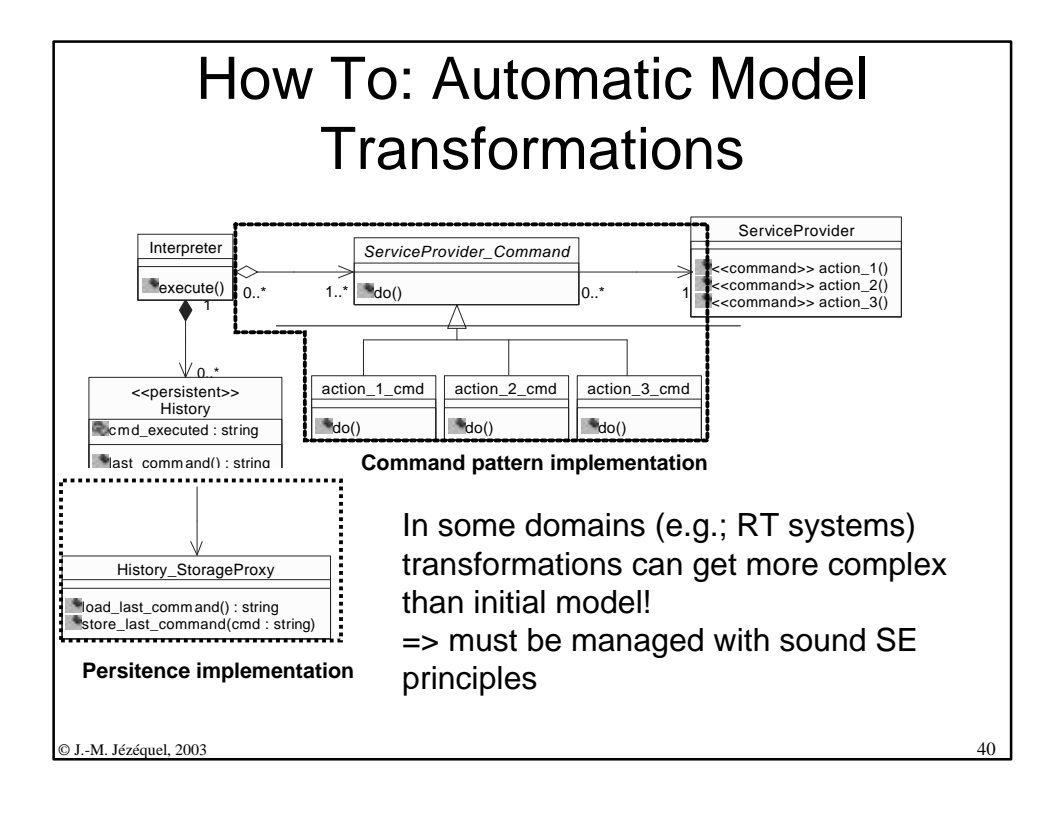

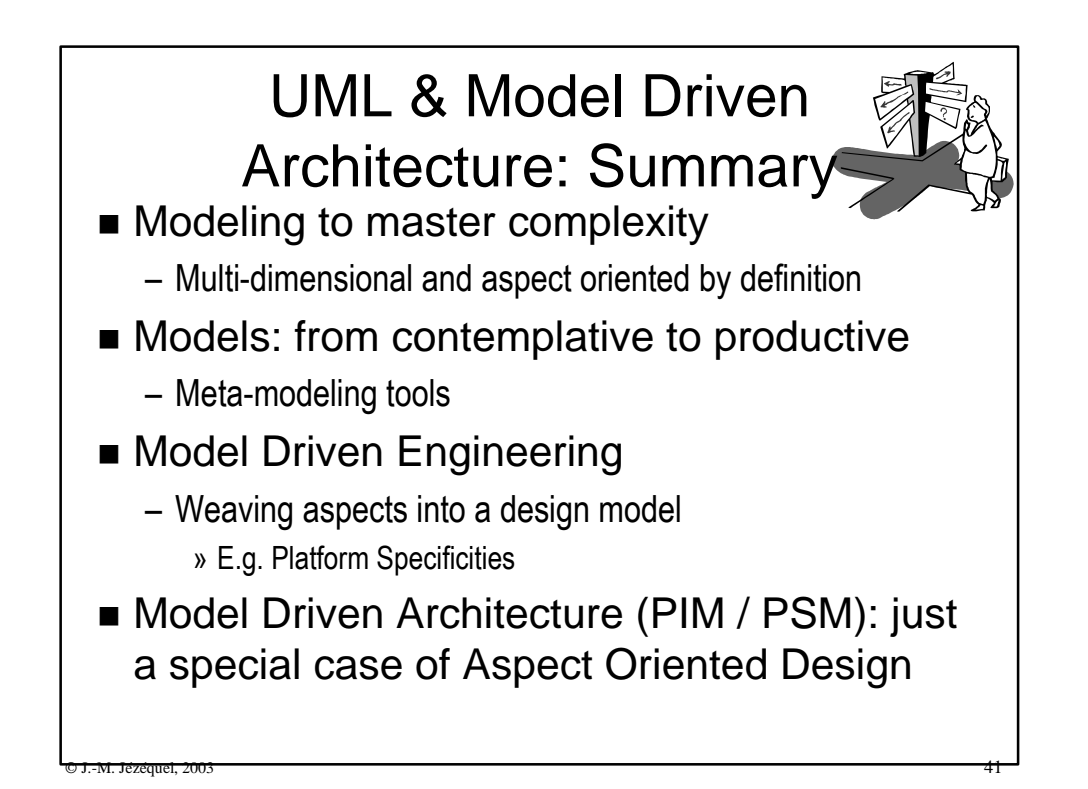

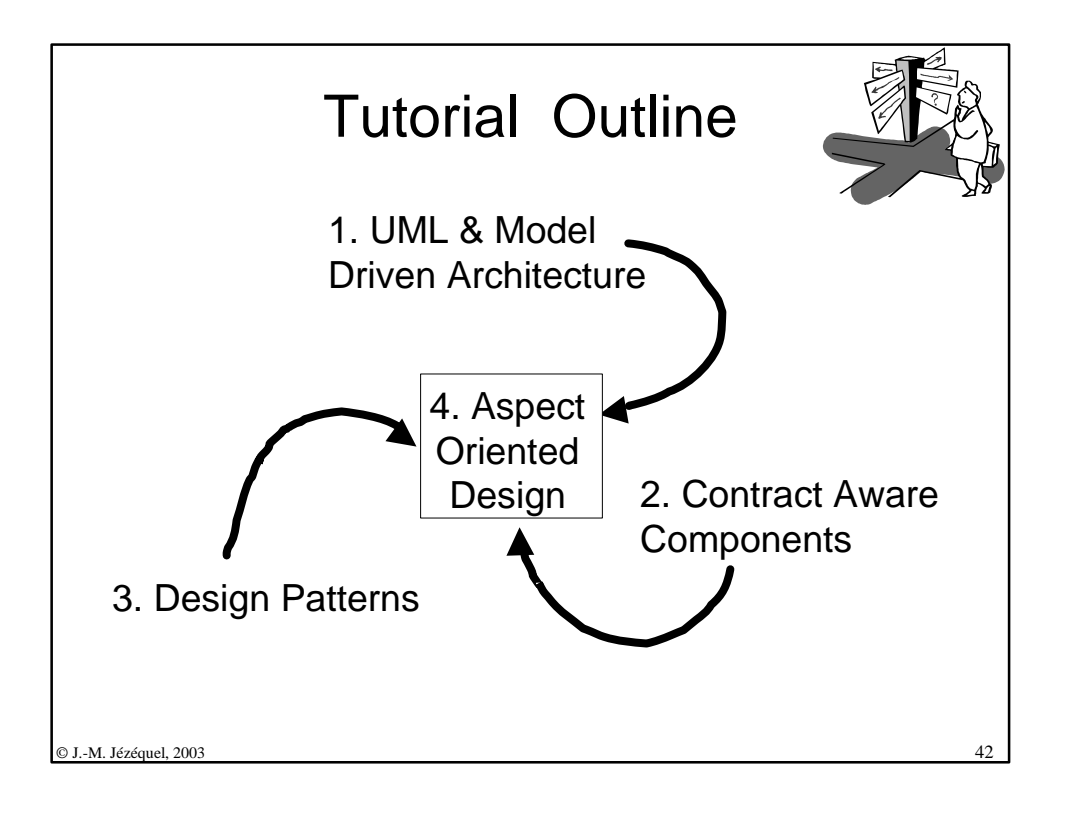

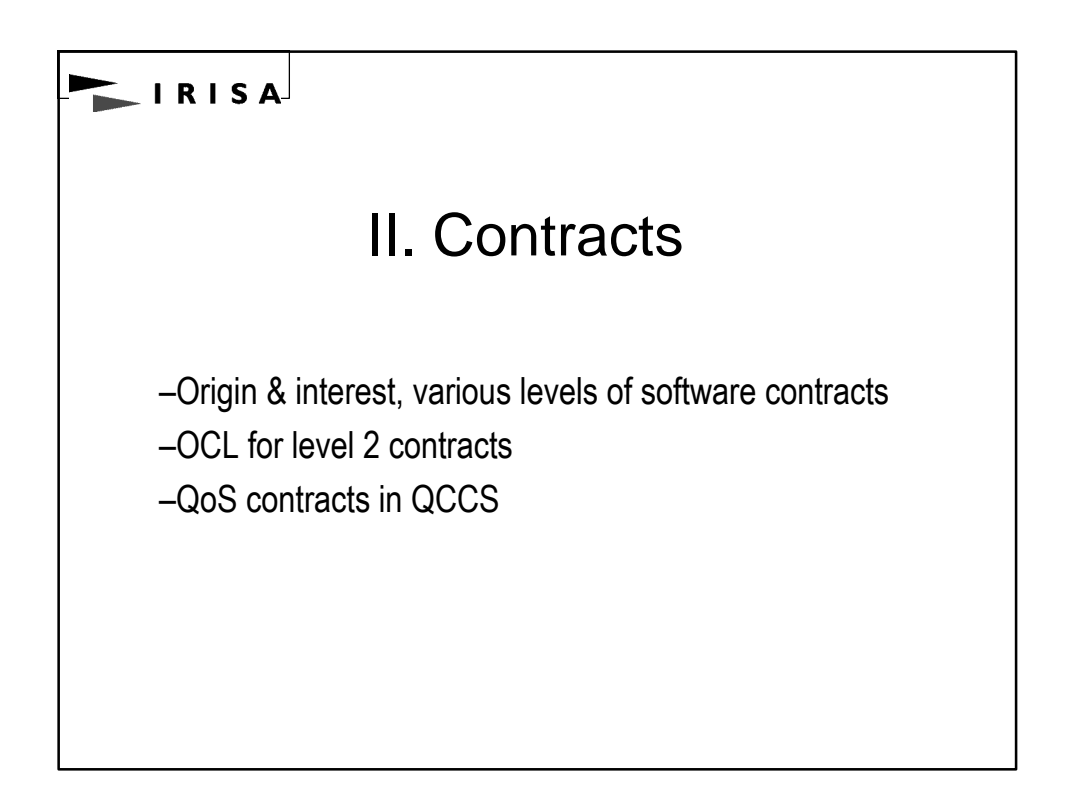

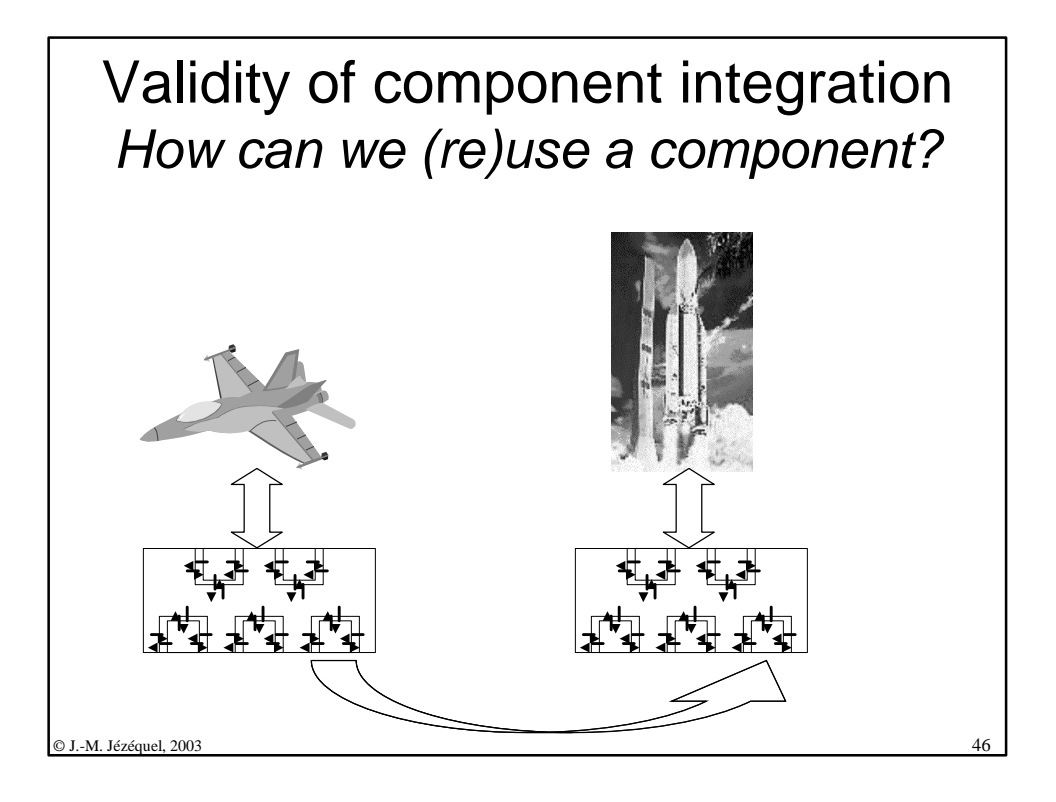

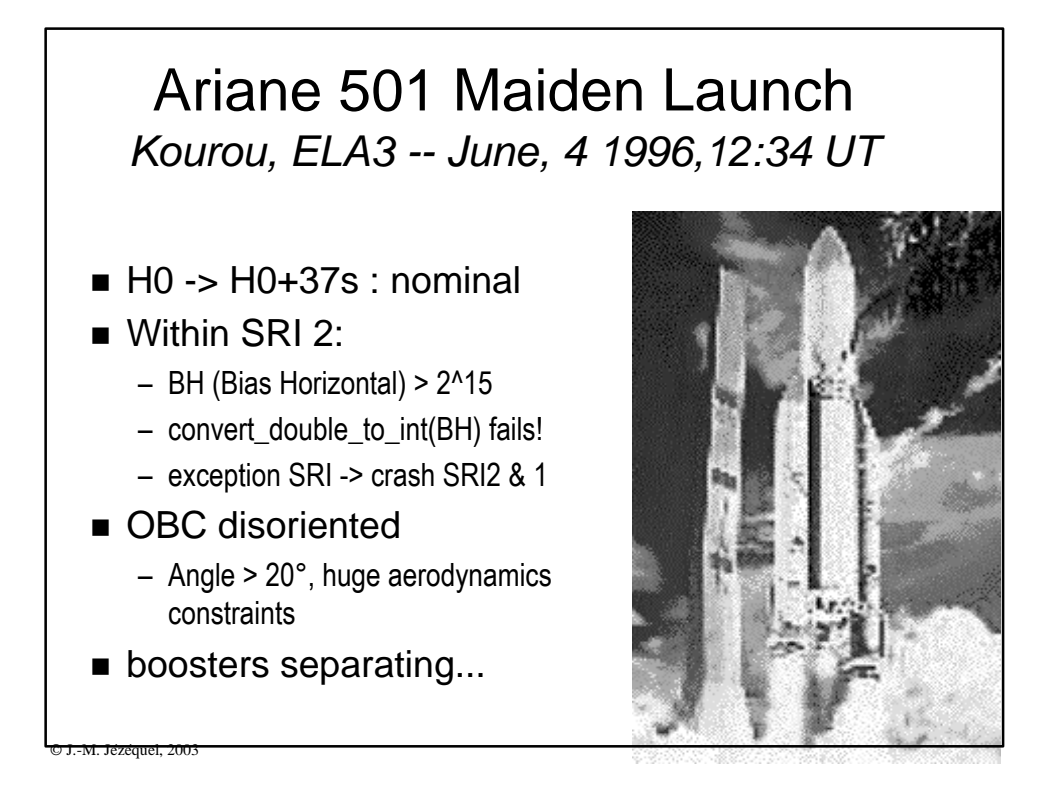

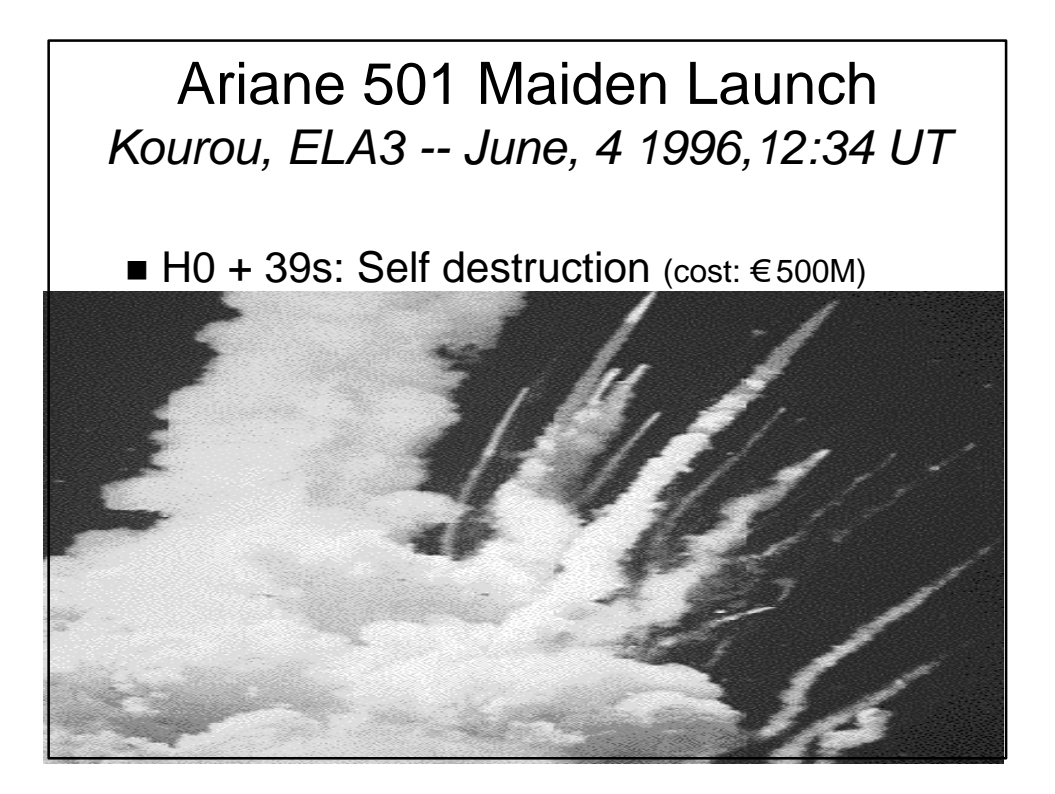

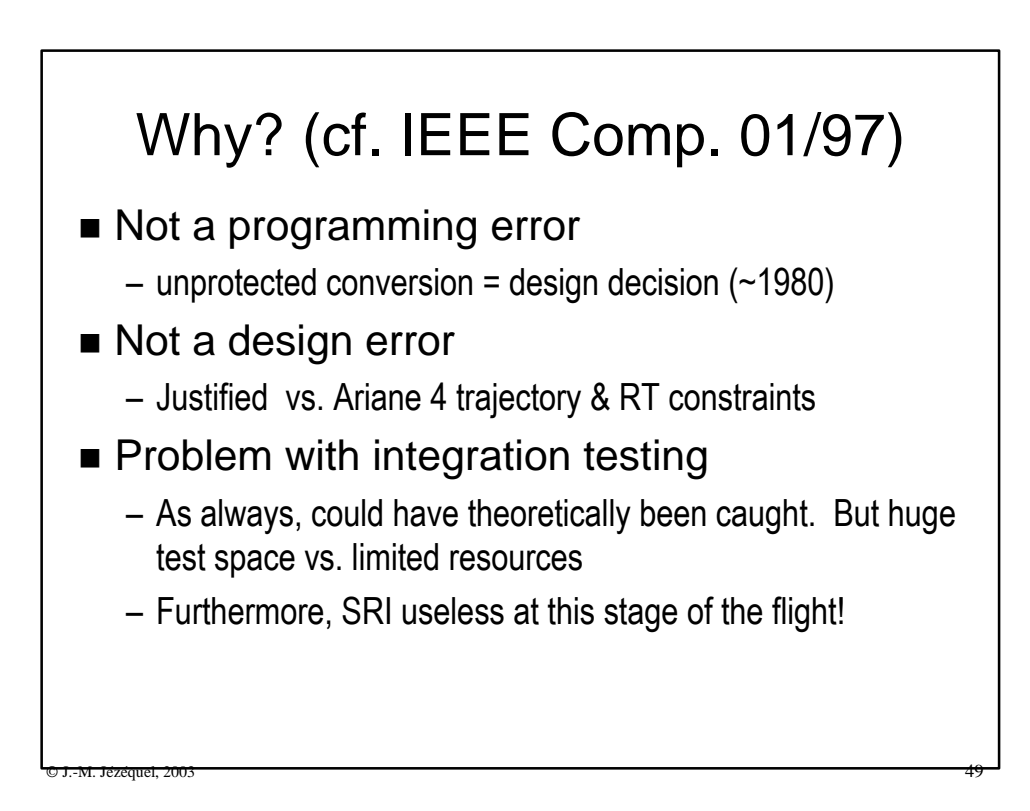

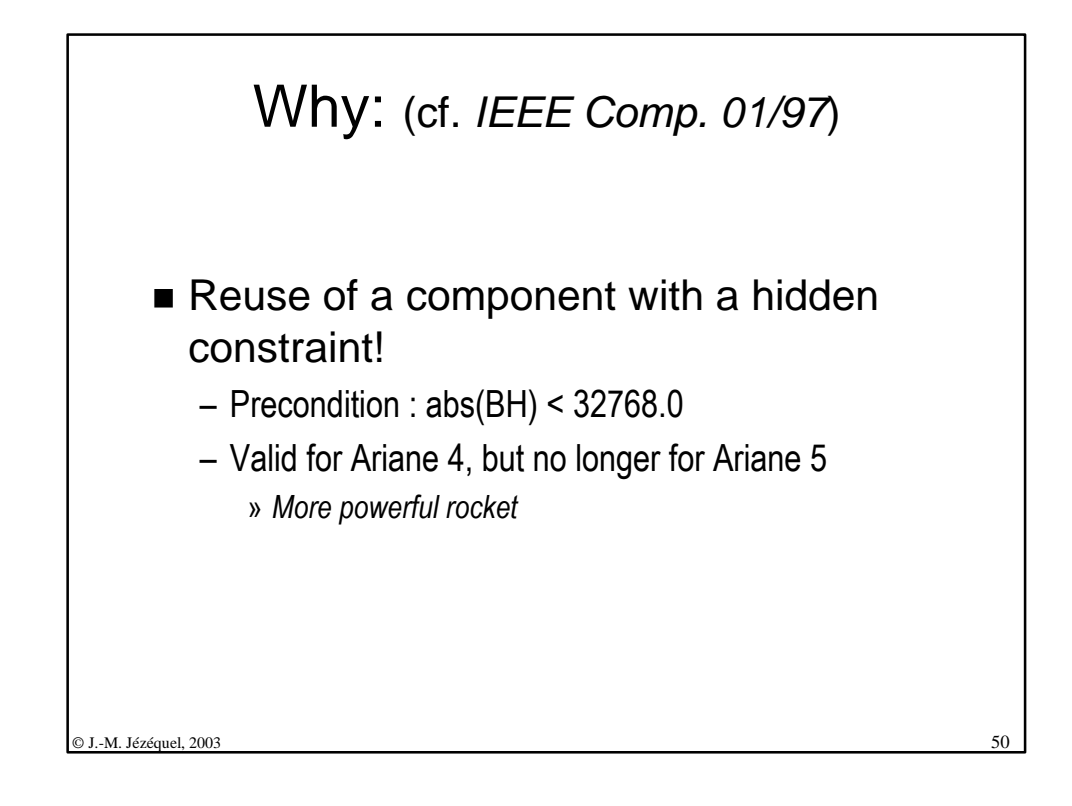

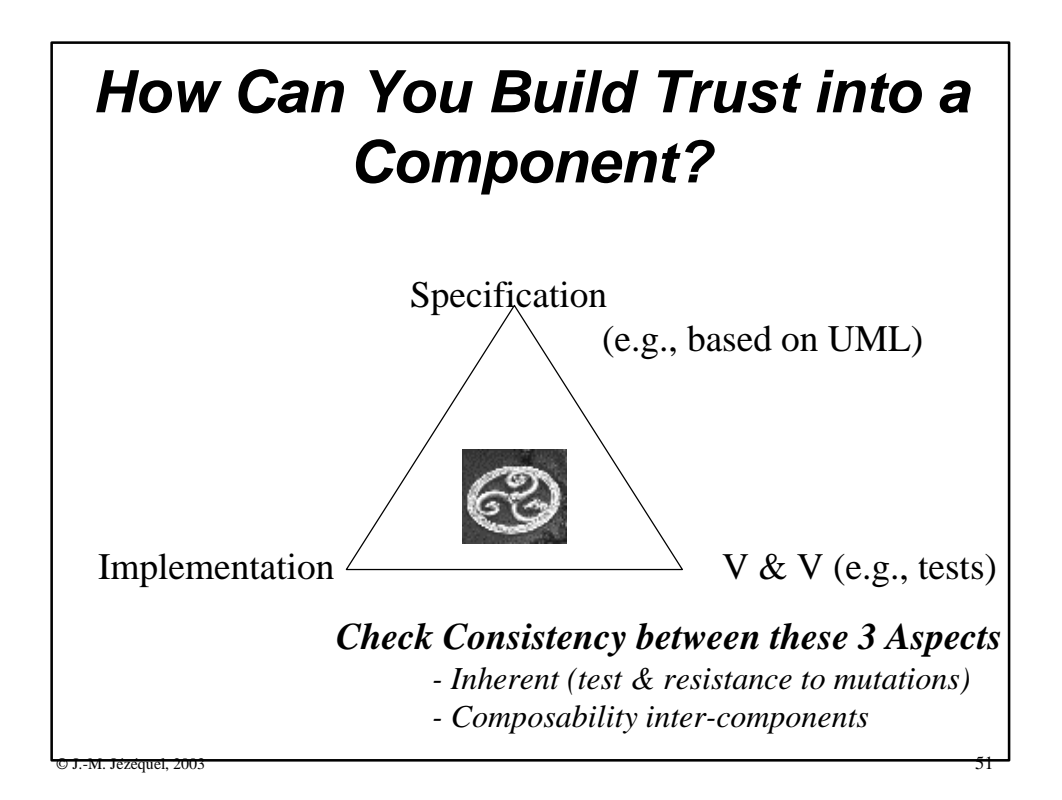

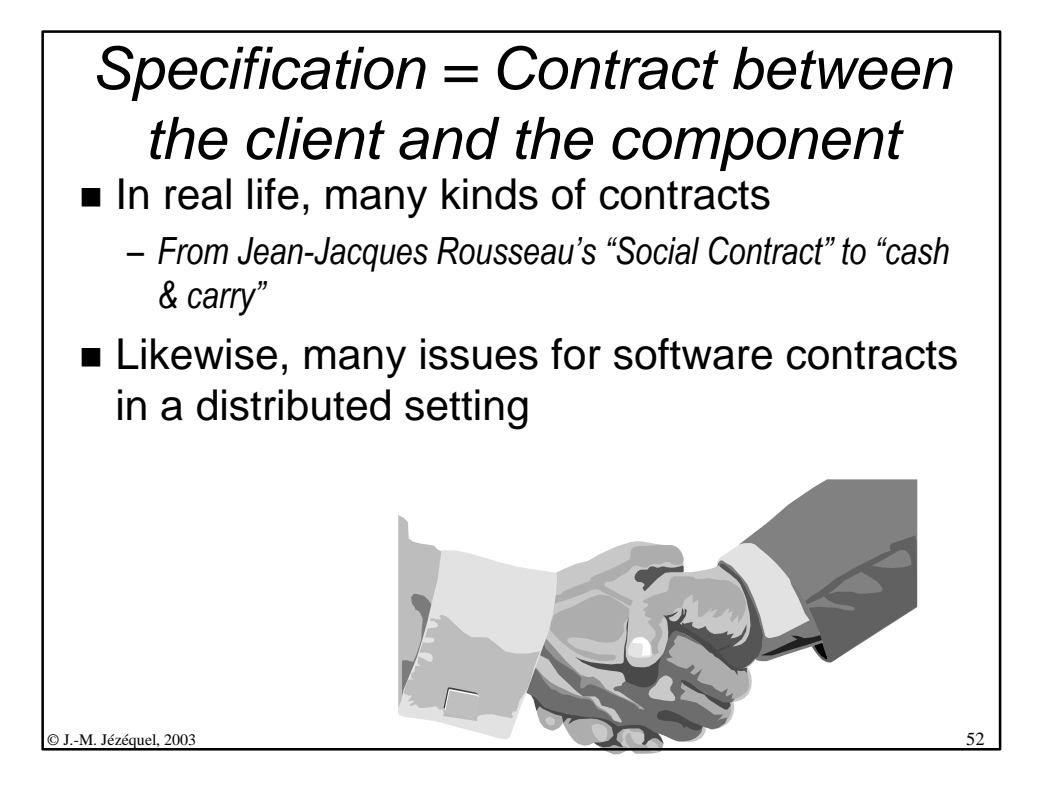

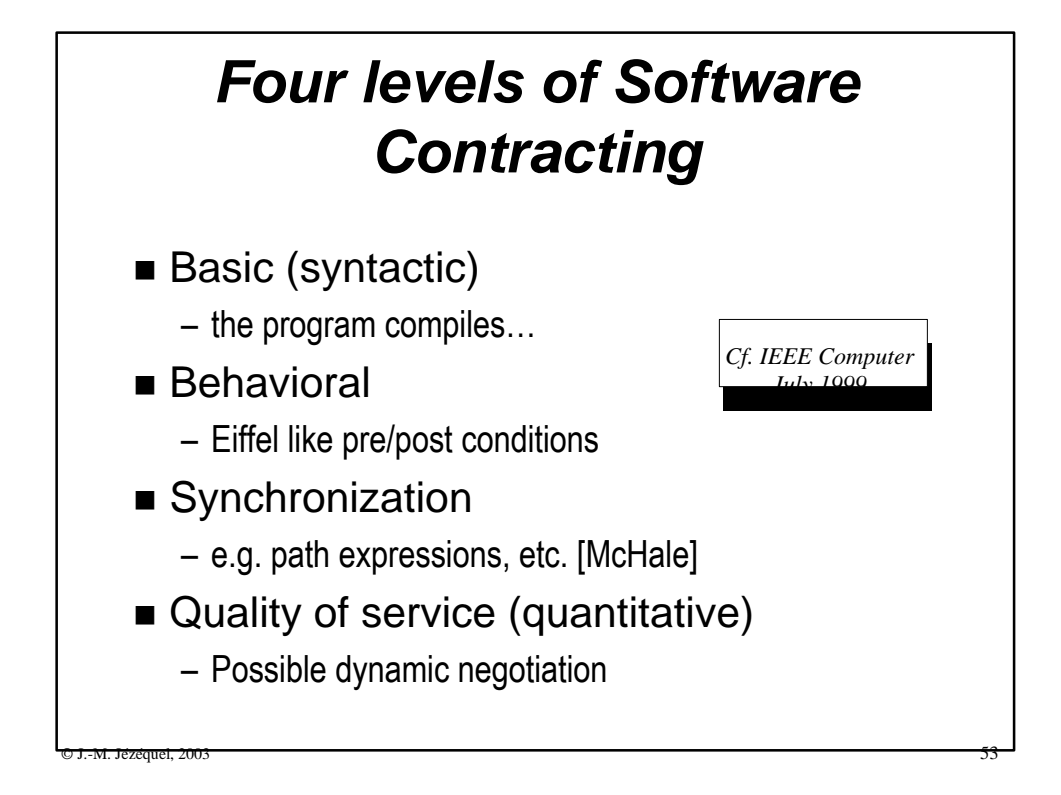

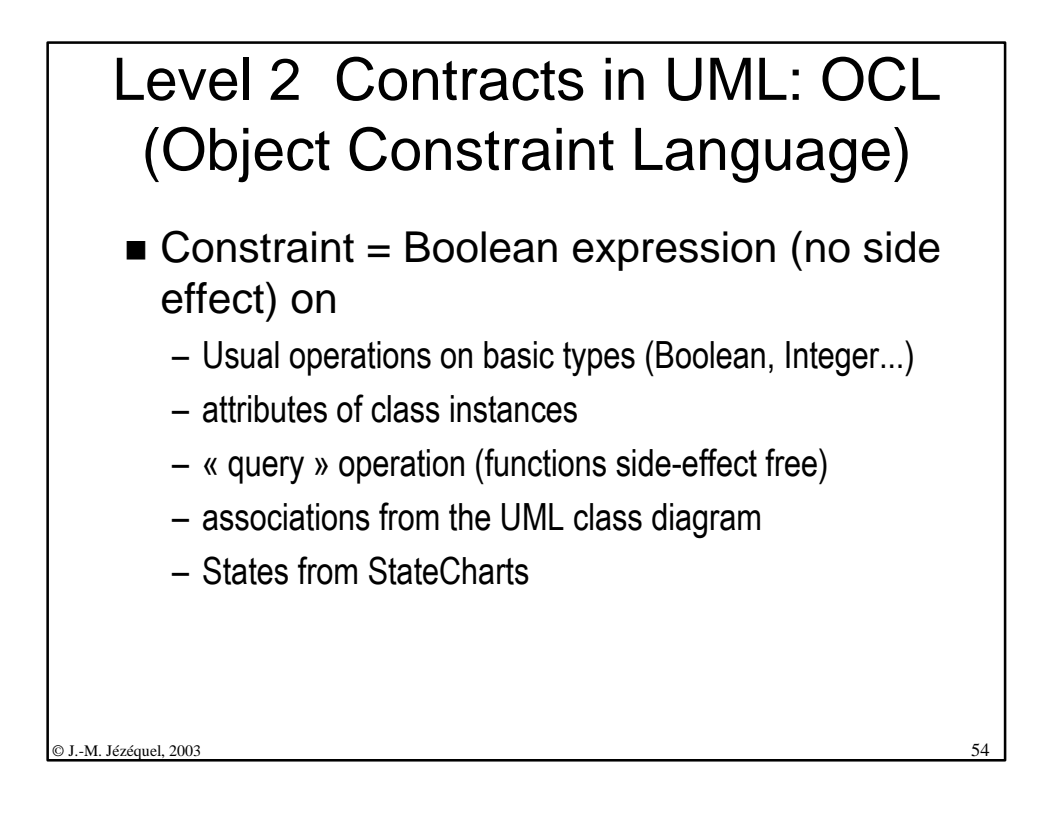

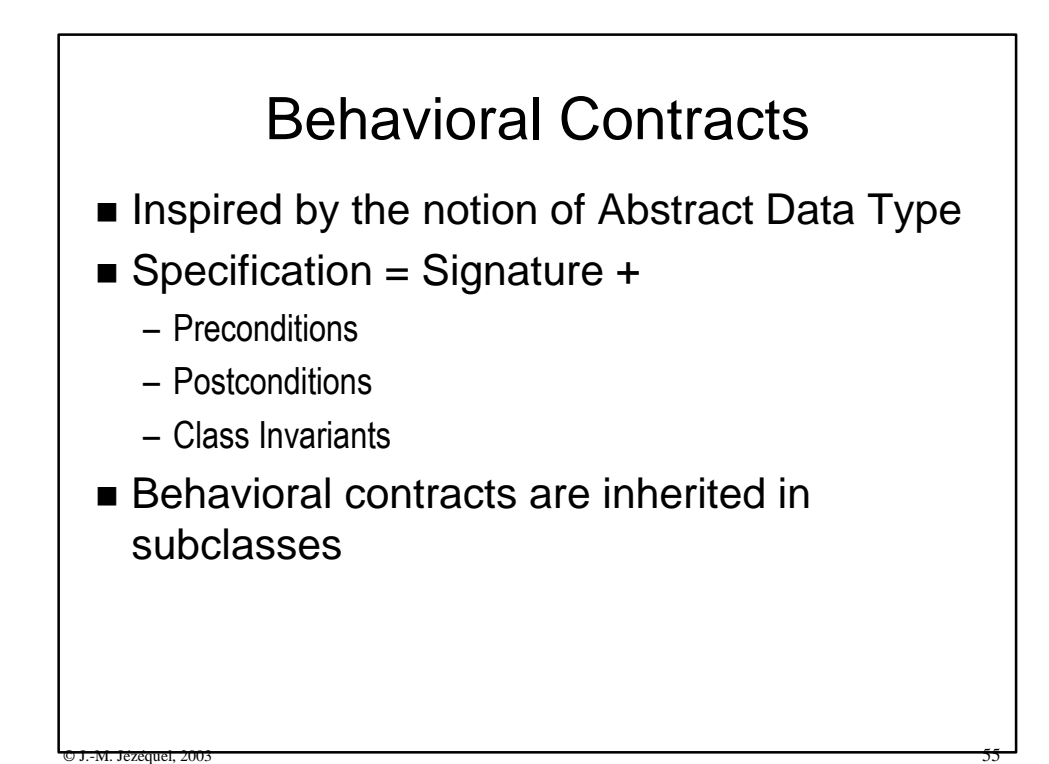

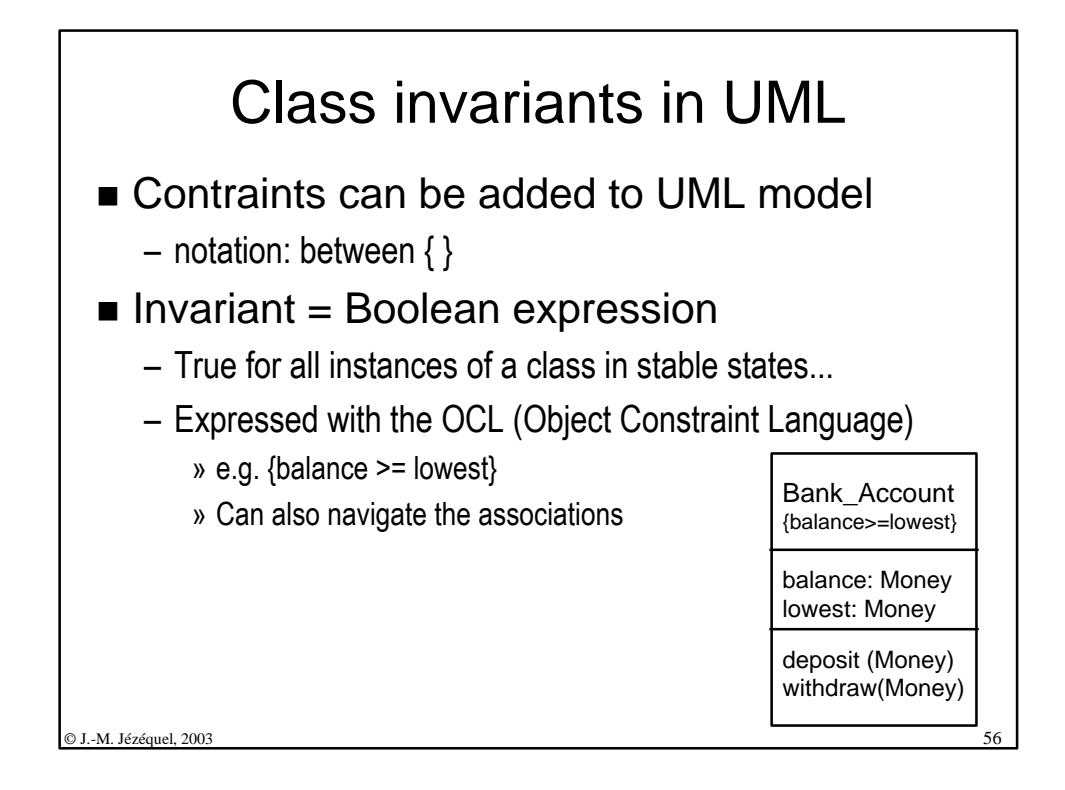

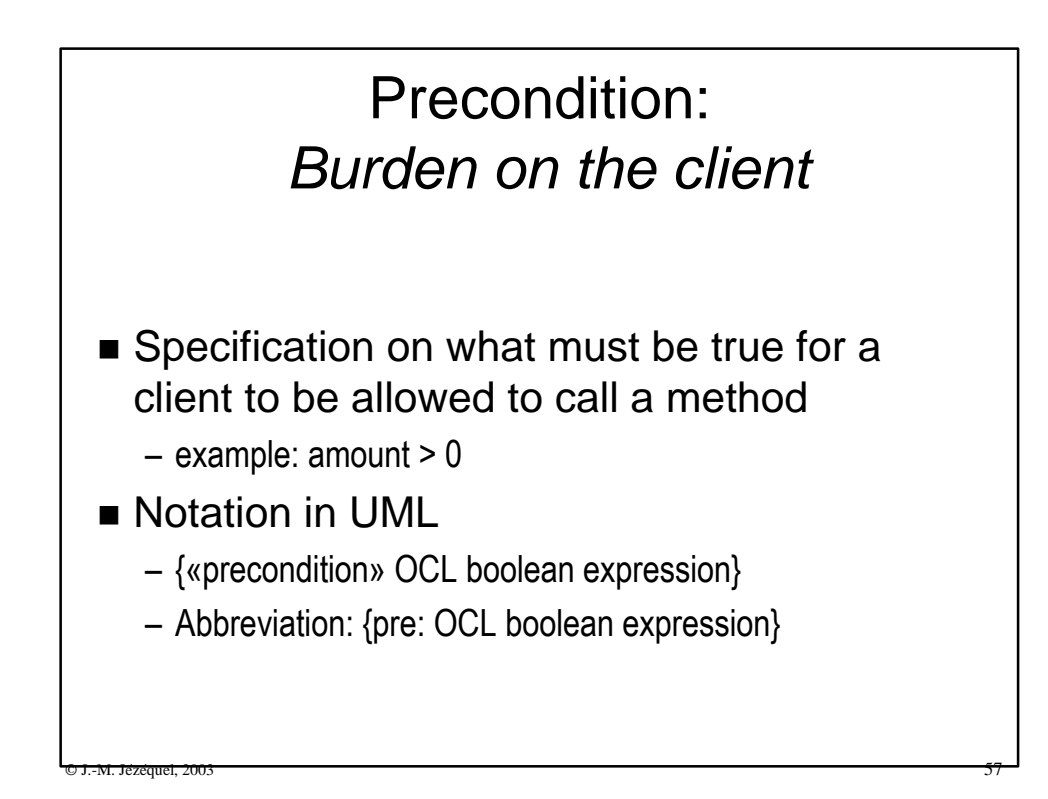

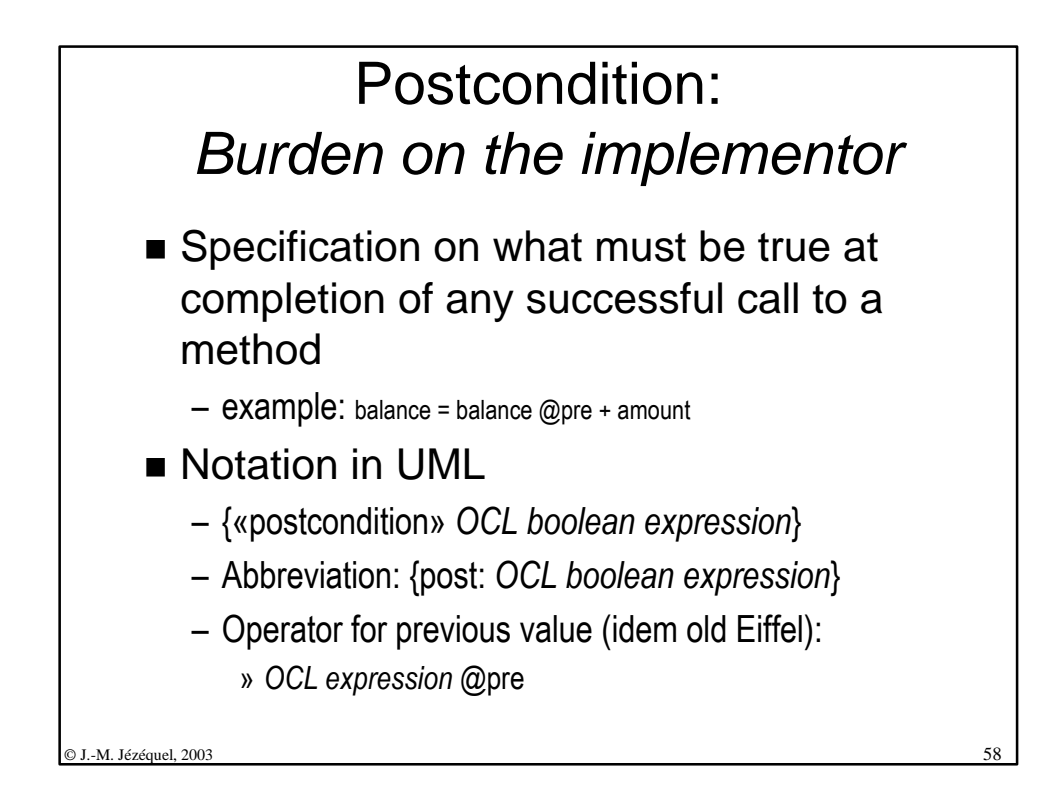

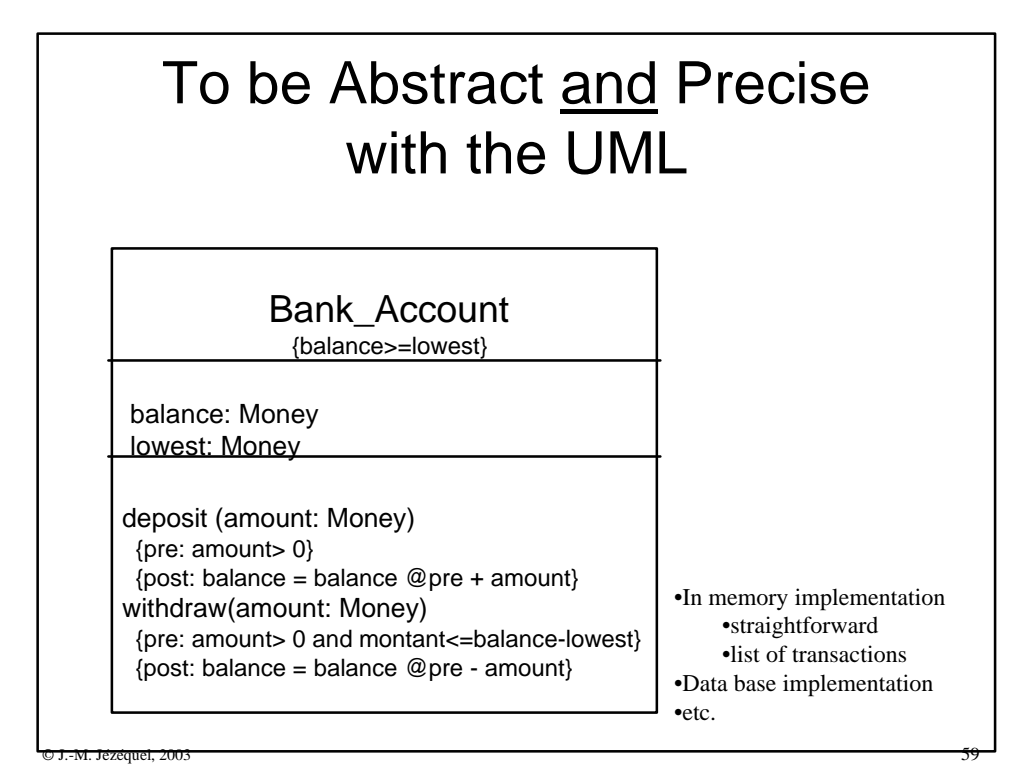

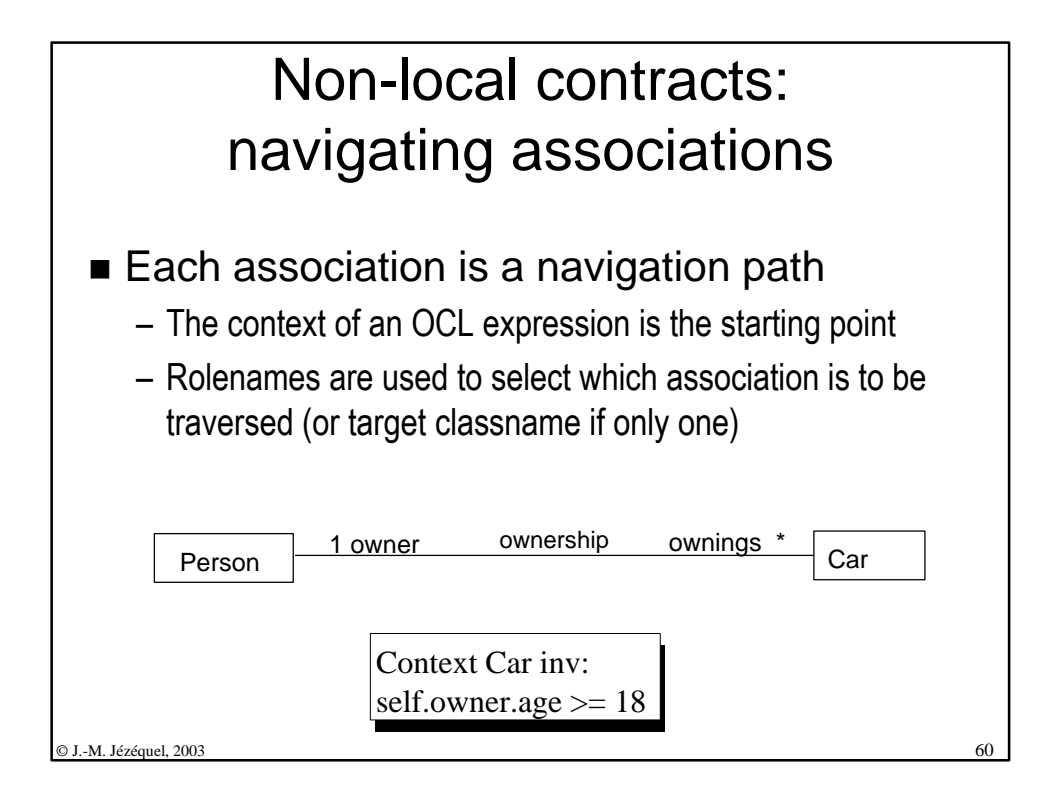

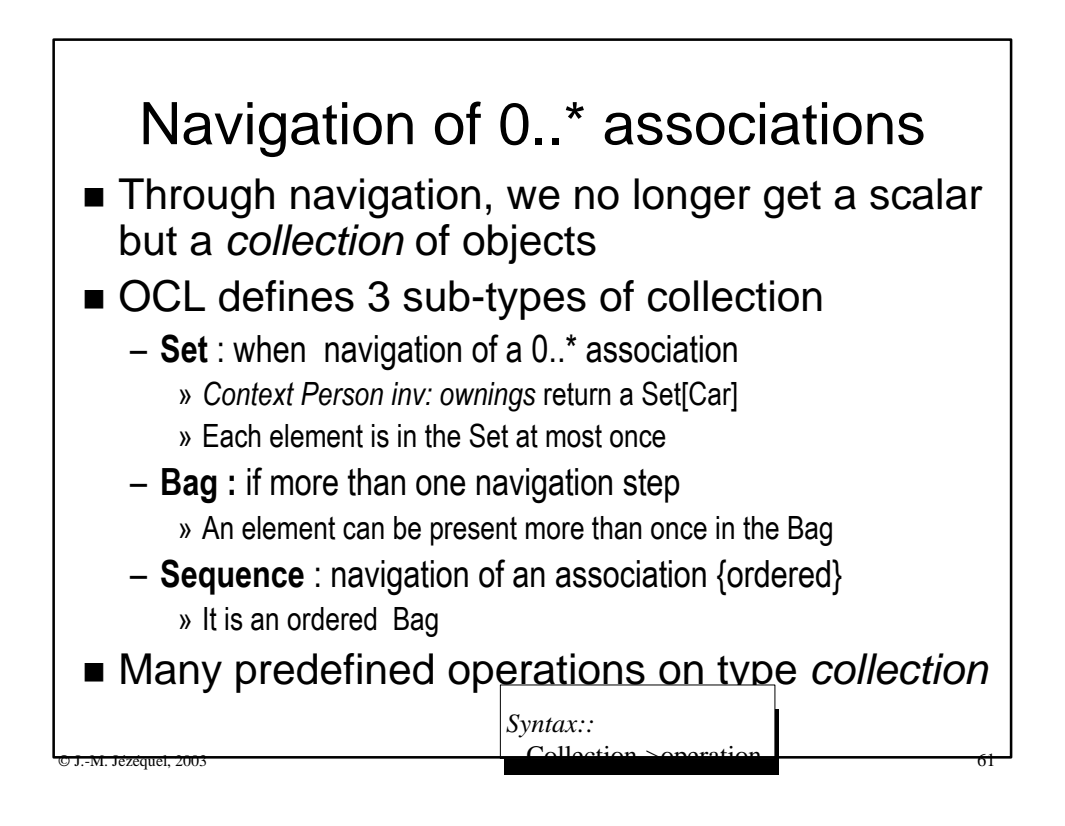

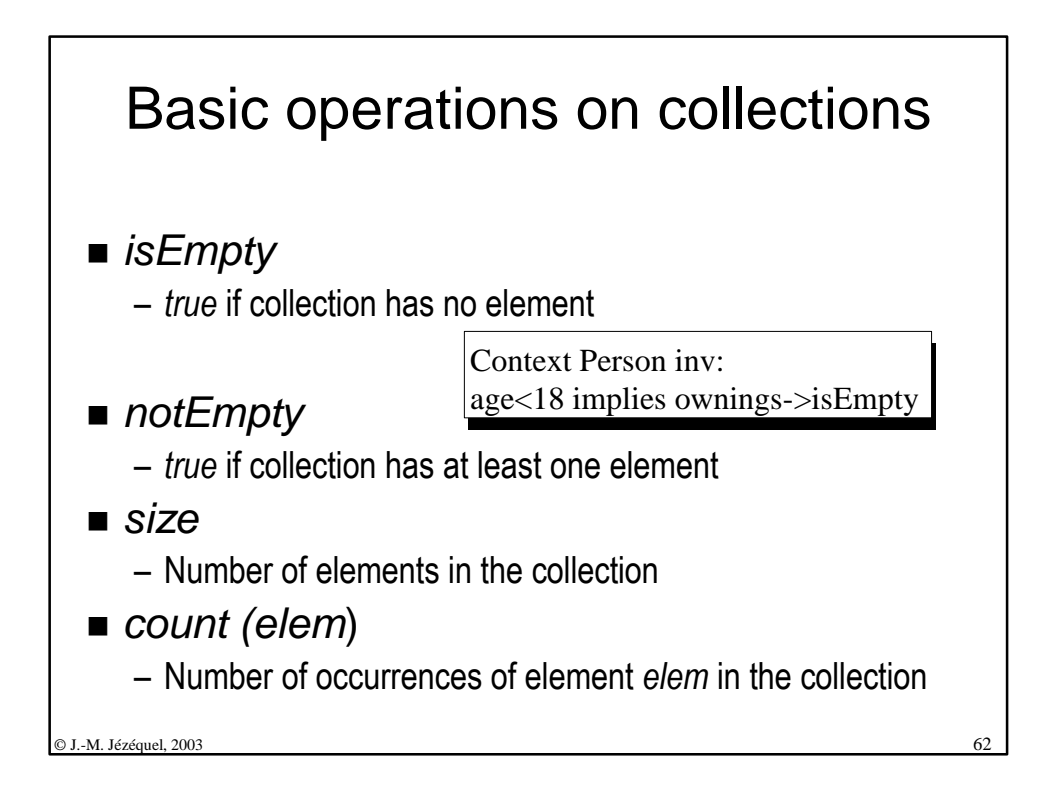

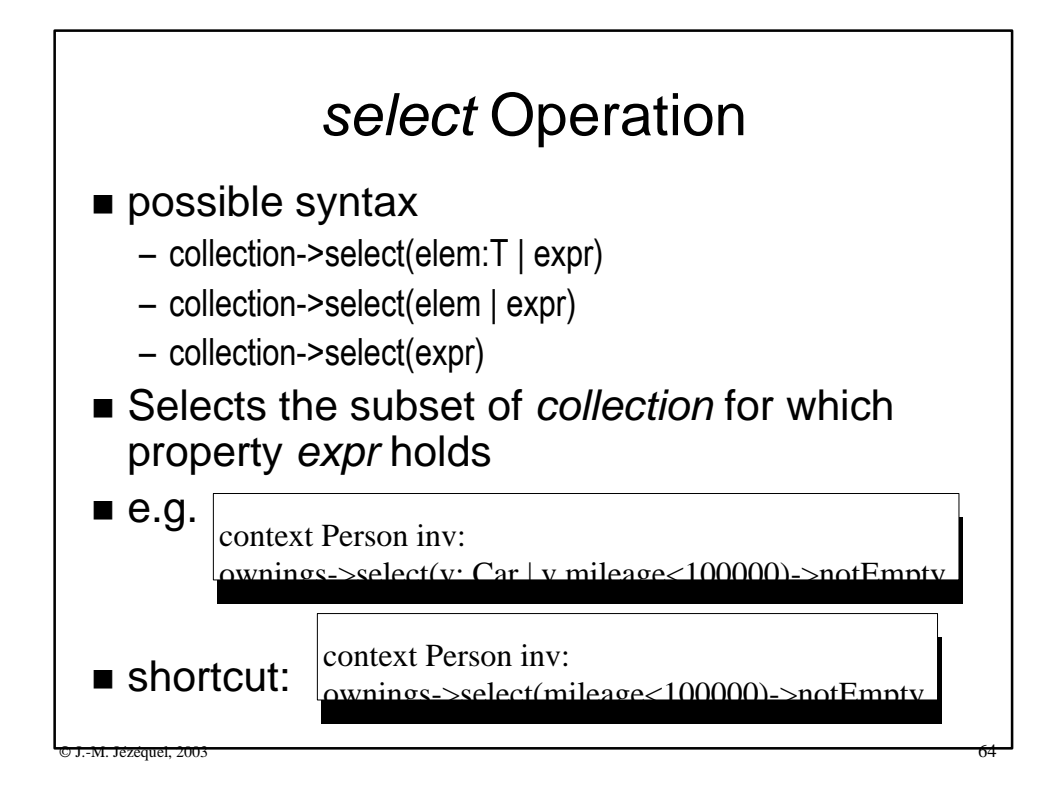

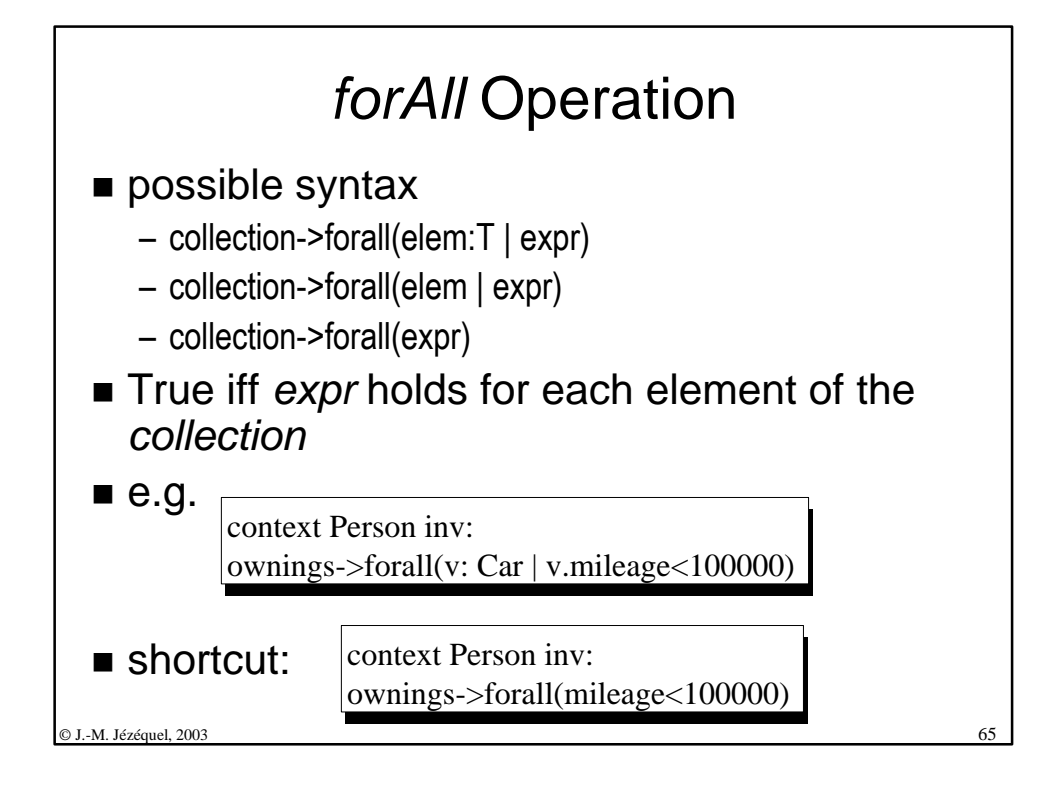

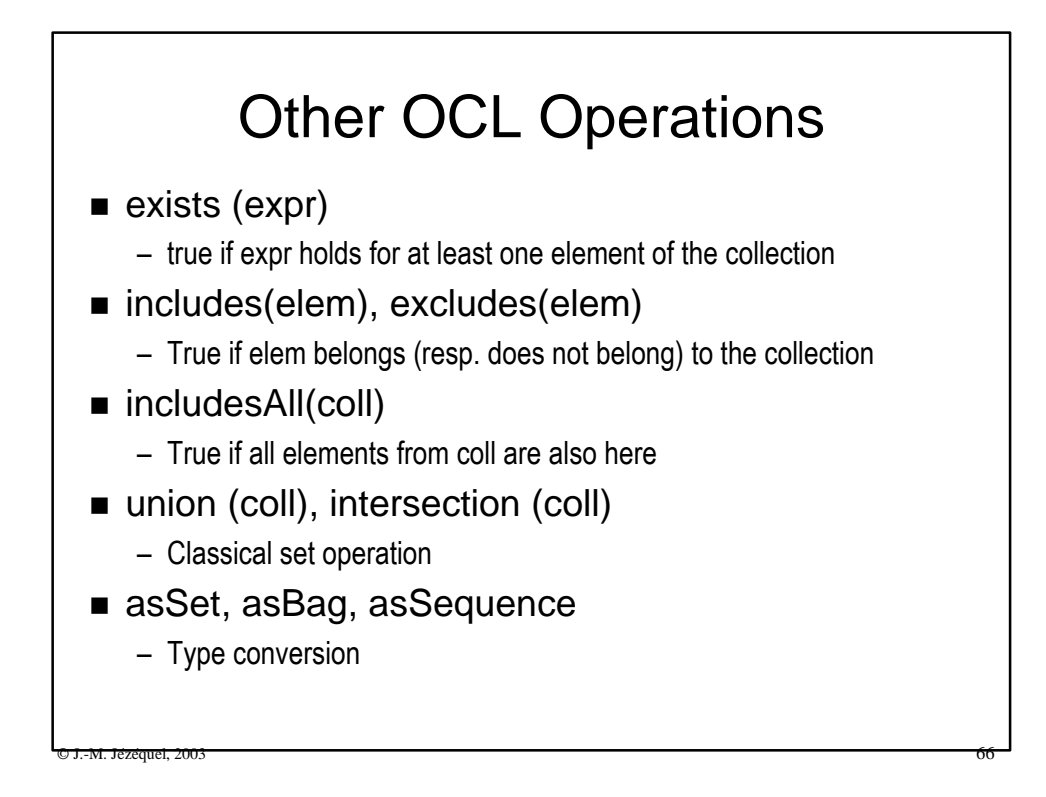

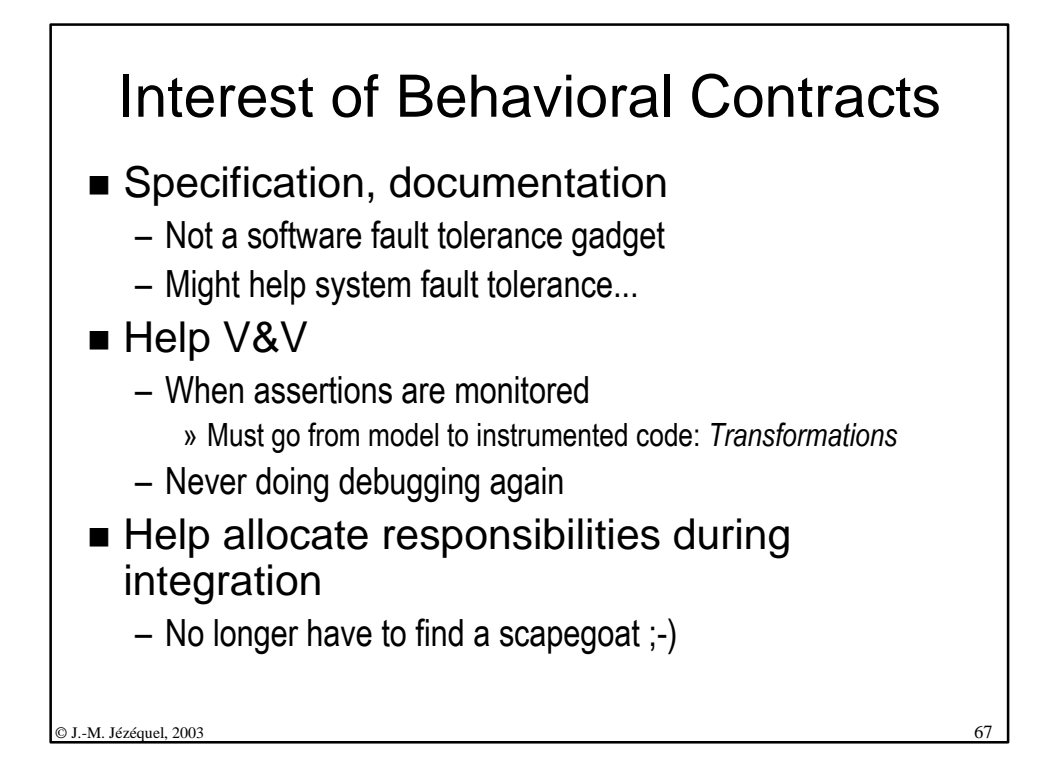

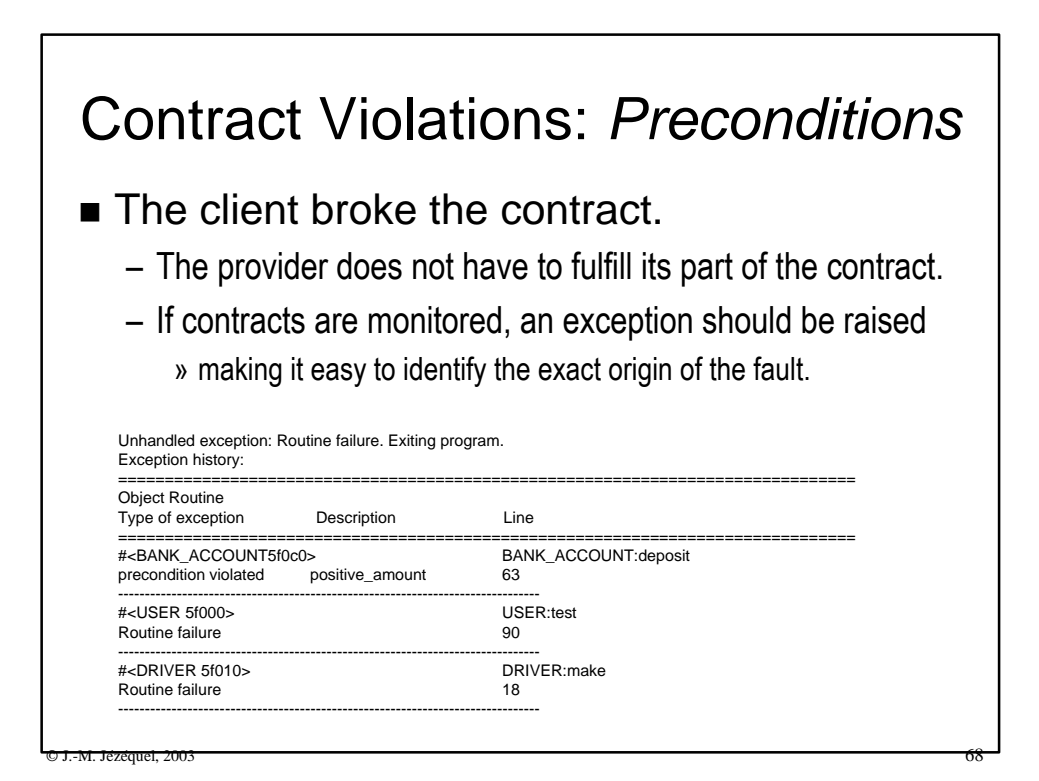

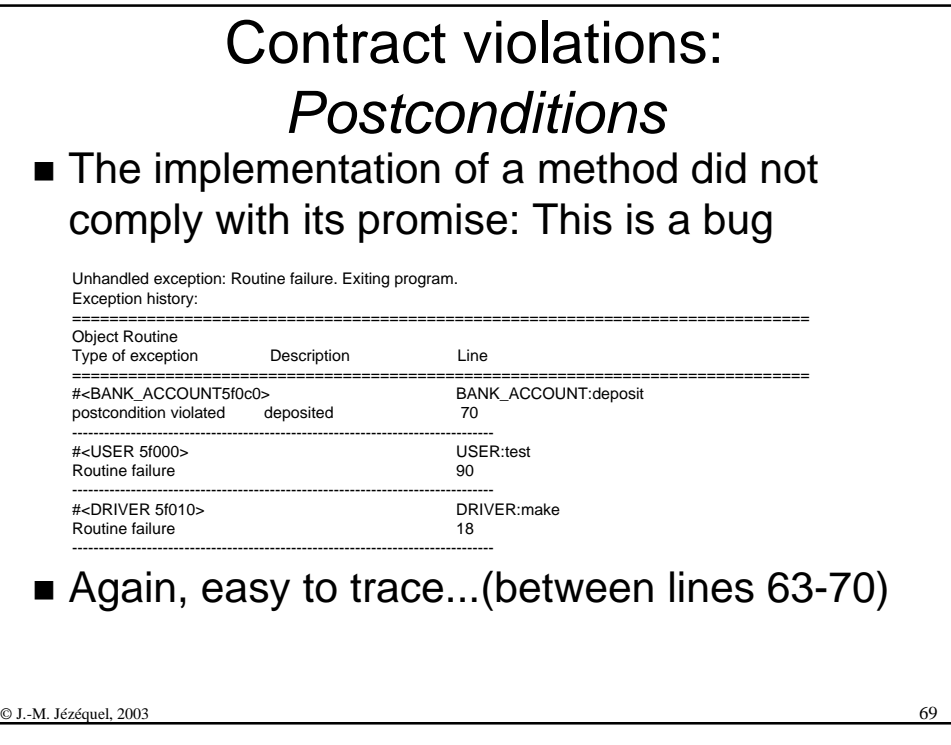

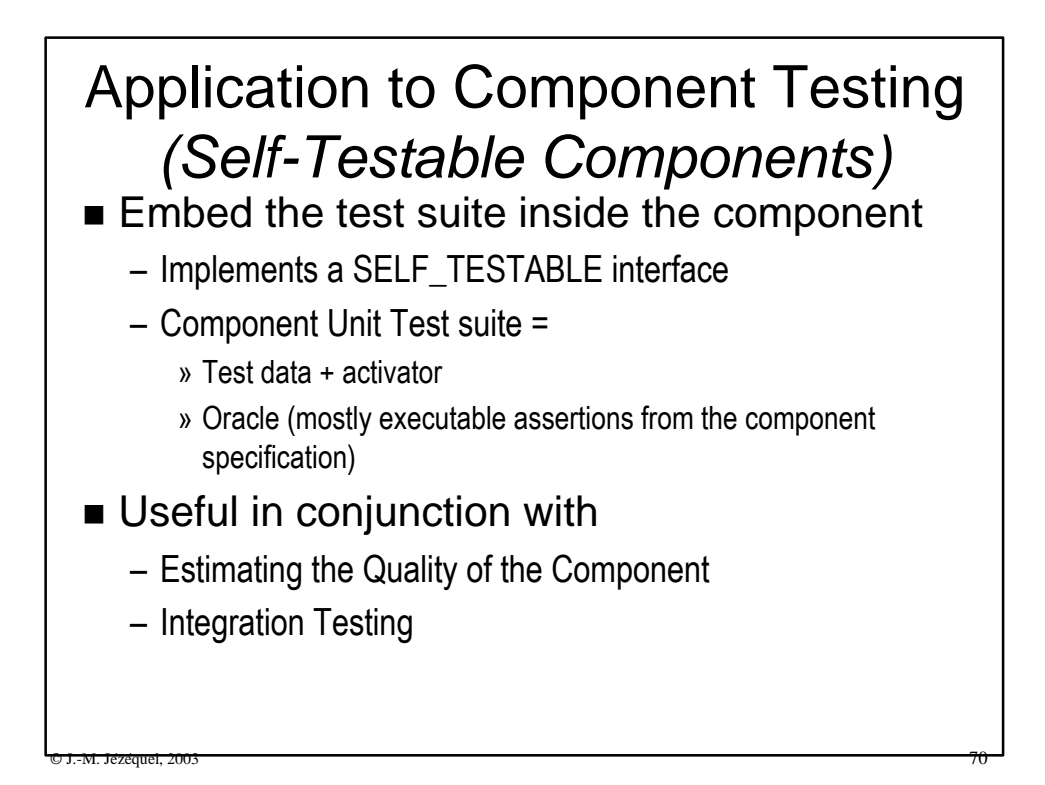

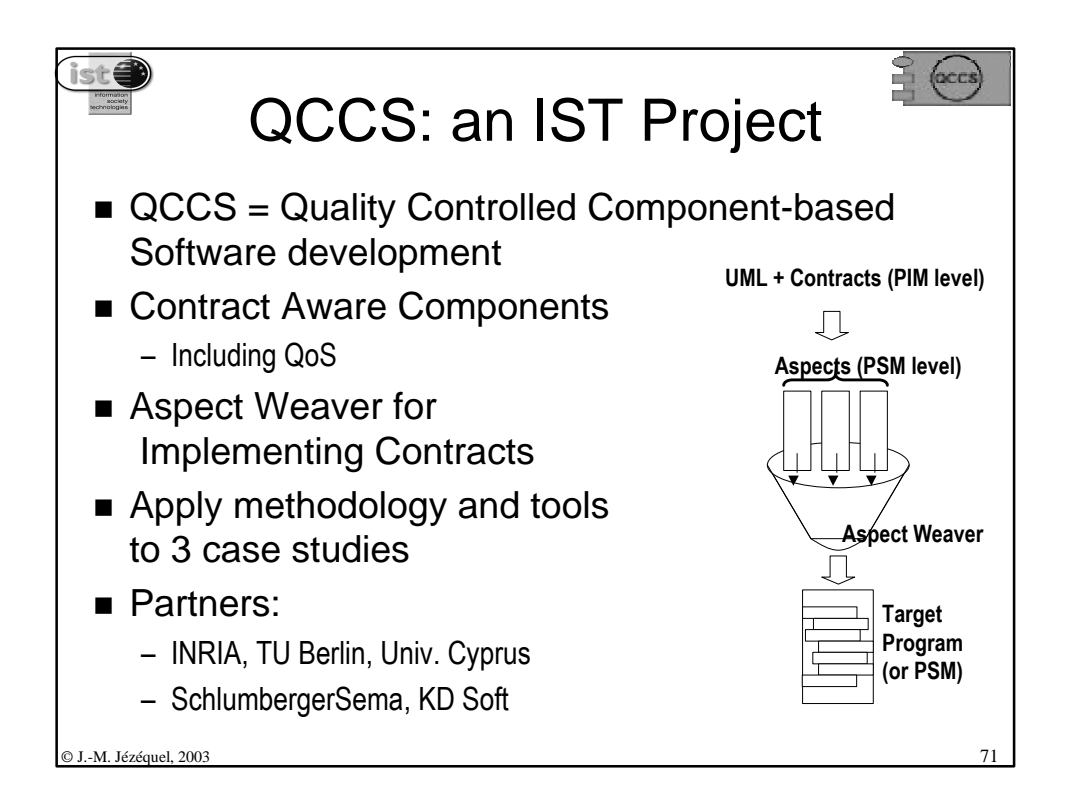

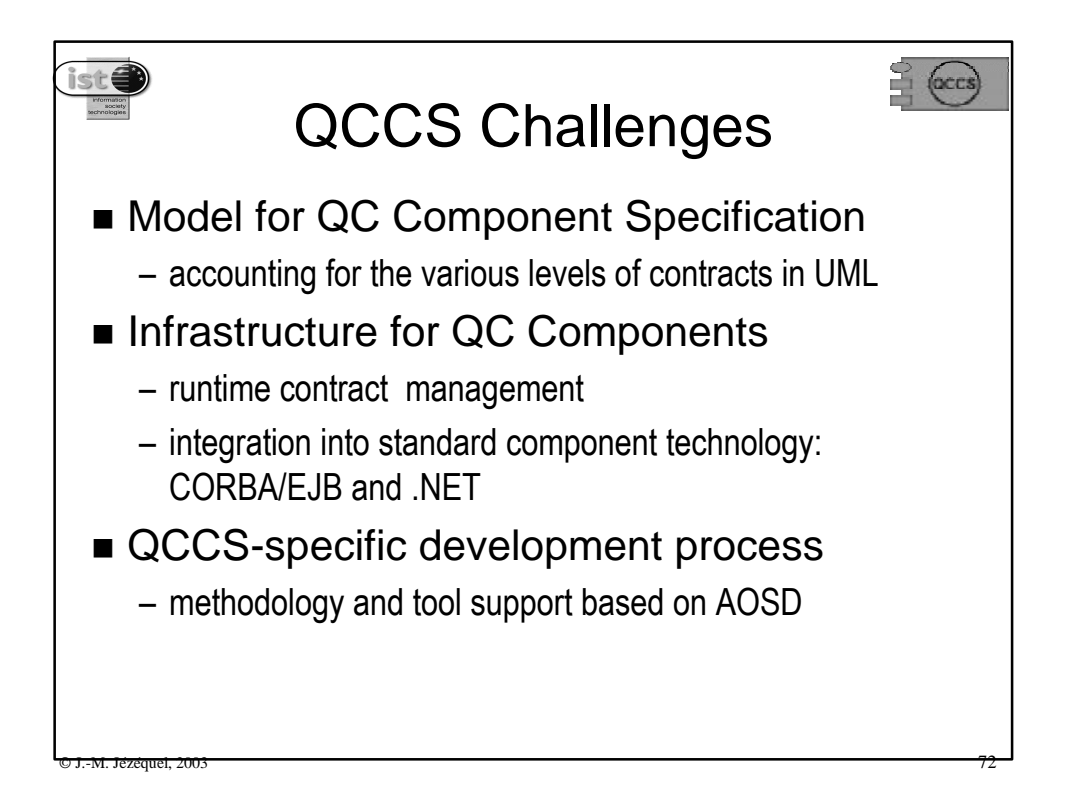

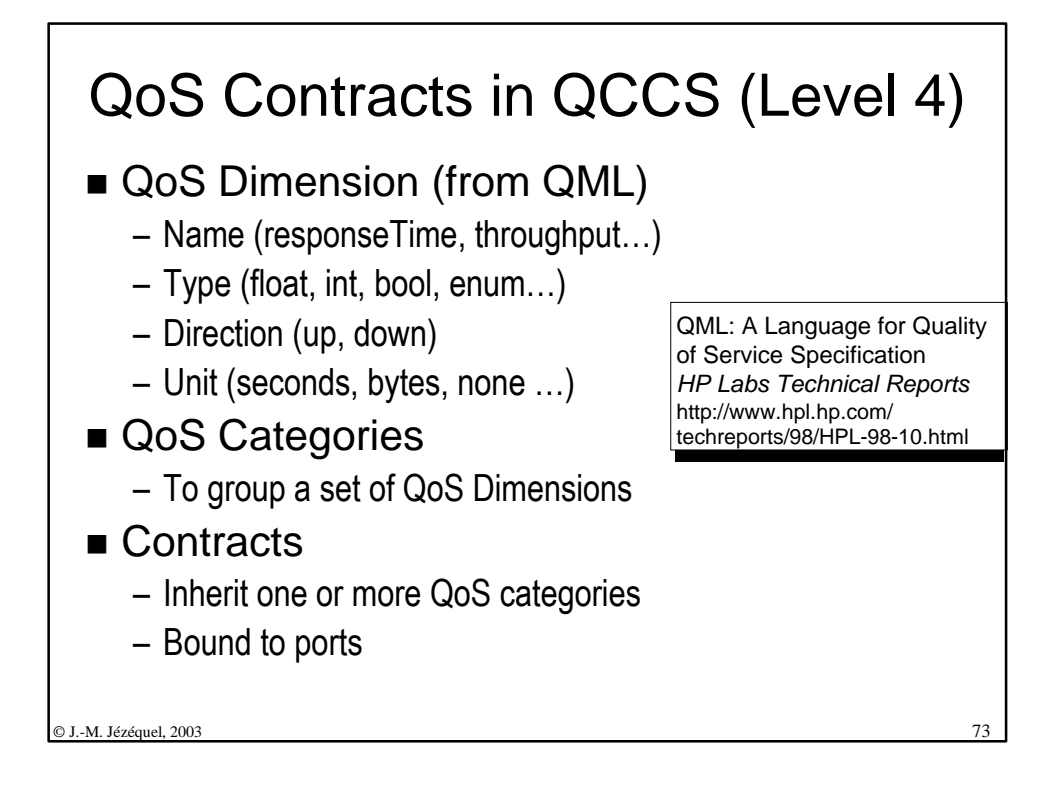

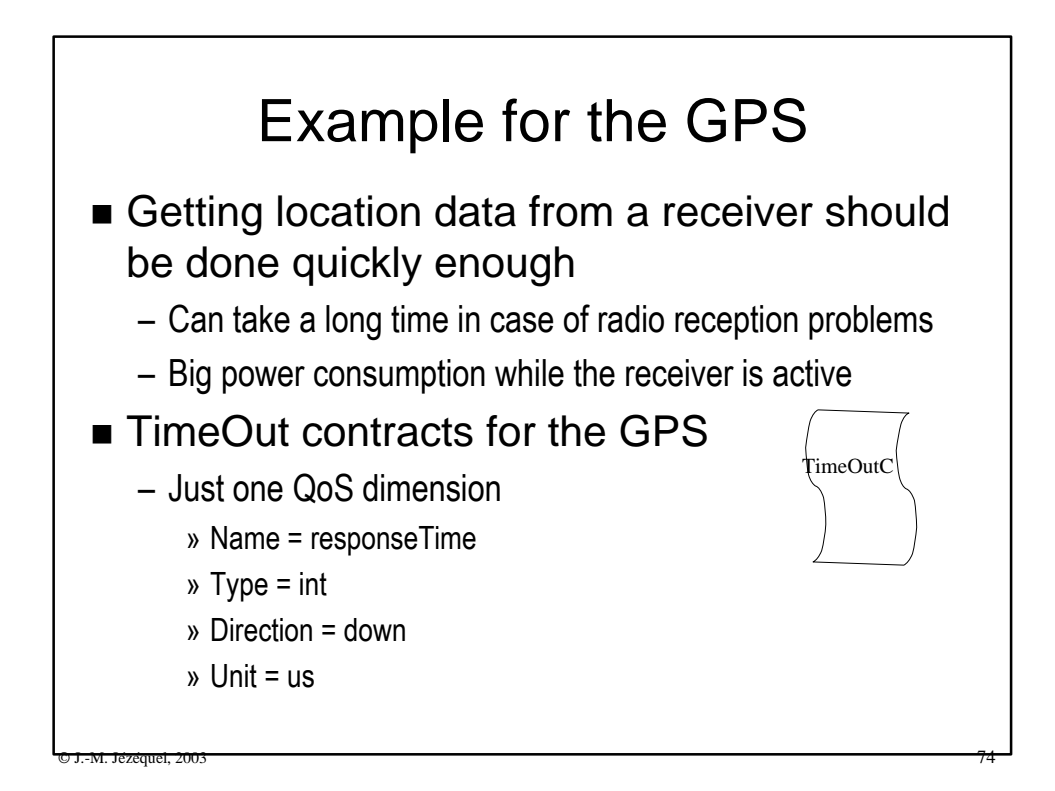

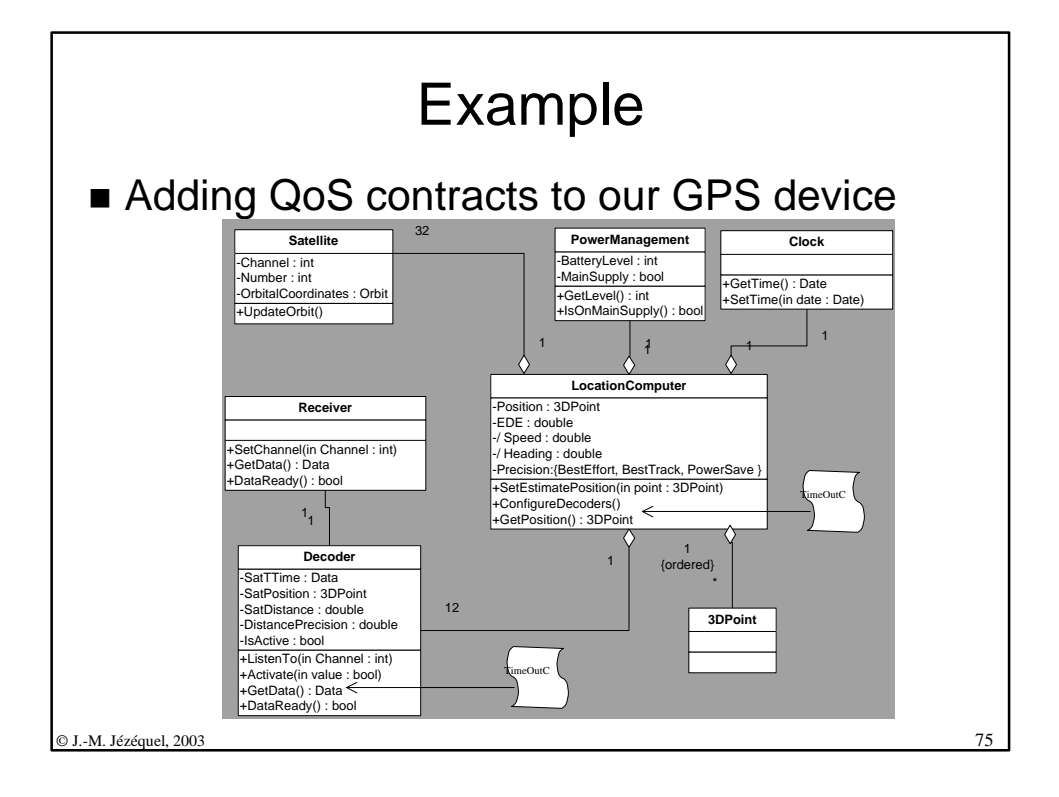

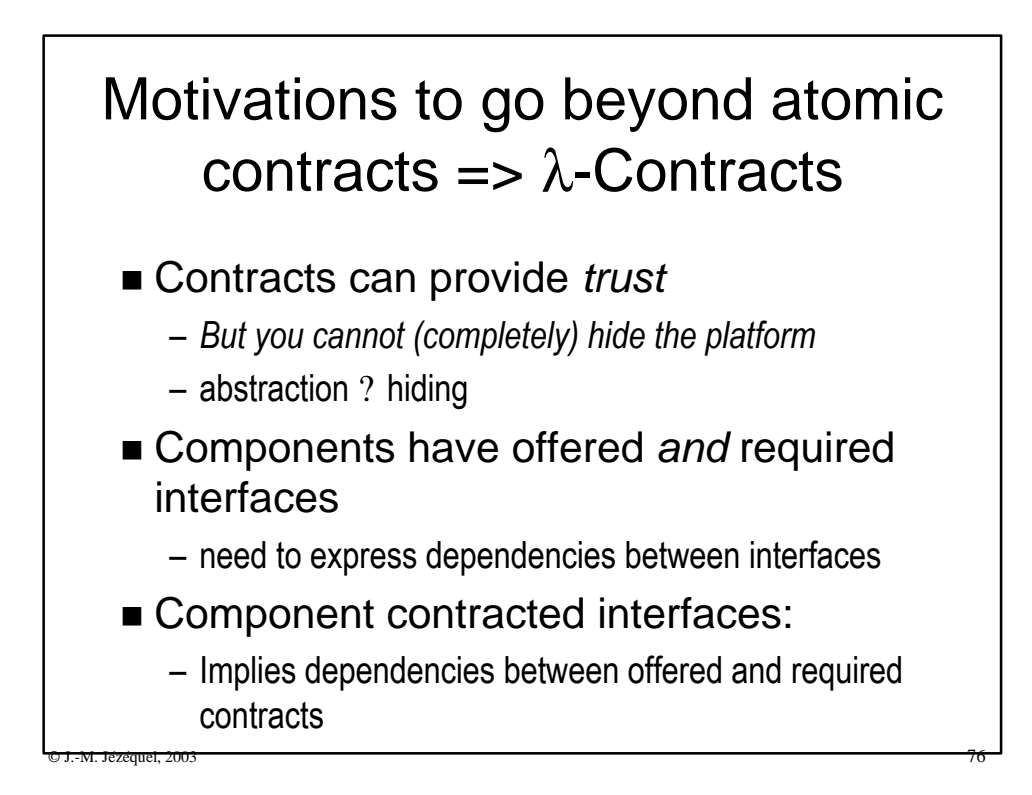
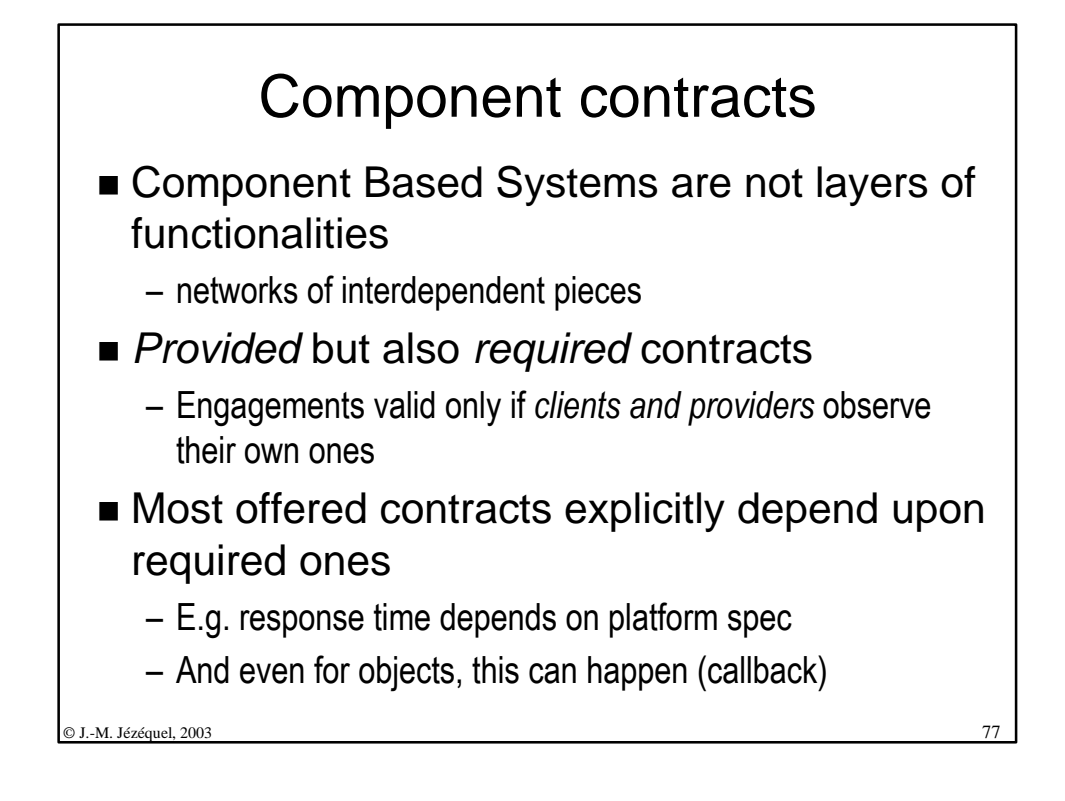

## Examples of contract dependencies in the GPS

- The *TimeOutContract* on the **LocationComputer** depends on *TimeOutContracts* from the active **Decoders**
- The *TimeOutContract* on the **Decoder** depends on a *ReceptionQuality* contract on the **Receiver**
	- Monitoring the quality of the reception of satellite data

 $\circ$  J.-M. Jezequel, 2003  $\sim$  78

– Known at runtime only in this case

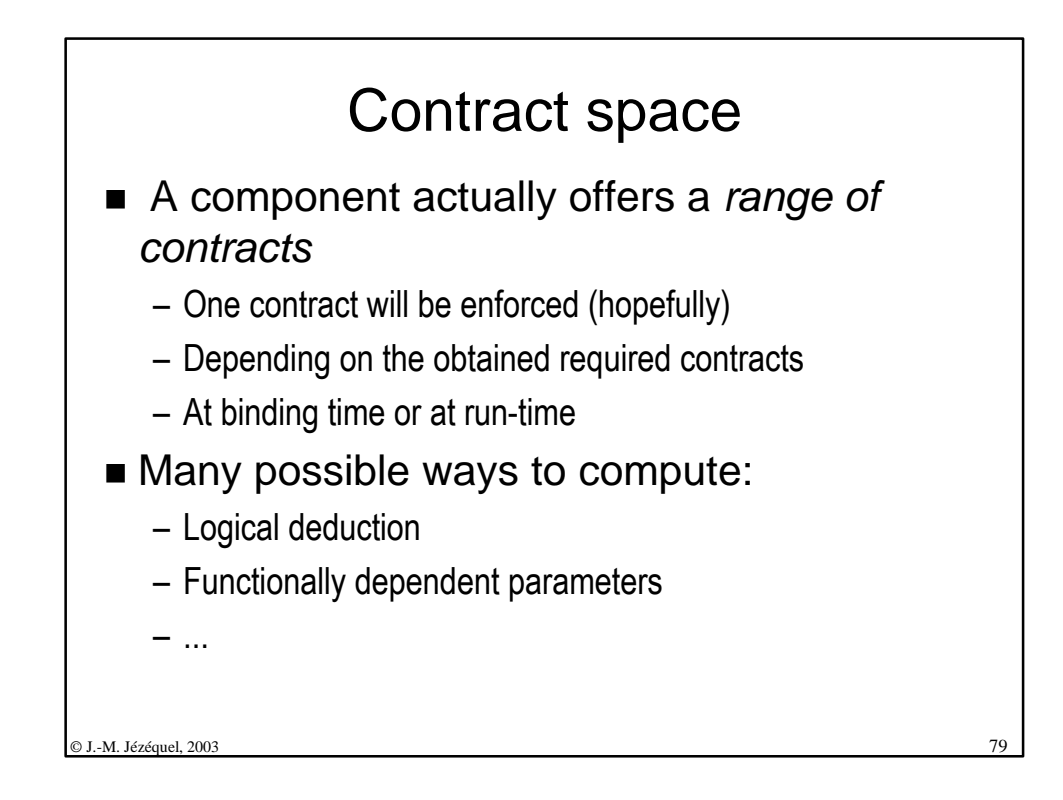

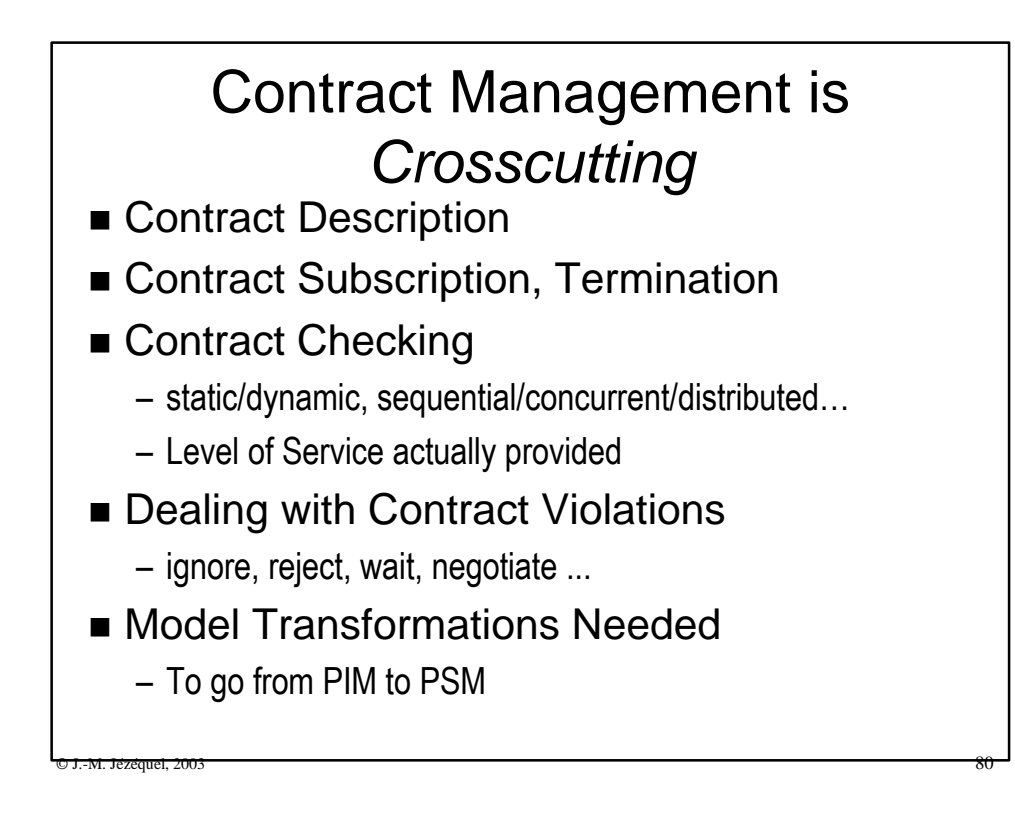

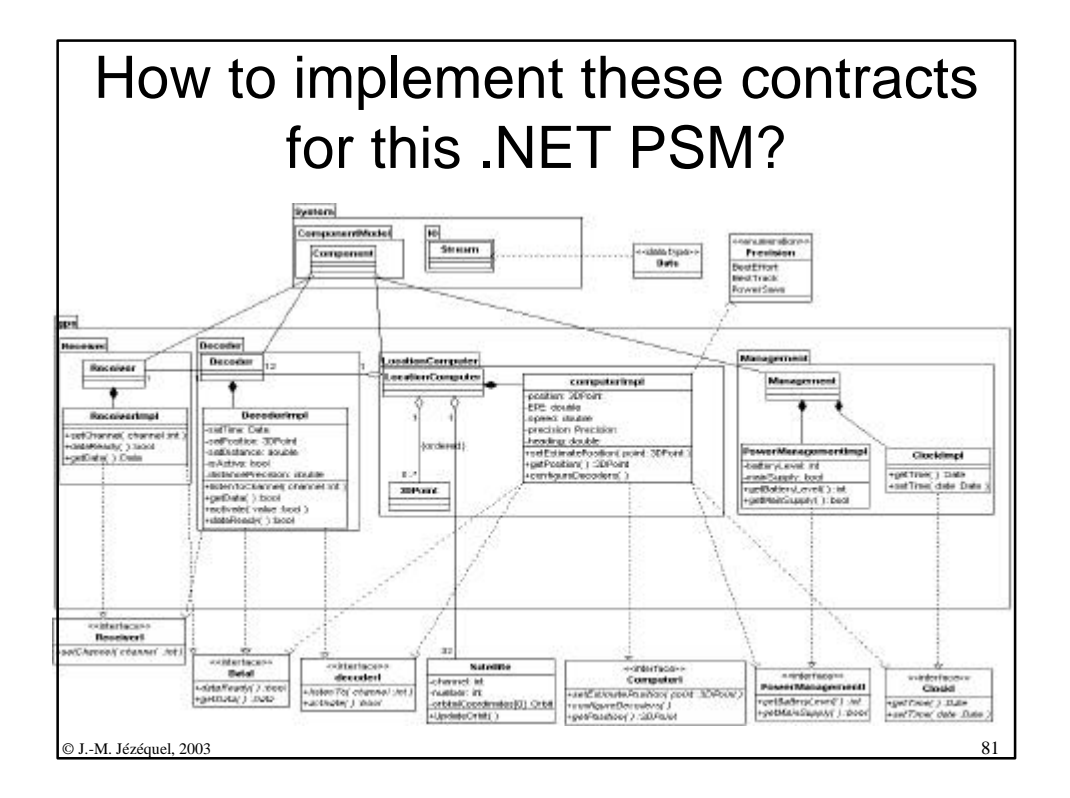

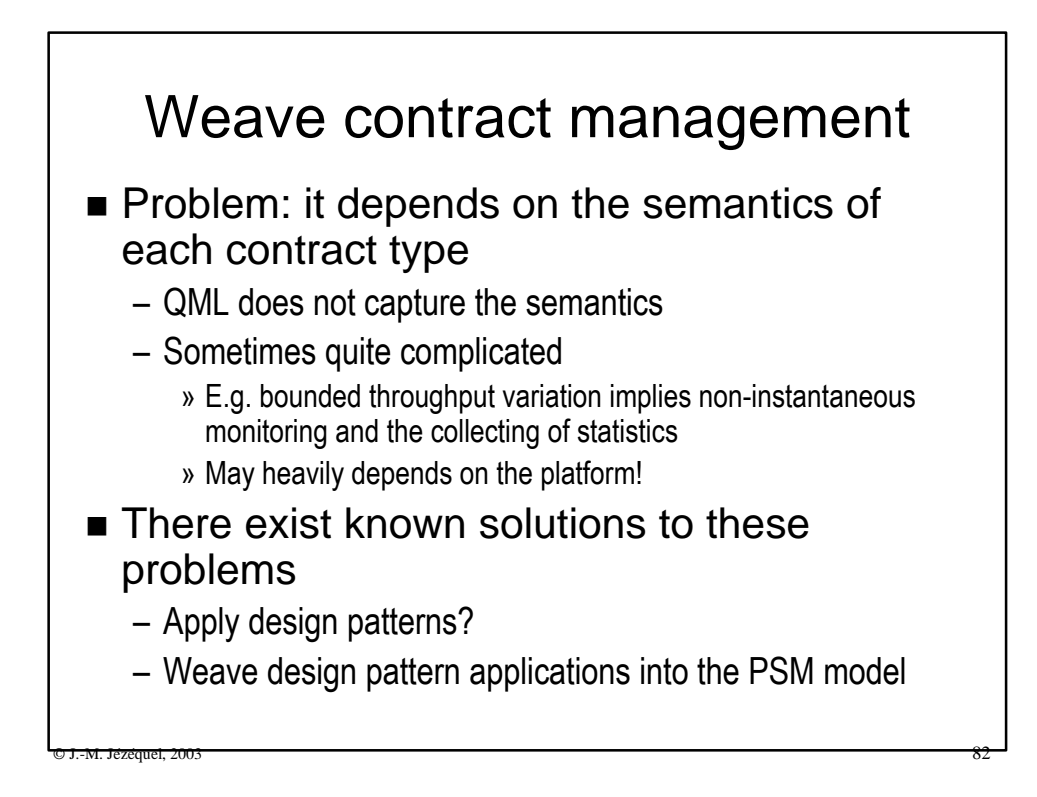

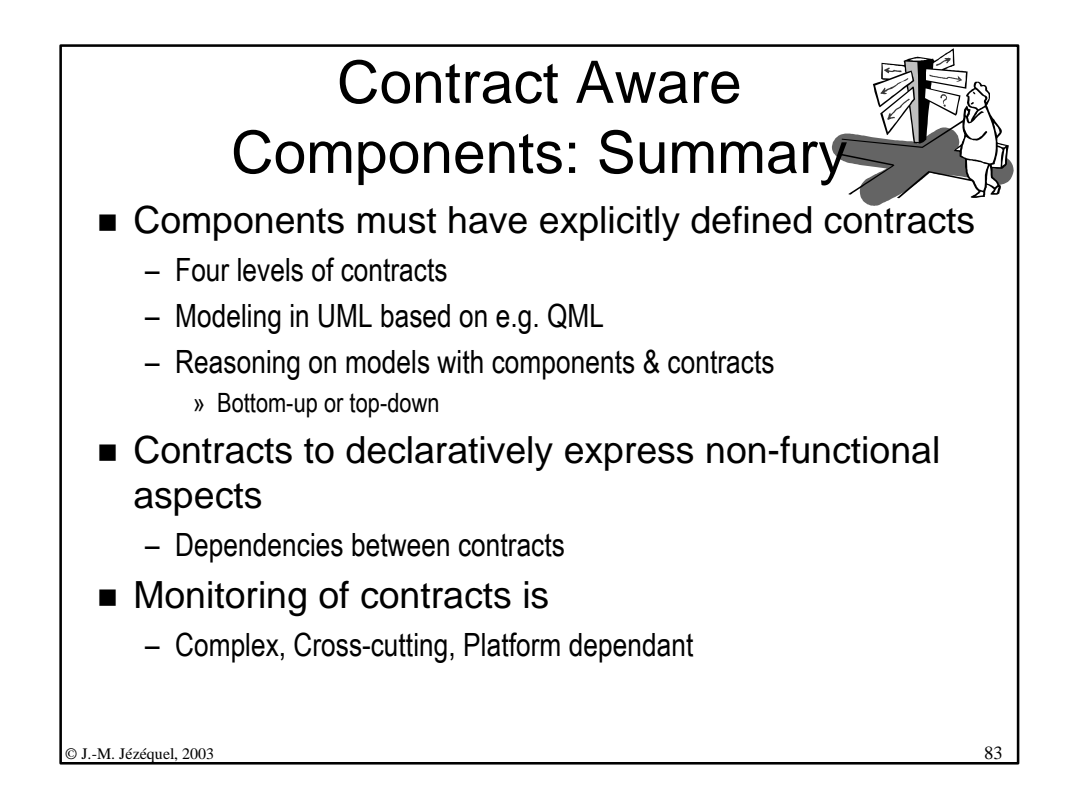

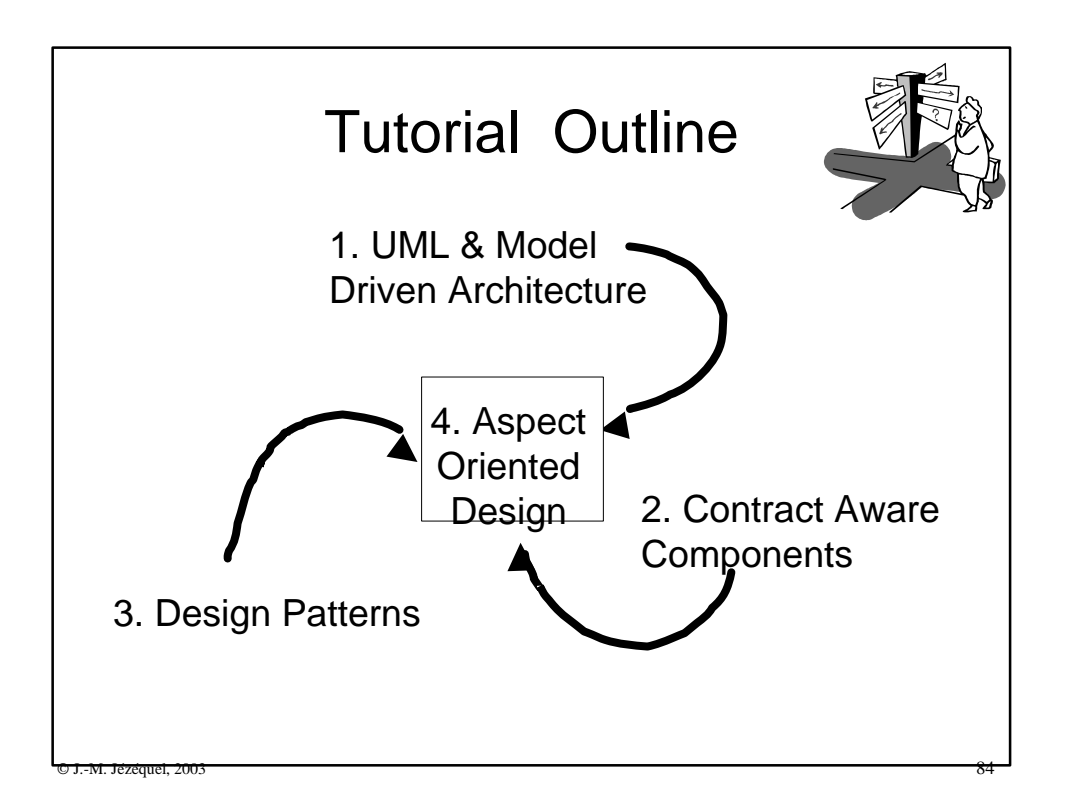

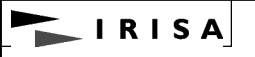

## III. Design Patterns

– Origin & interest

– Precise modeling with UML and Meta-level OCL

## $\circ$  J.-M. Jezequel, 2003  $\bullet$  86 Origin of Design Patterns GoF's Book: A catalog – *Design Patterns: Elements of Reusable Object-Oriented Software* (Gamma, Helm, Johnson, Vlissides). Addison Wesley, 1995 ■ Earlier works by Beck, Coplien and others... ■ Origin of Patterns in Architecture (C. Alexander) – *Each pattern describes a problem which occurs over and over again in our environment, and then describes the core of the solution to this problem in such a way that you can use this solution a million times over, without ever doing it the same way twice.*

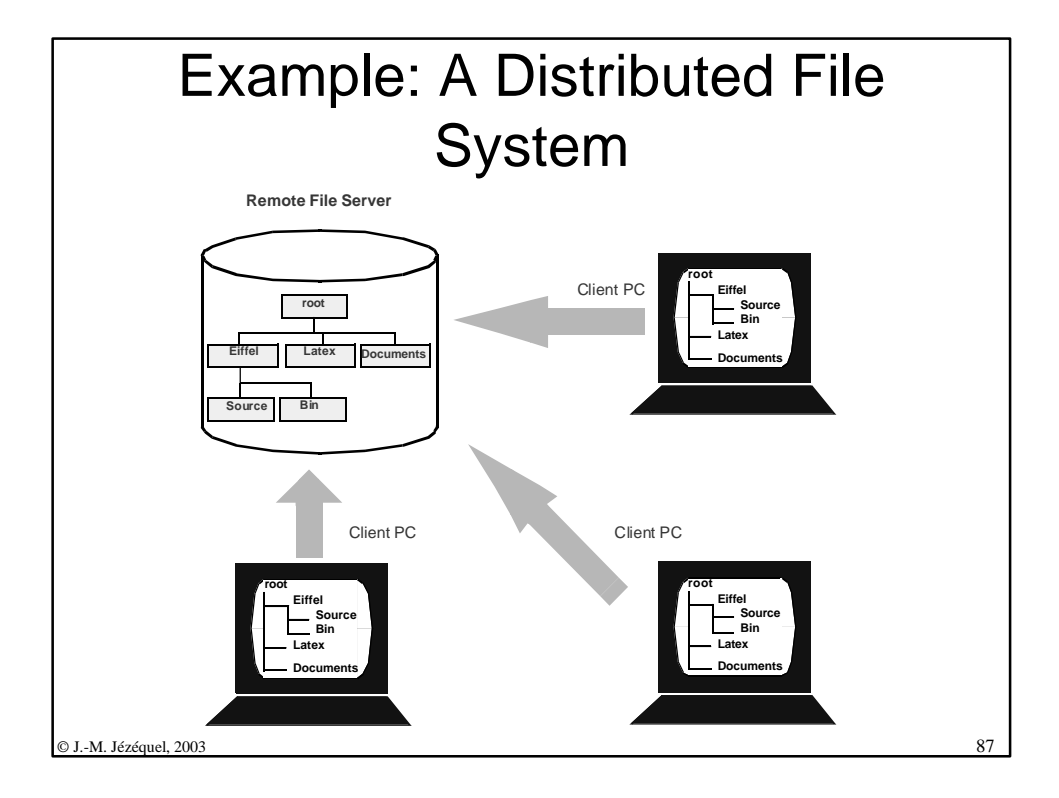

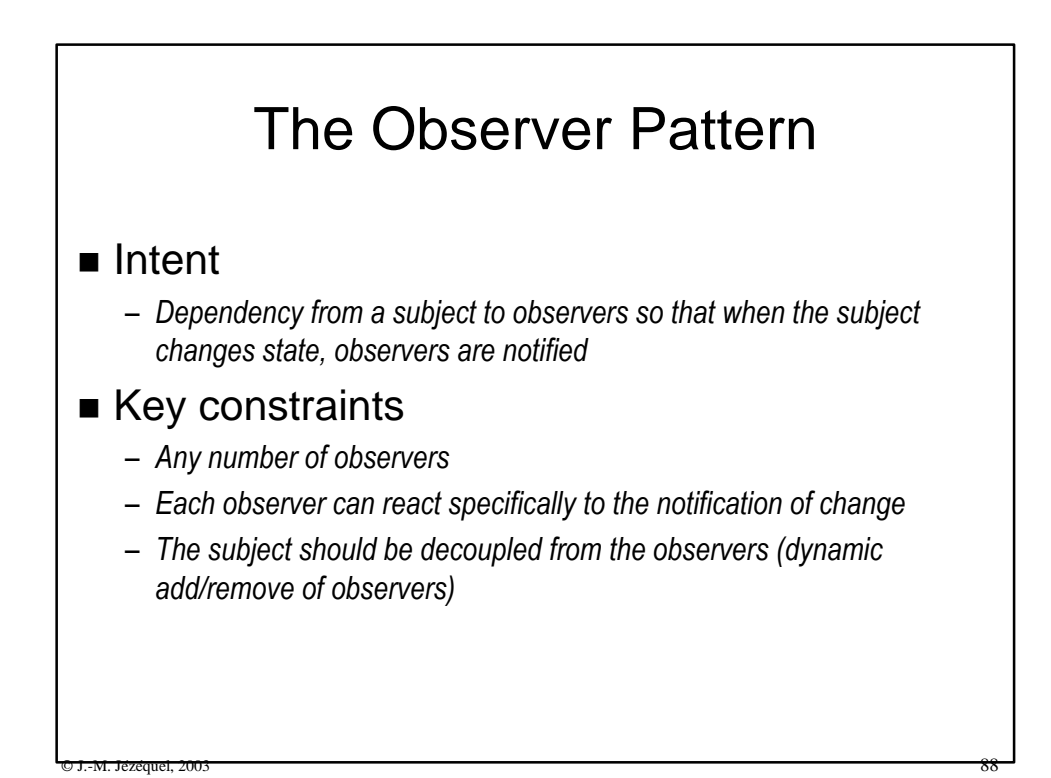

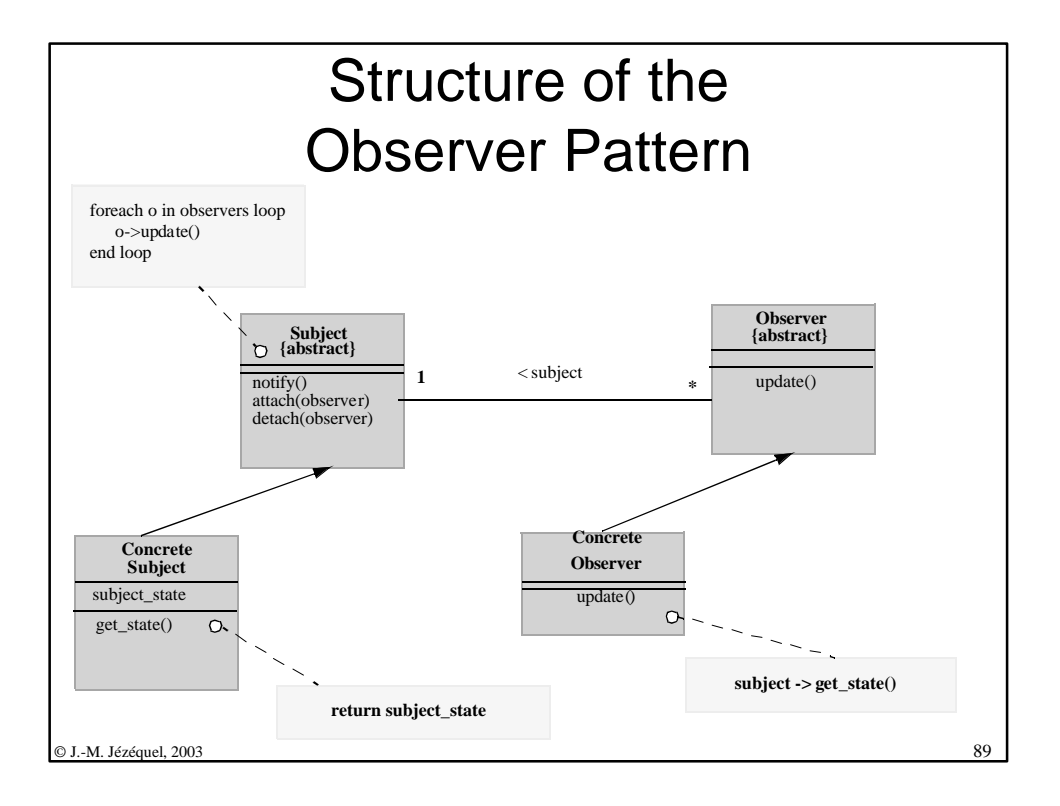

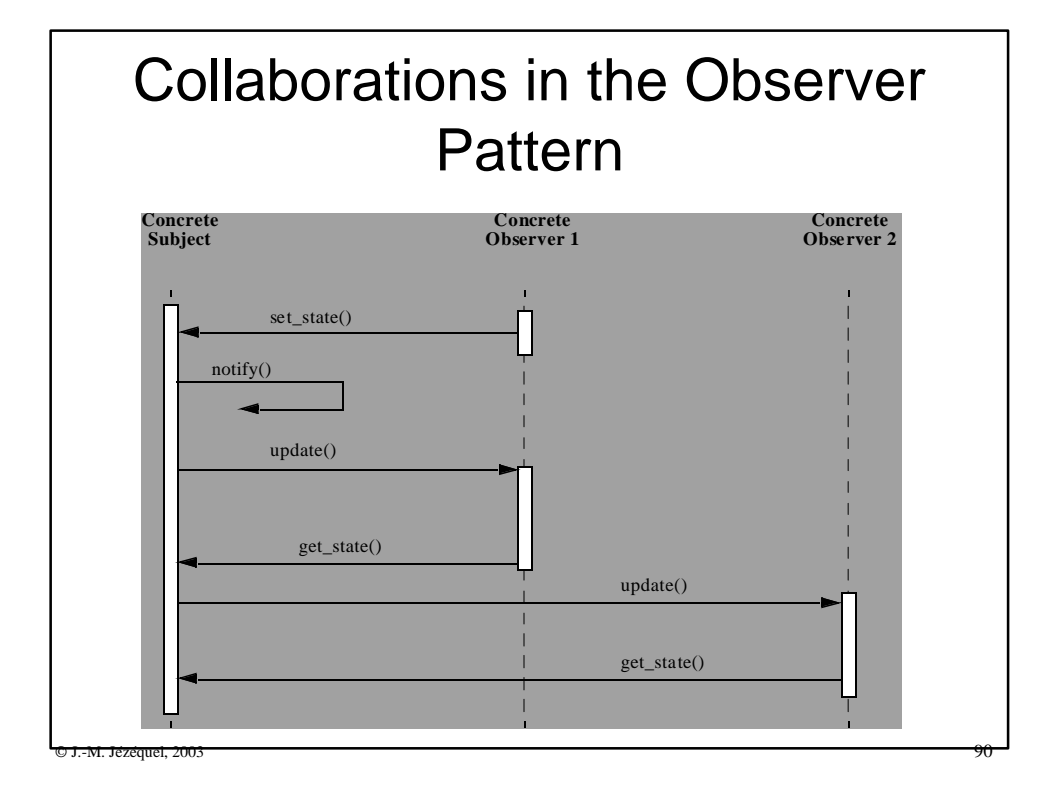

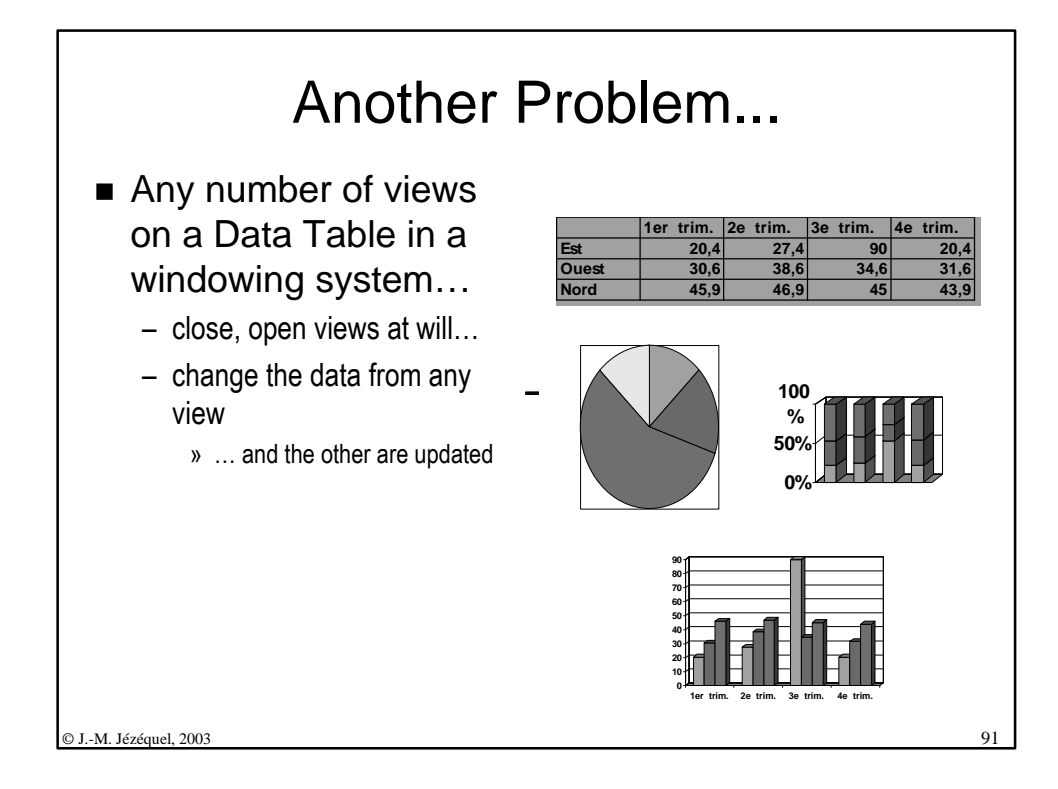

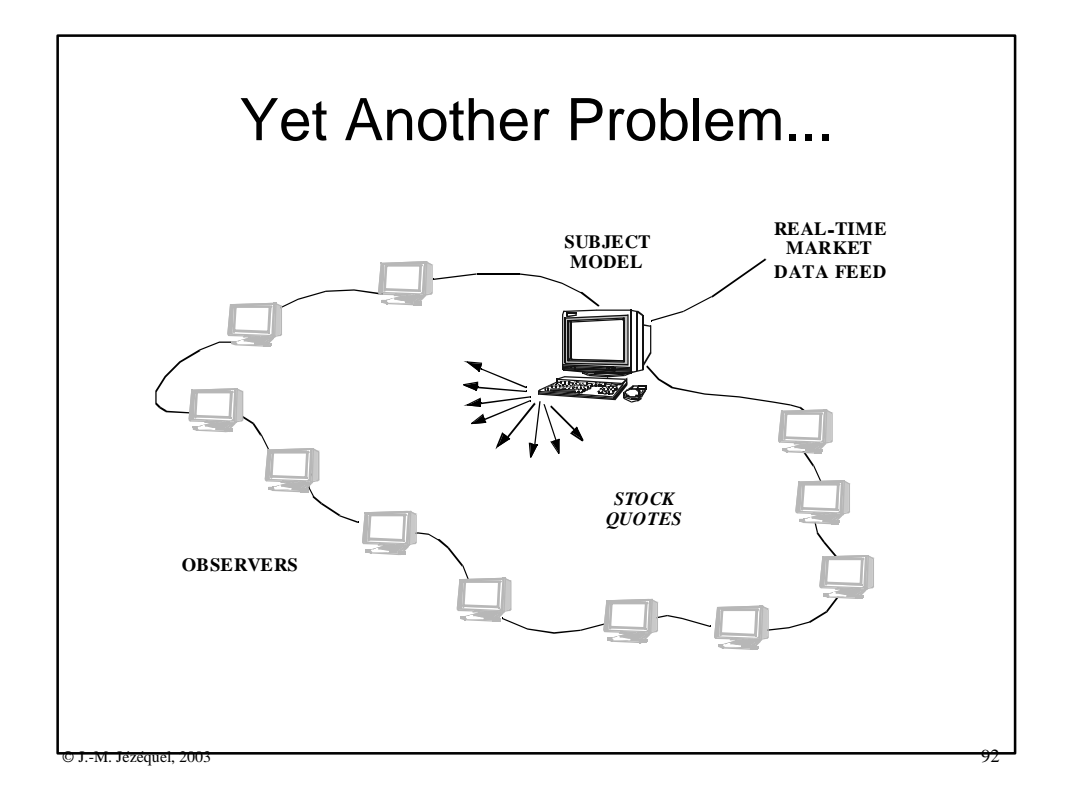

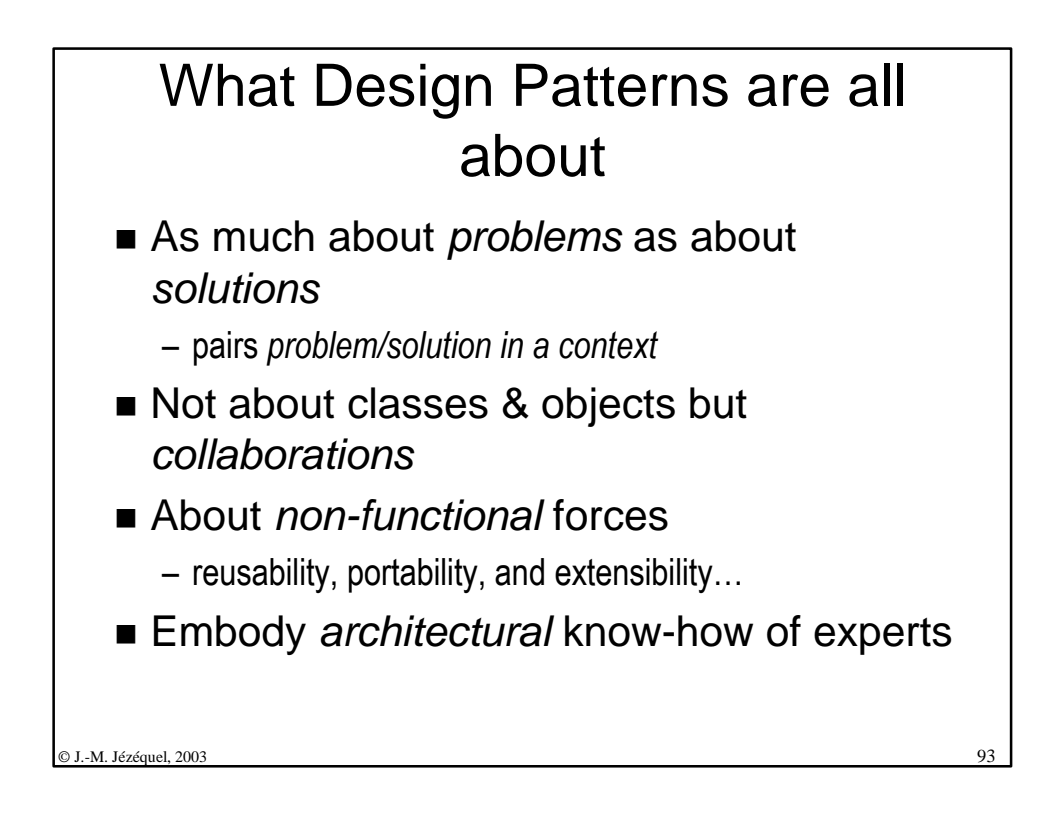

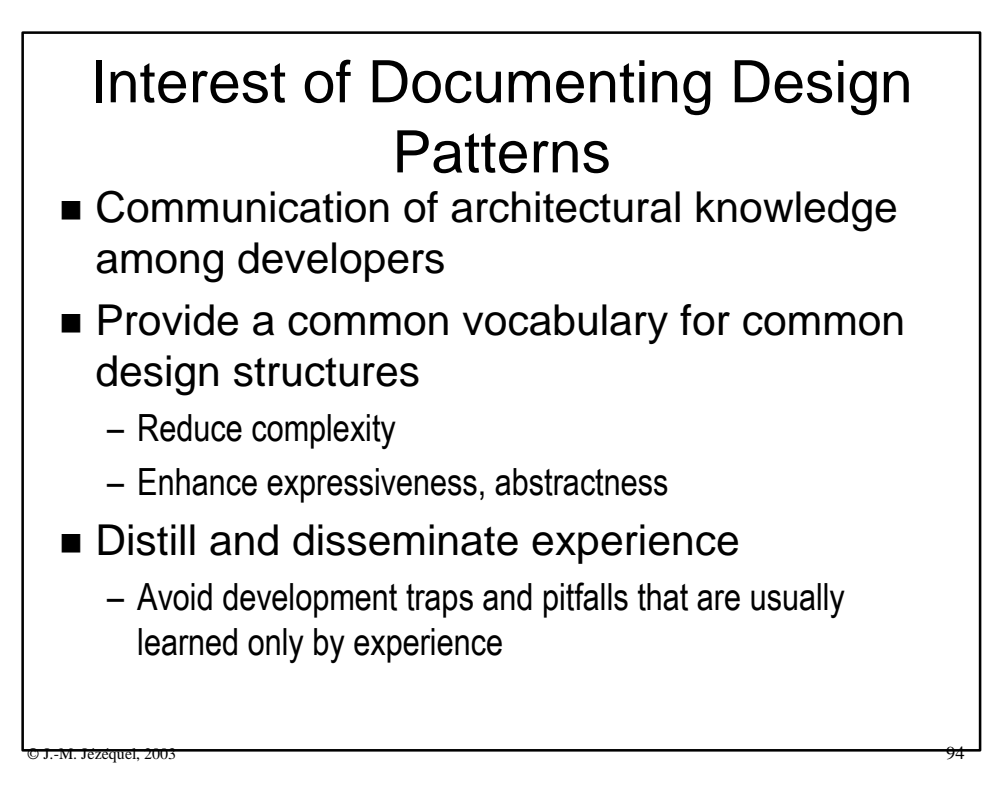

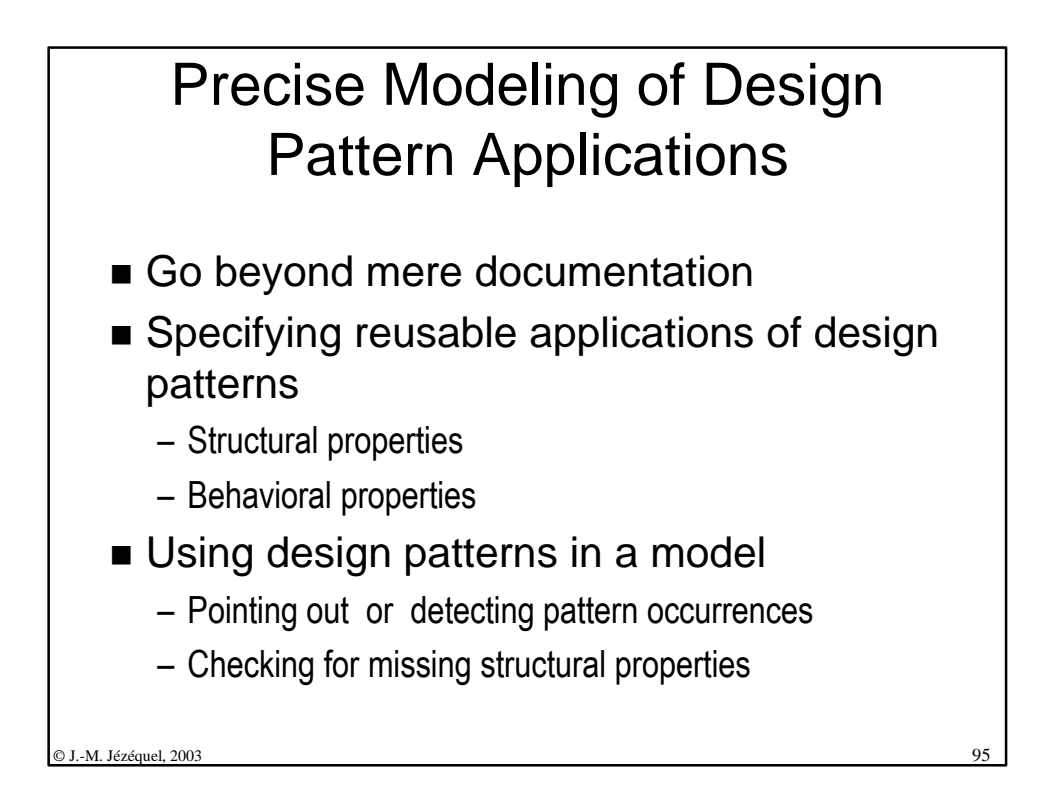

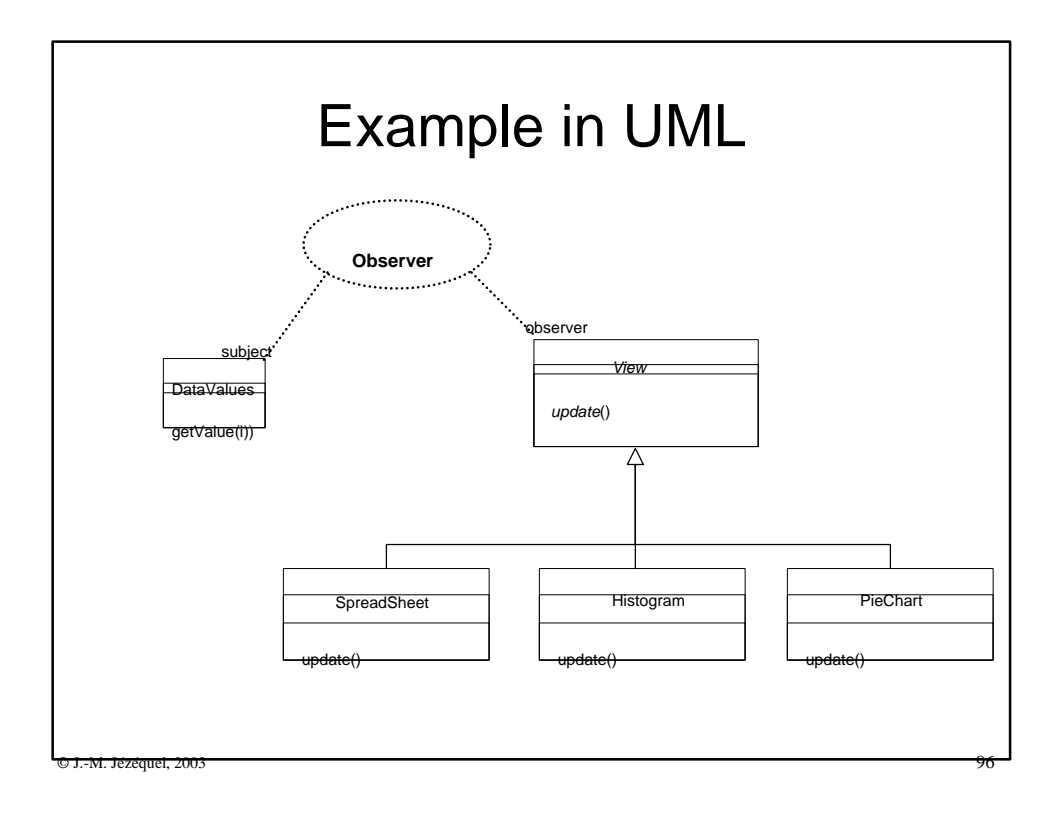

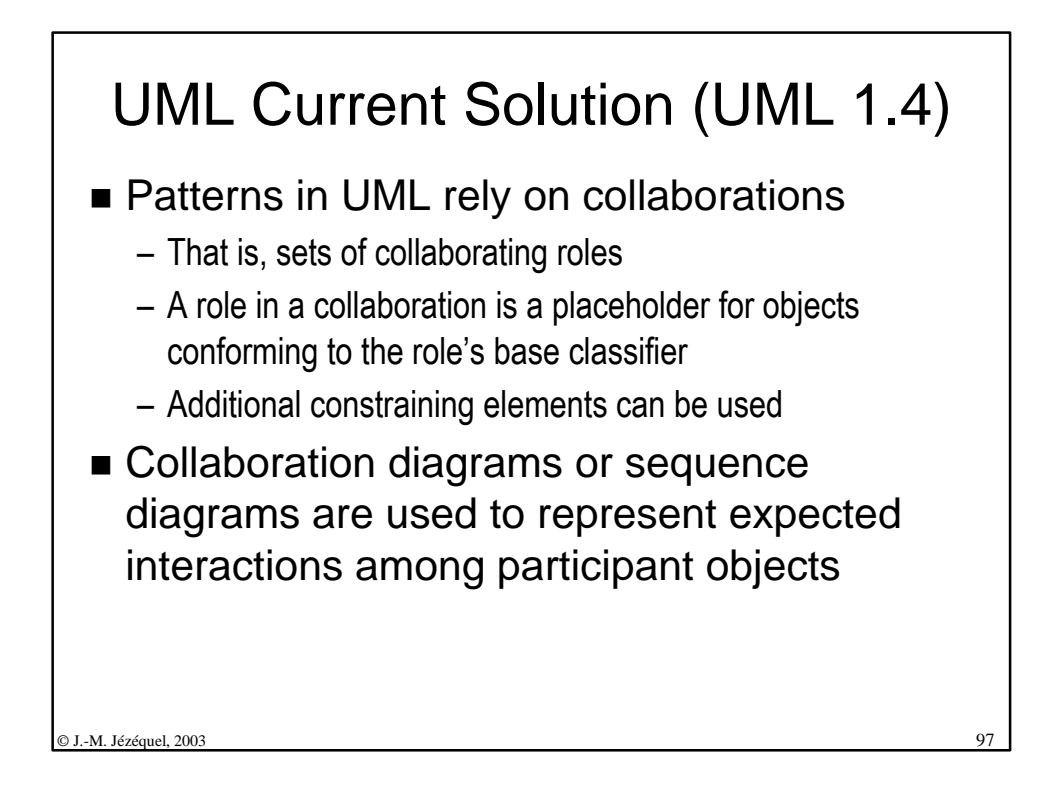

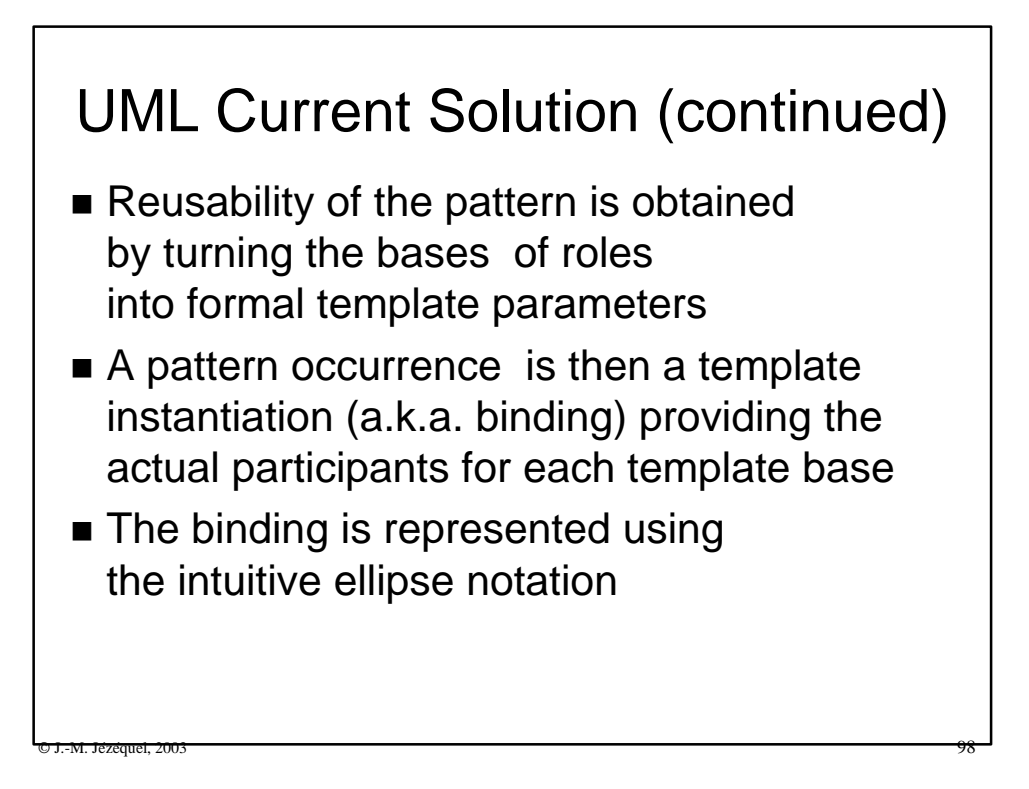

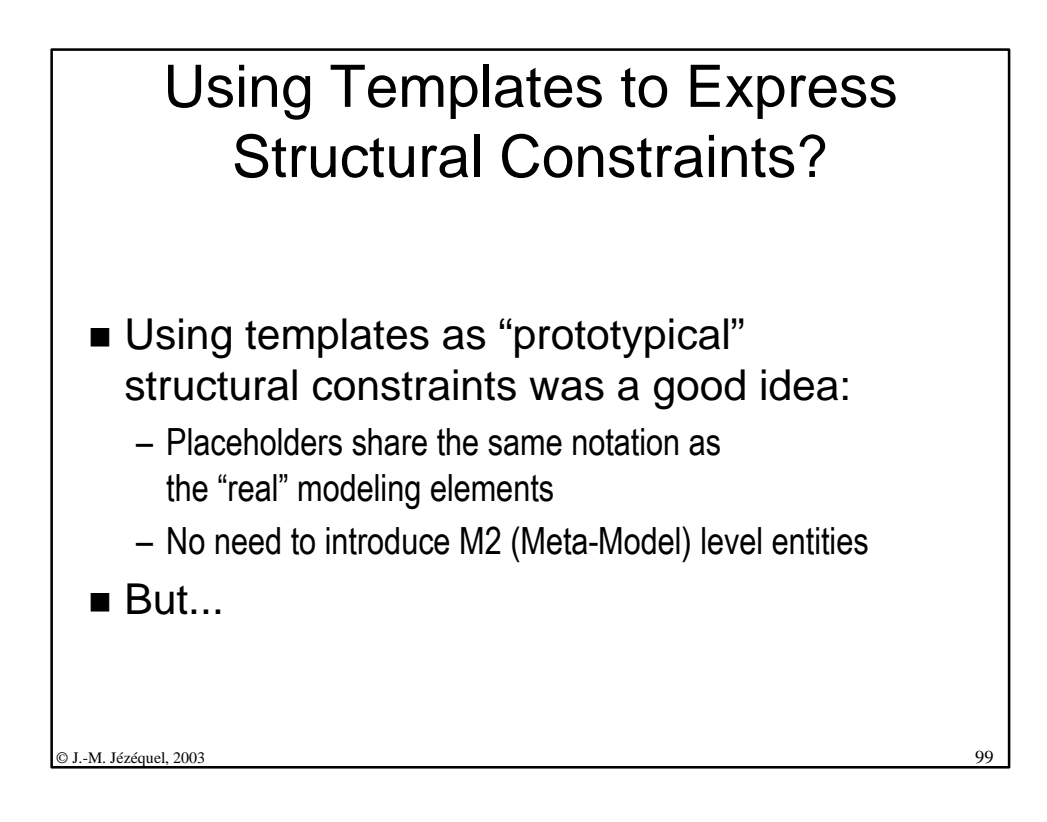

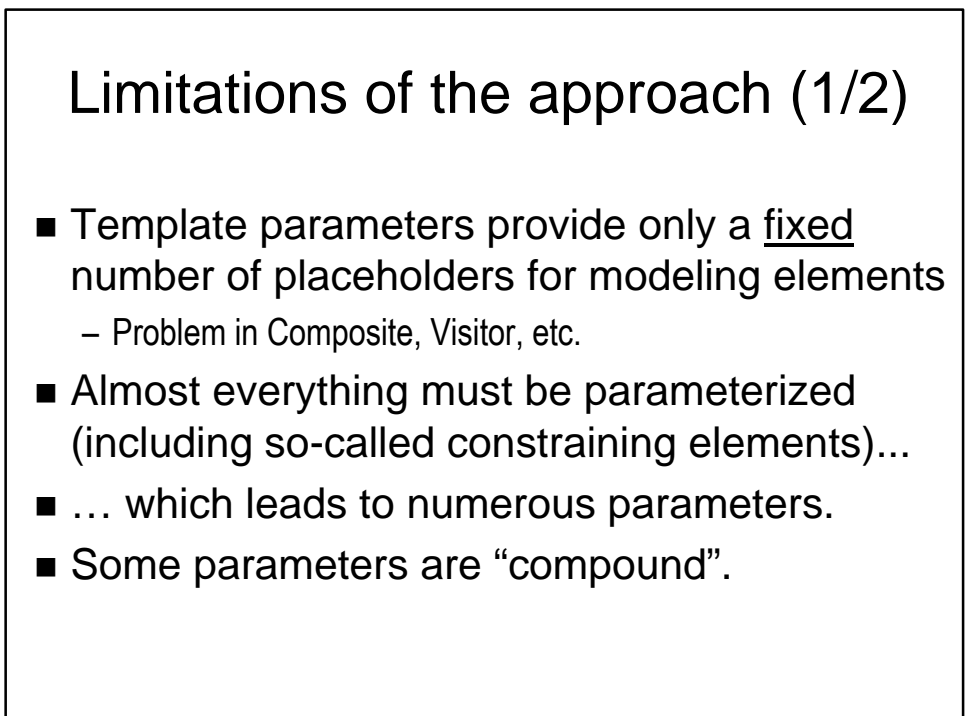

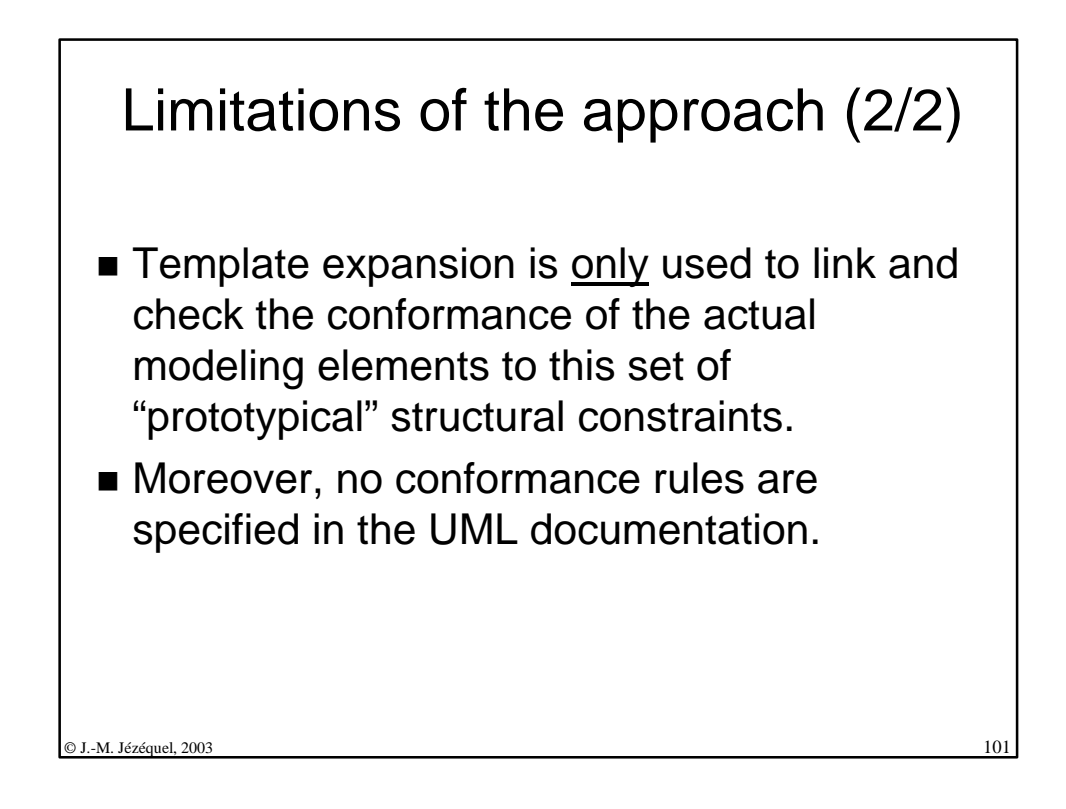

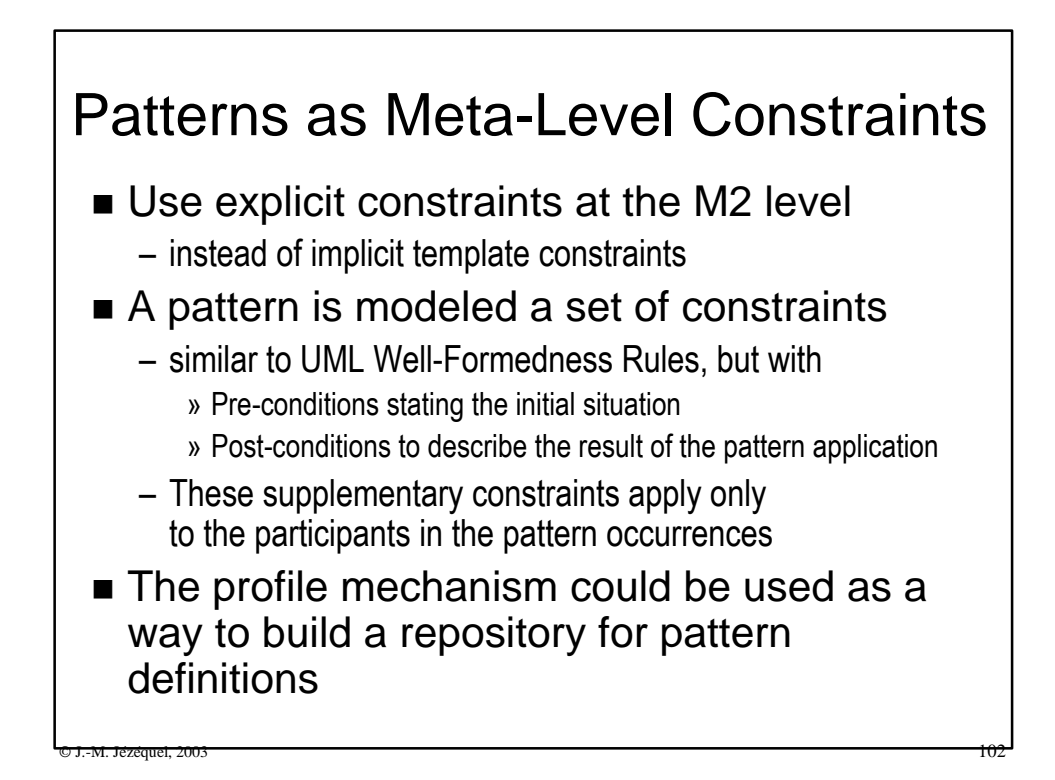

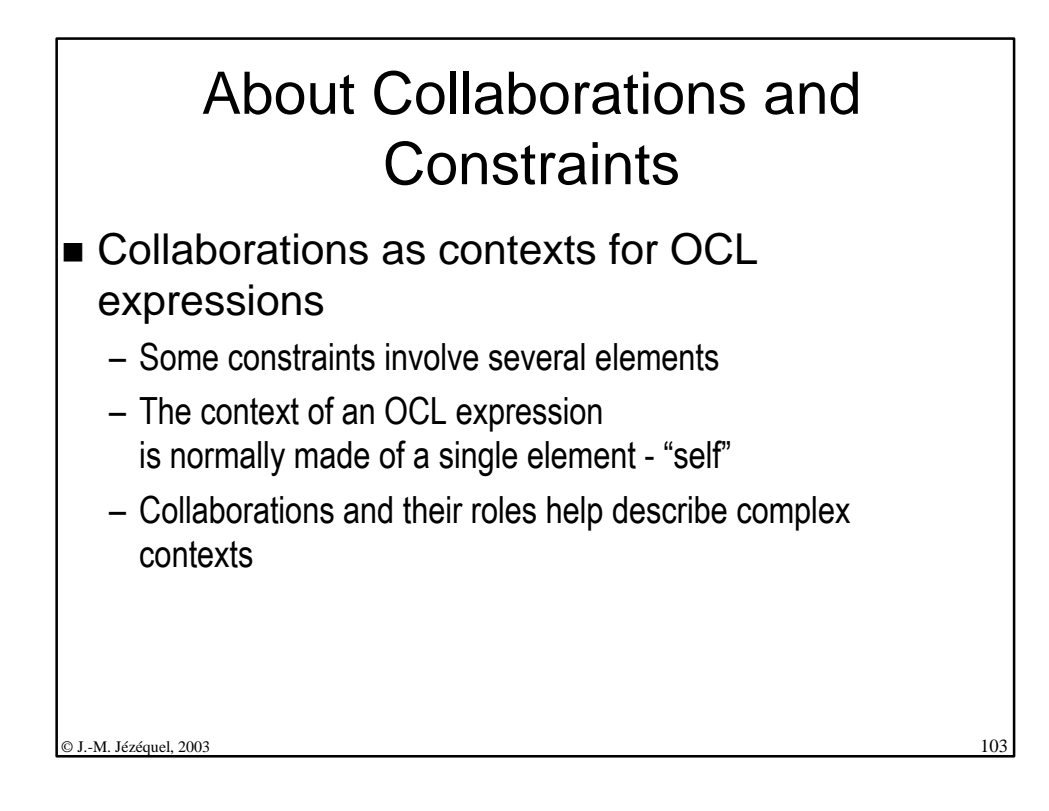

## Collaborations of modeling elements

- A pattern can be thought of as a constrained collaboration of UML modeling elements.
- $\blacksquare$  Refinements can be specified by specializing the collaboration and adding new constraints
- $\blacksquare$  Each occurrence of the pattern in the model corresponds to a M2 collaboration occurrence

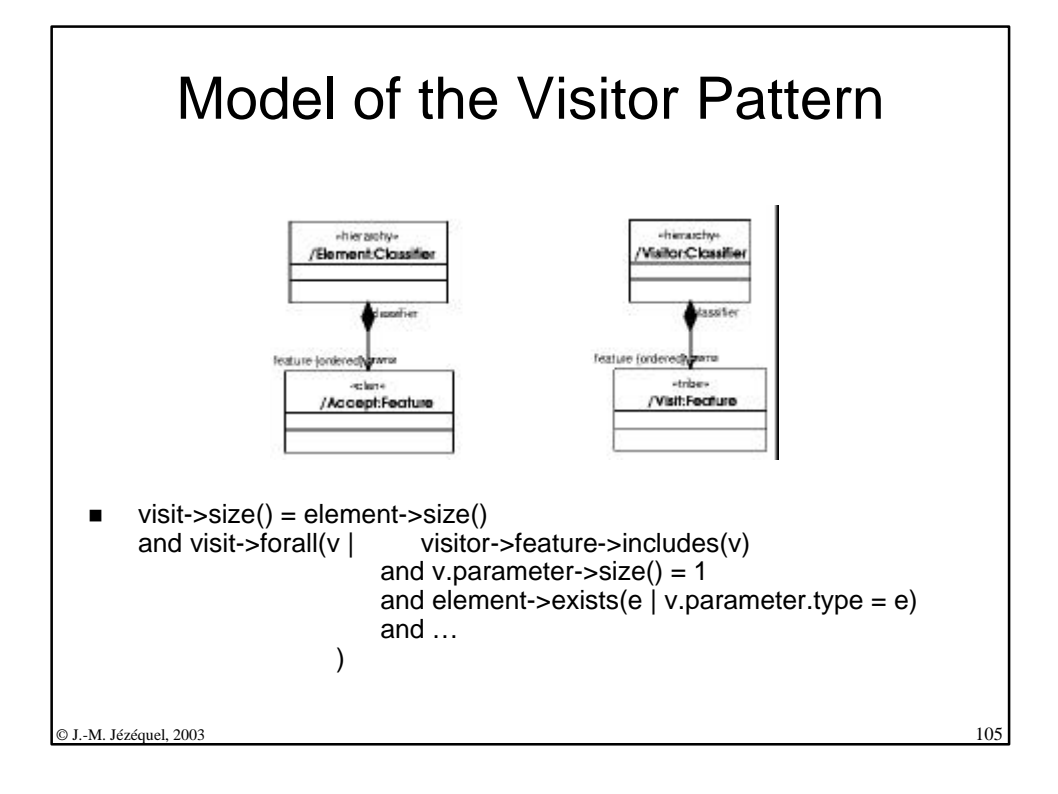

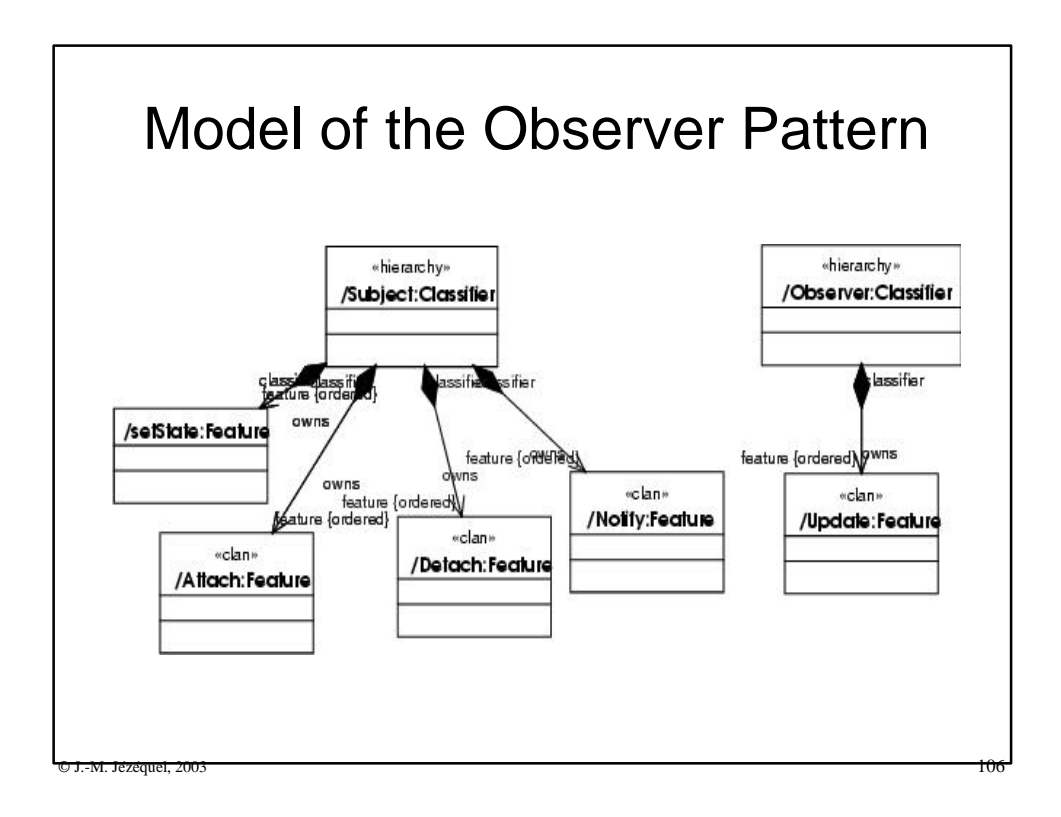

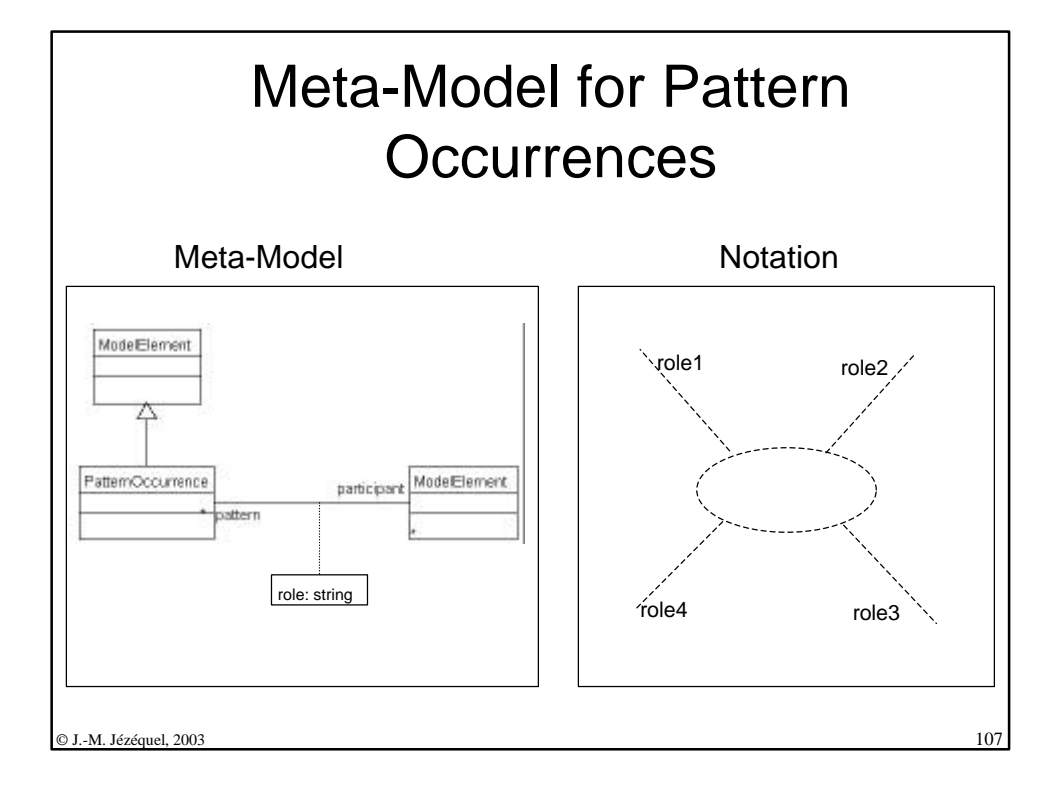

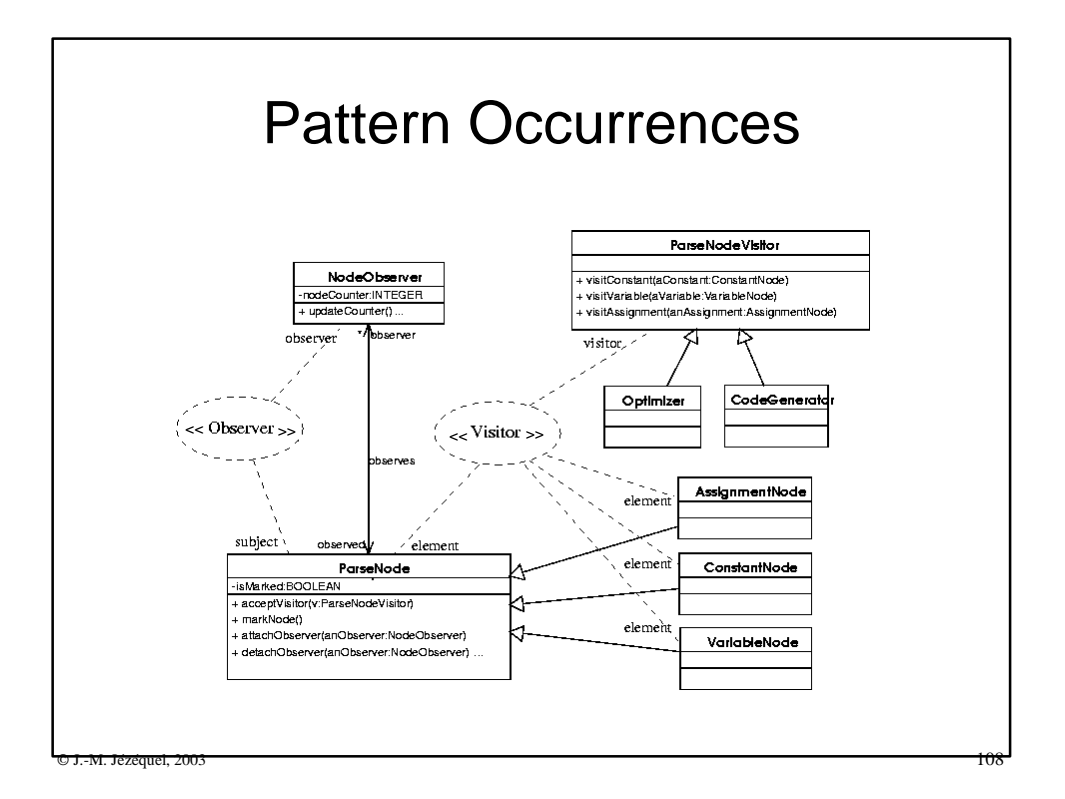

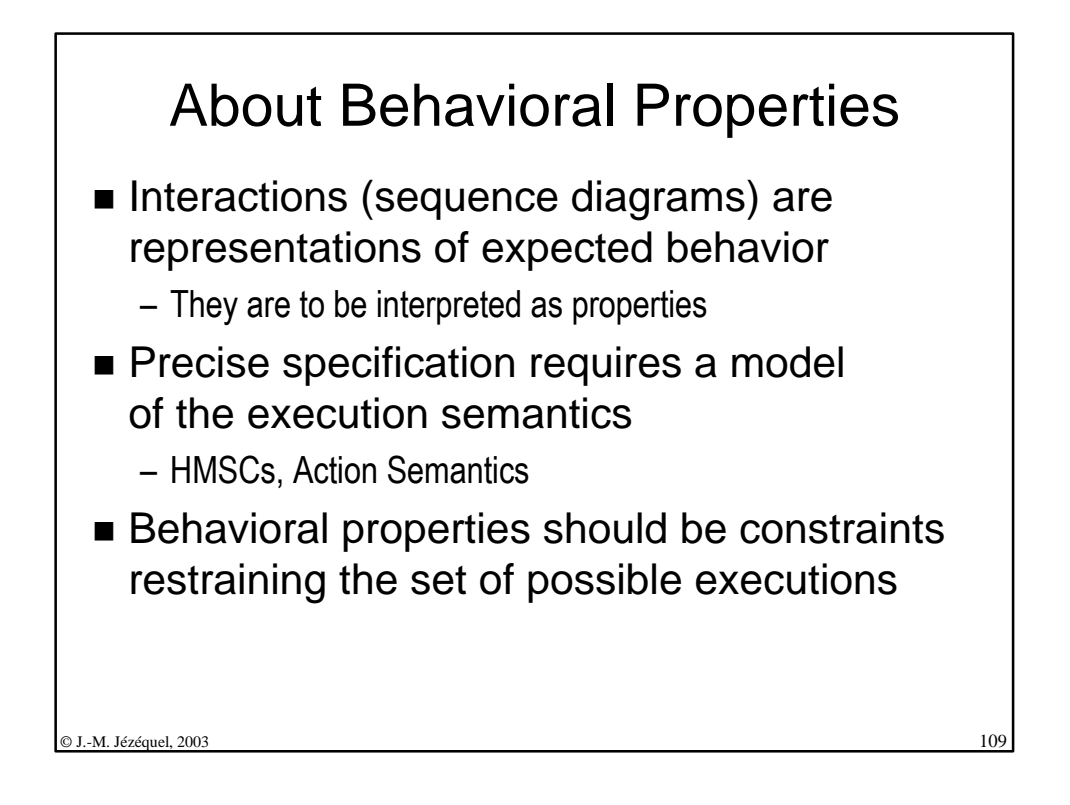

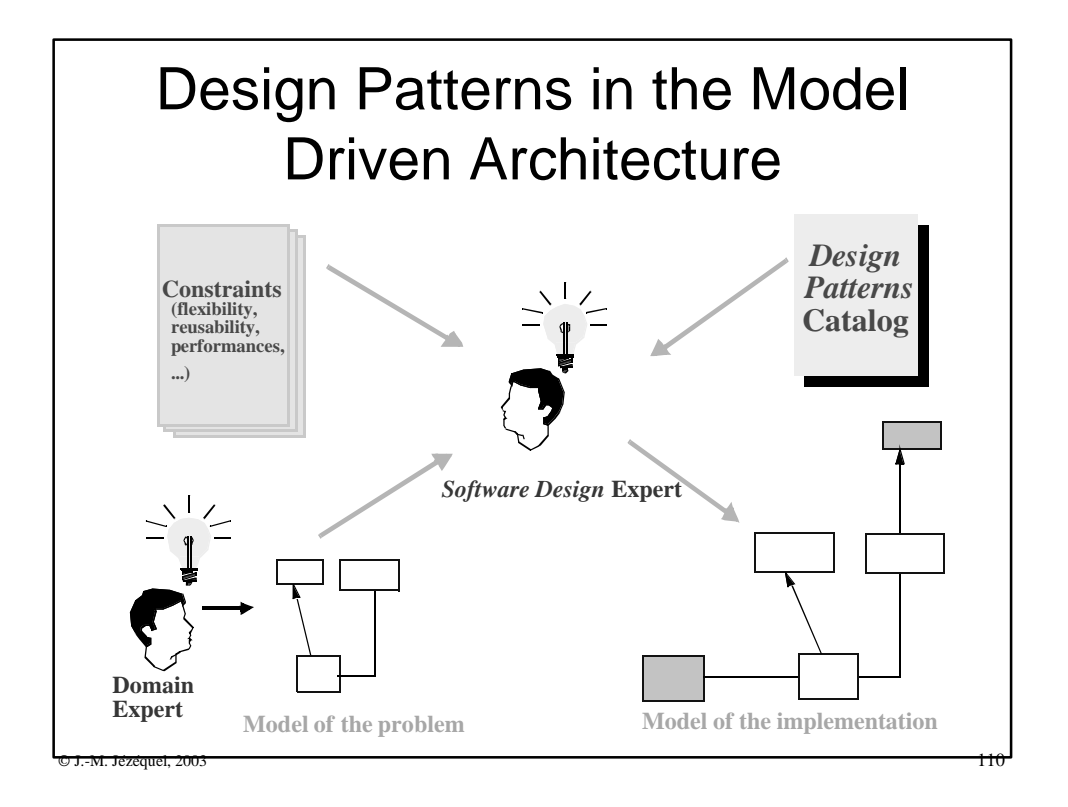

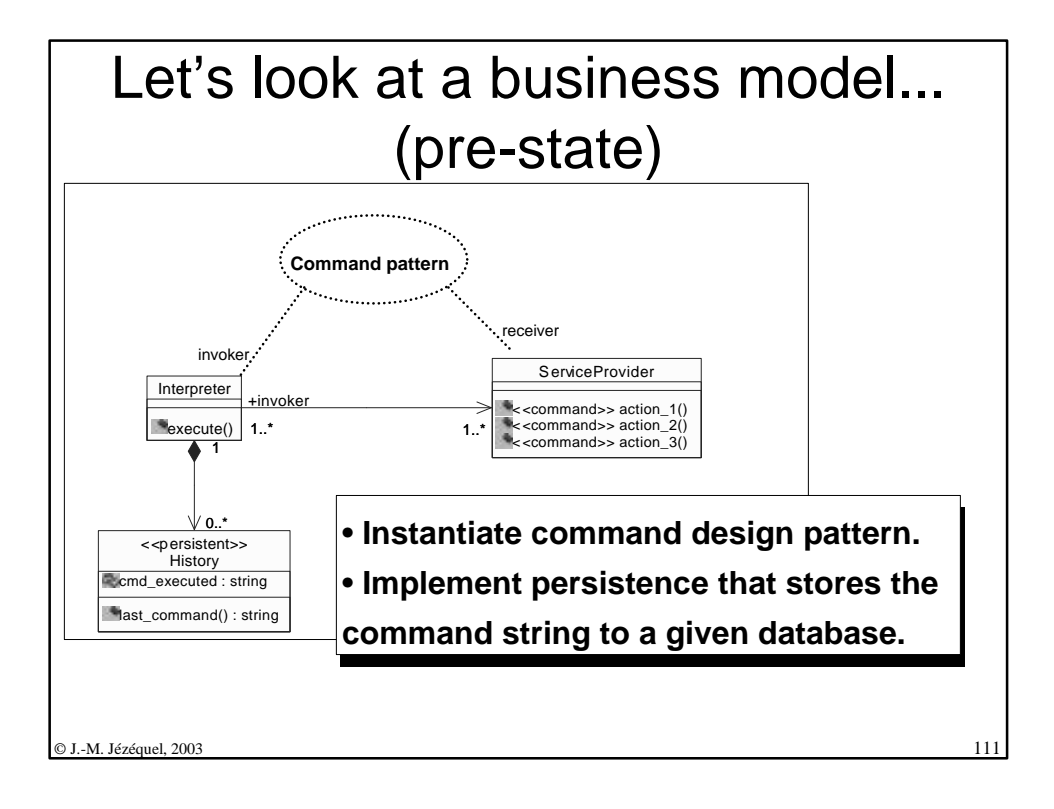

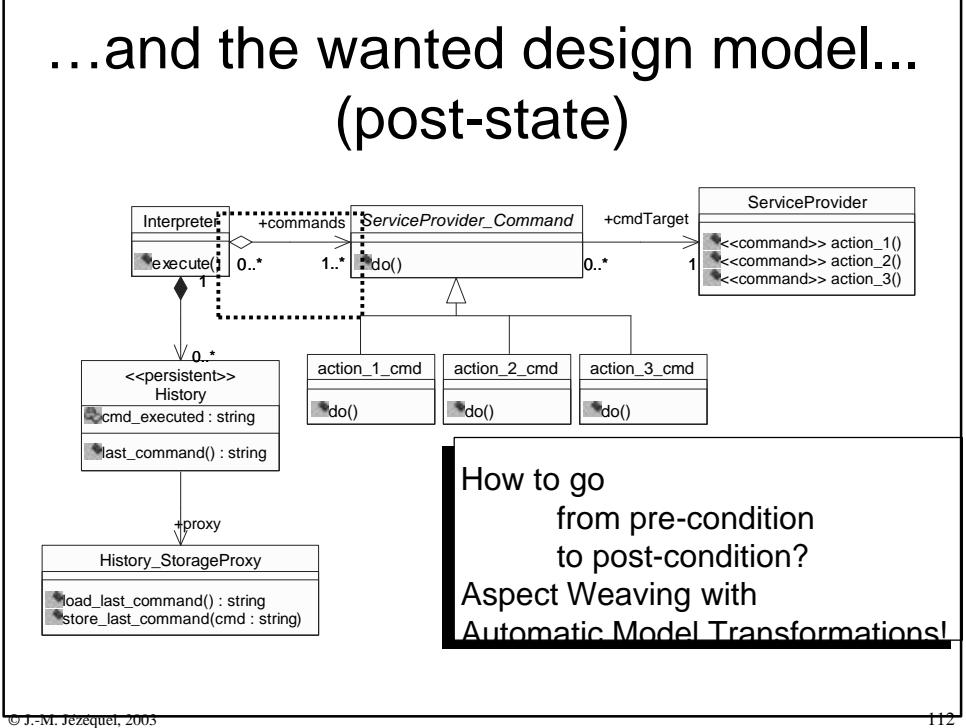

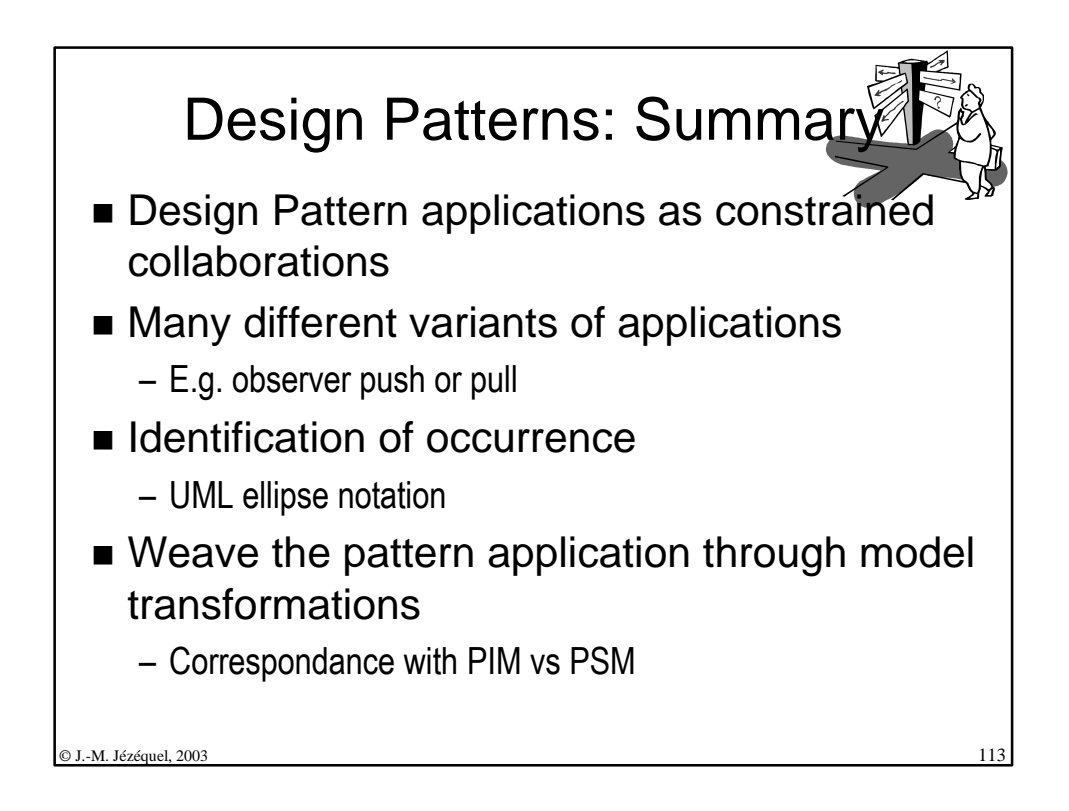

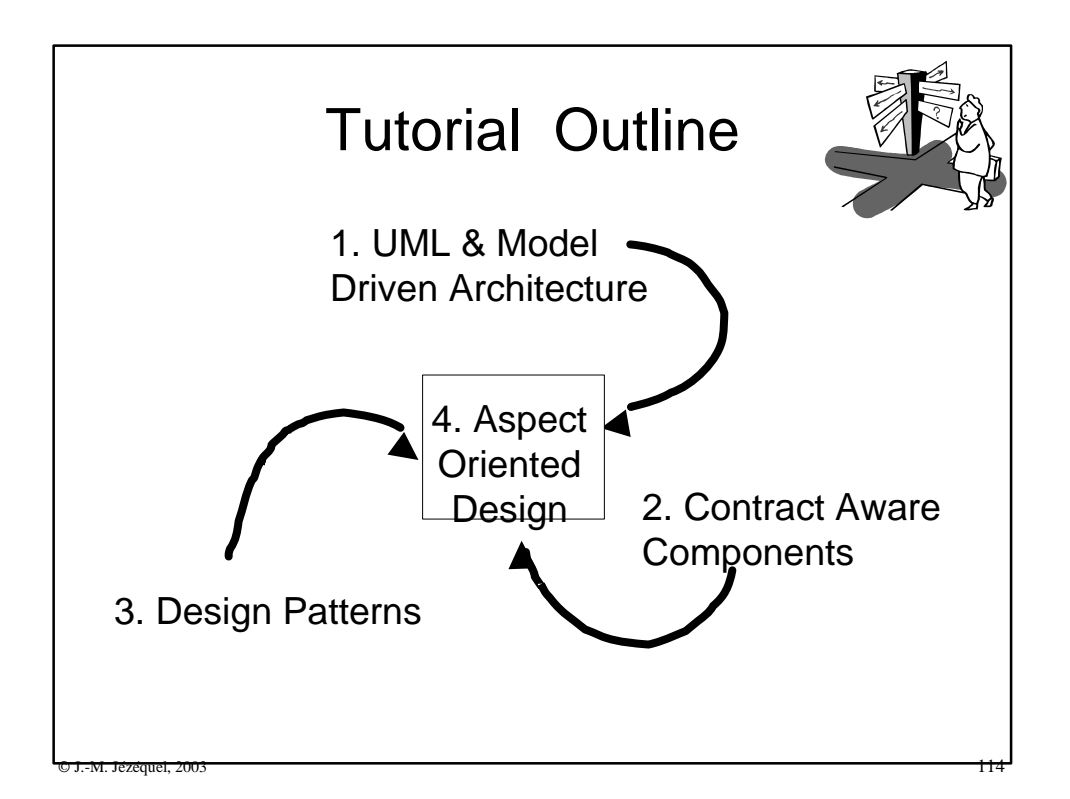

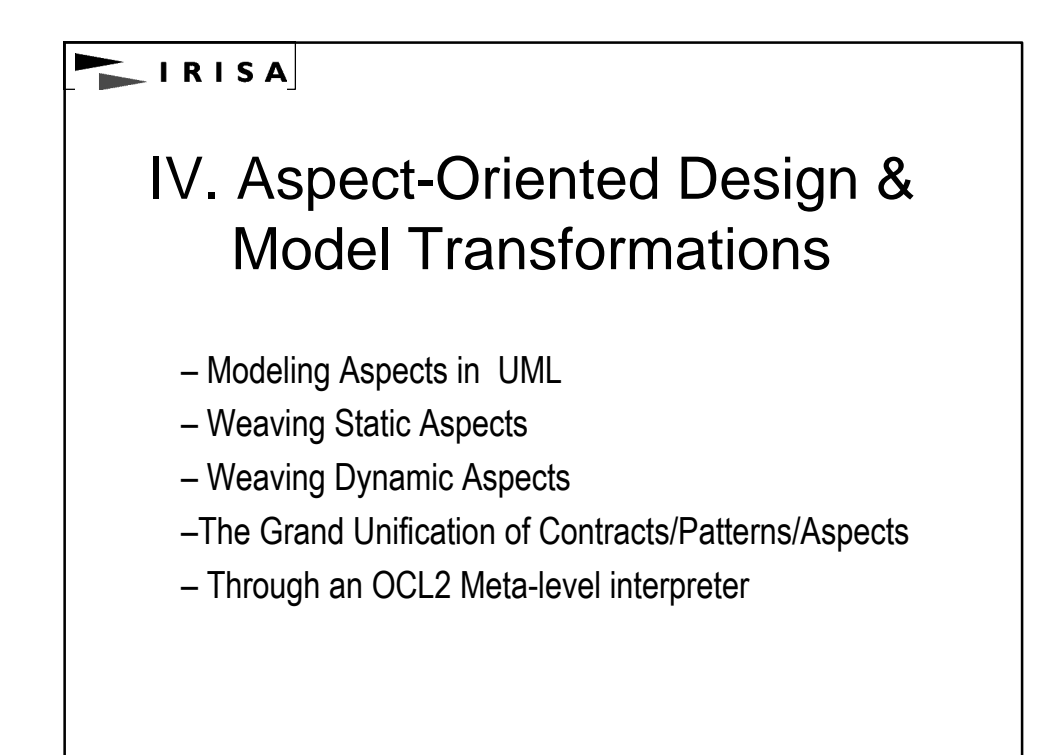

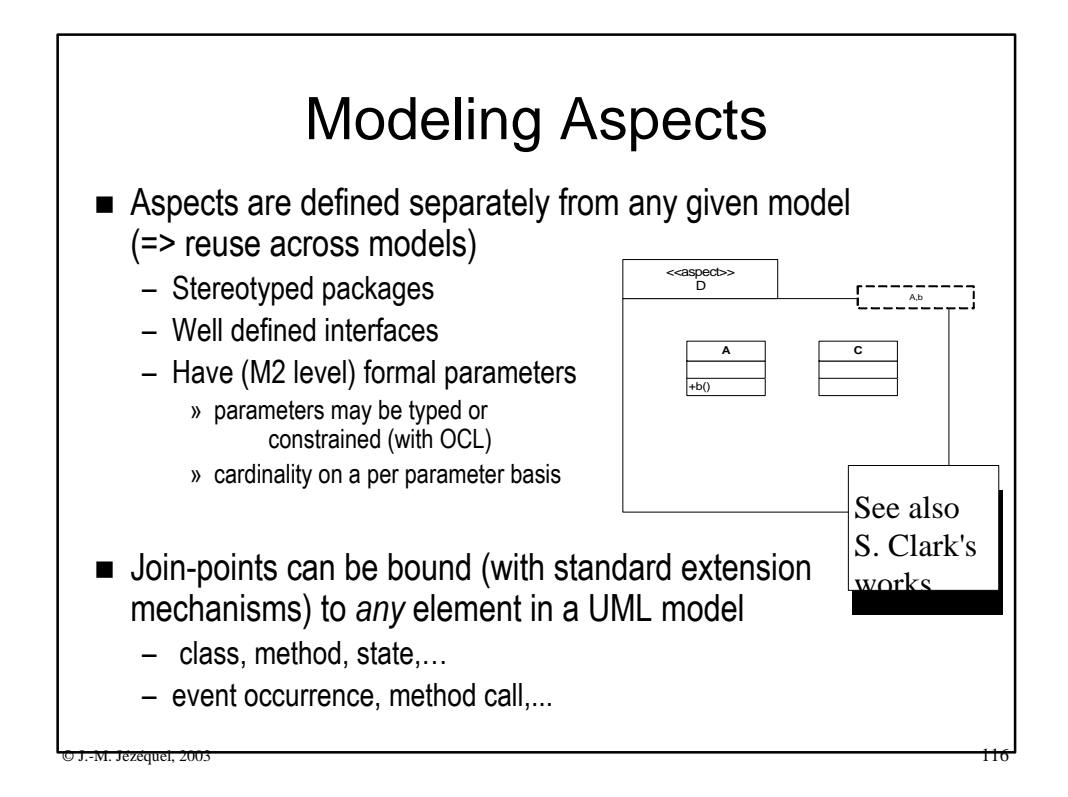

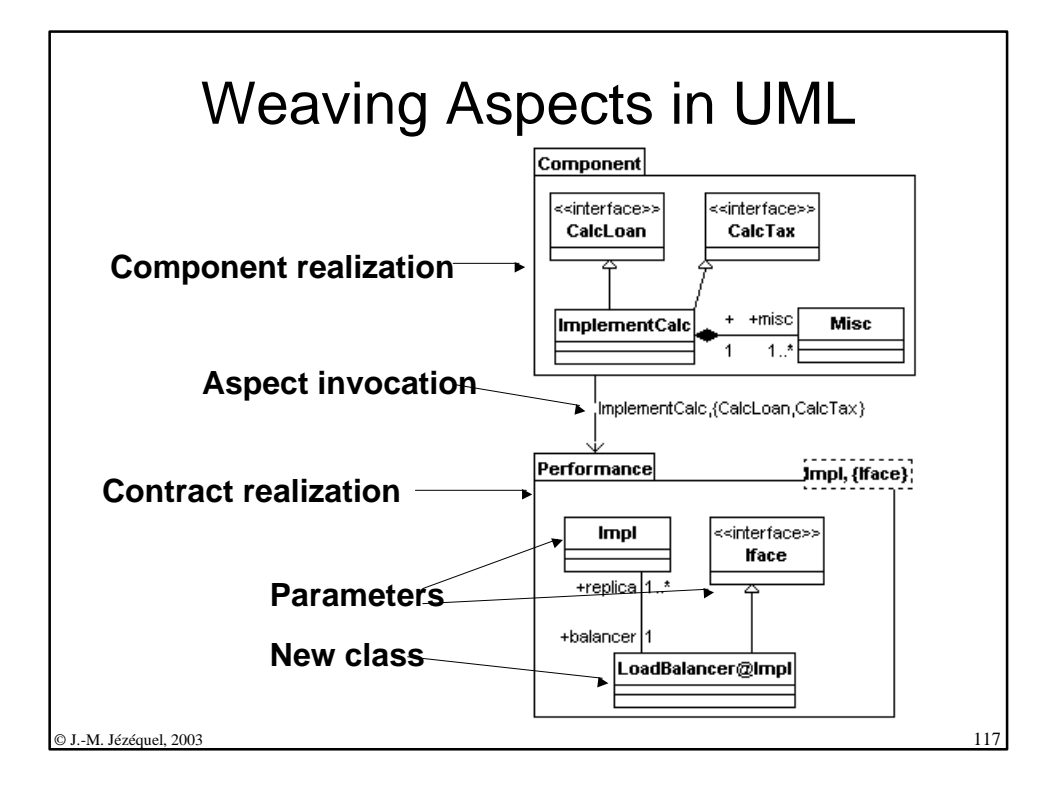

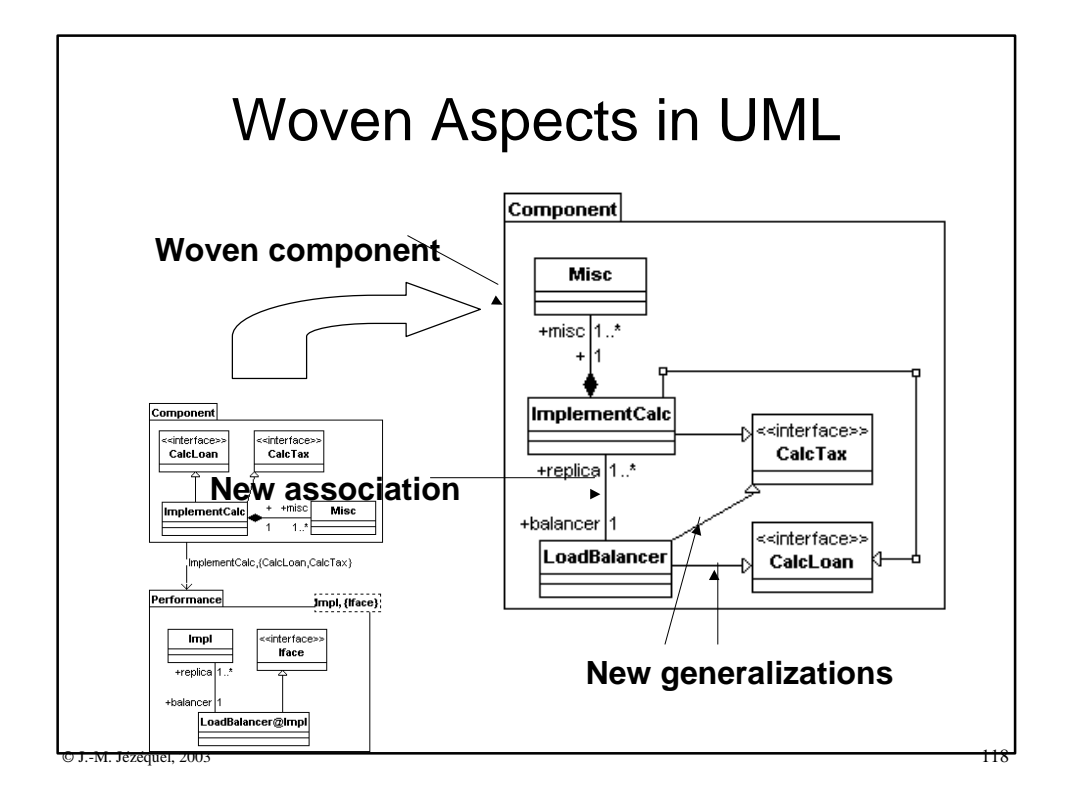

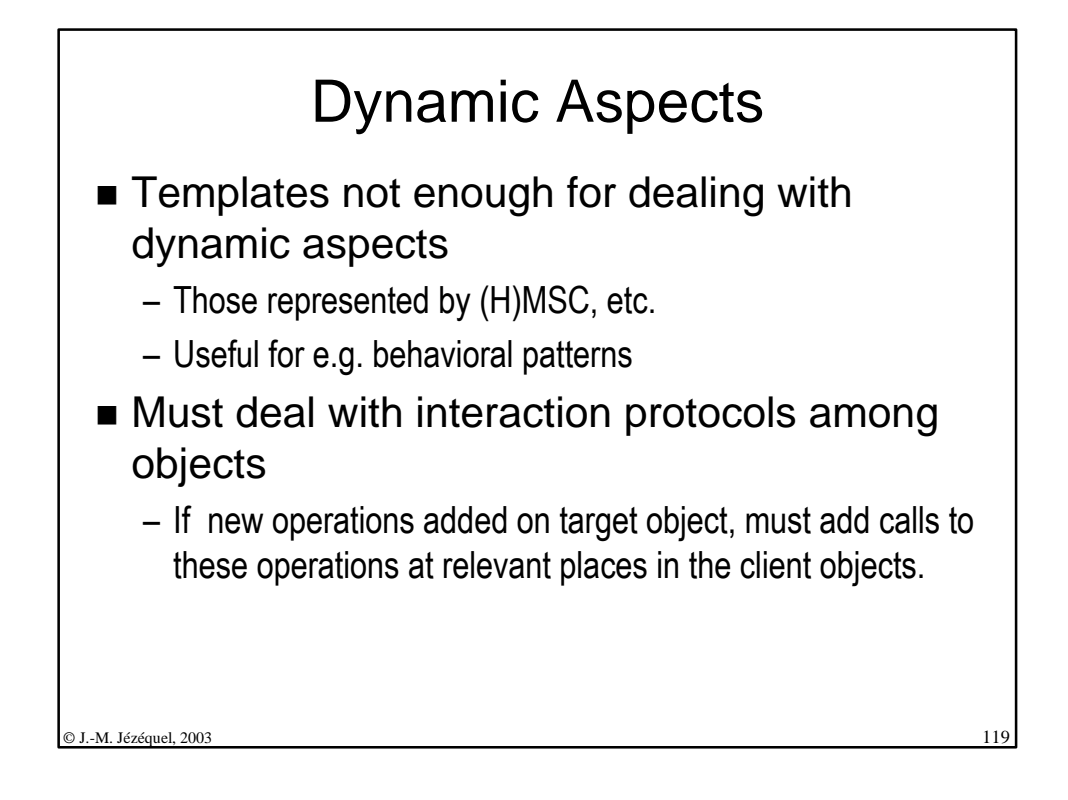

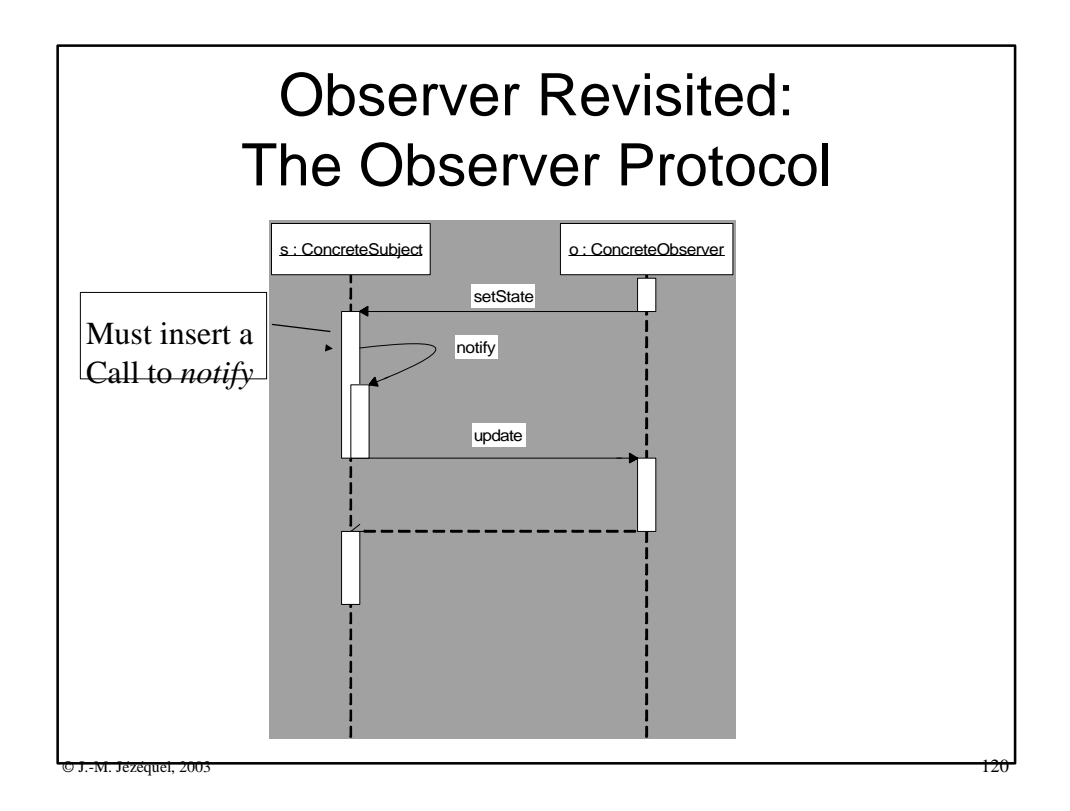

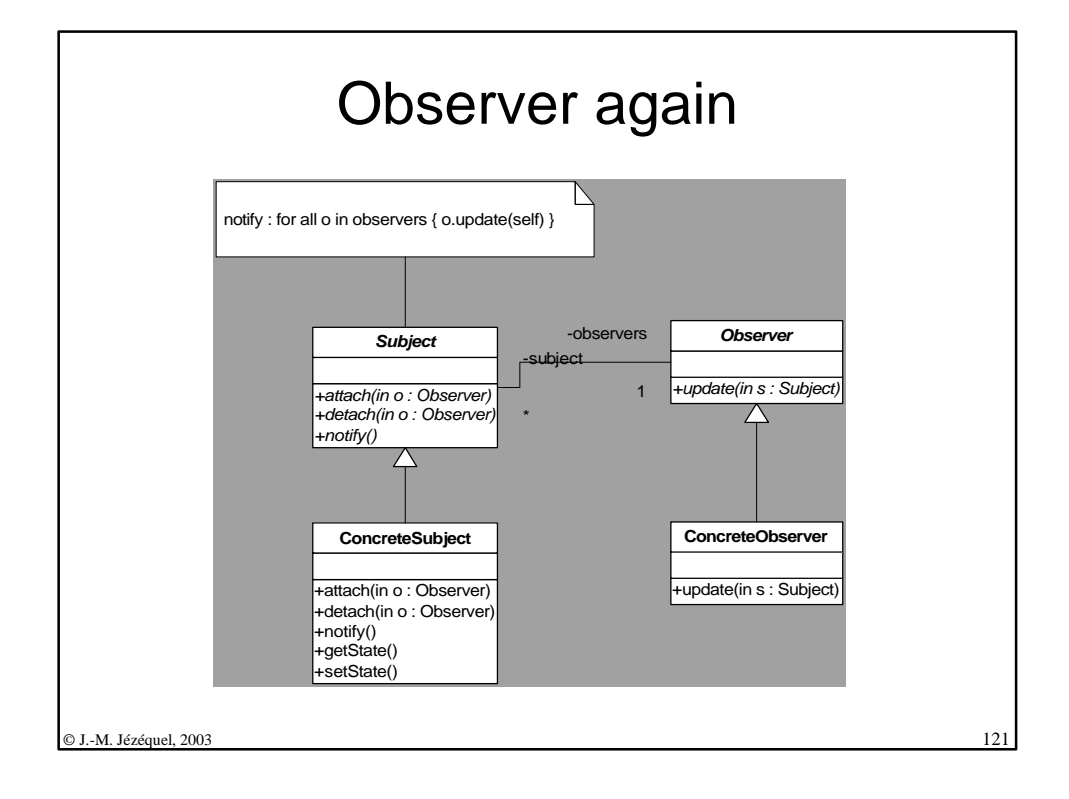

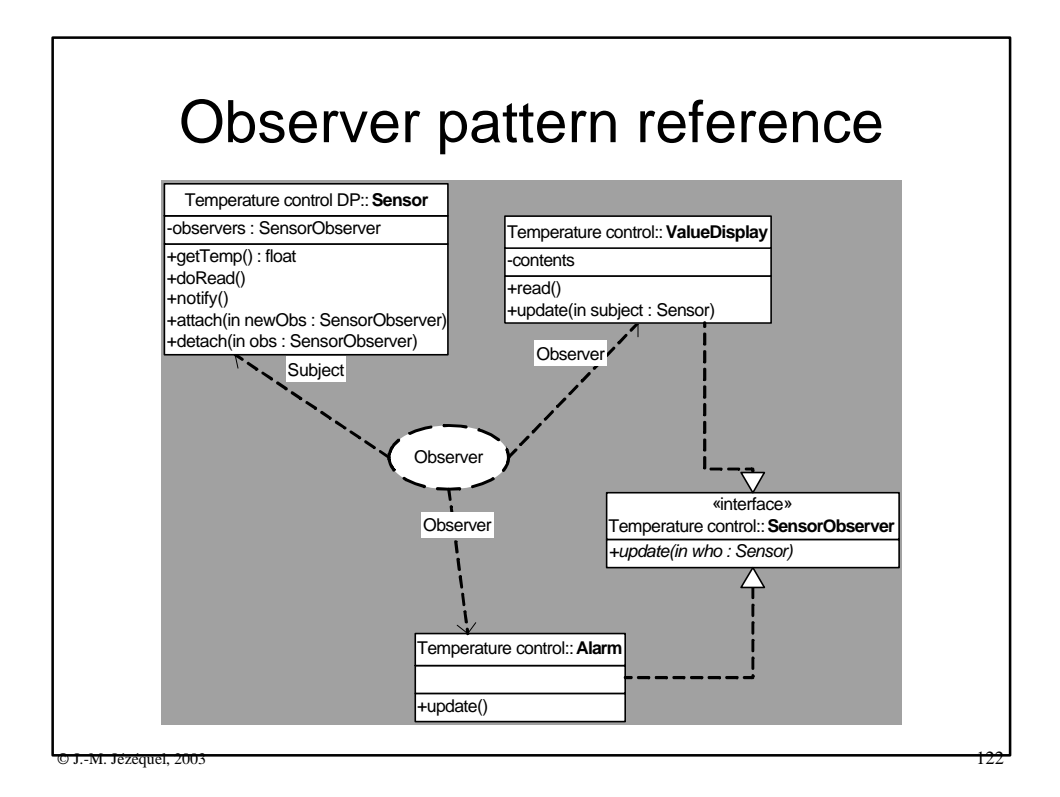

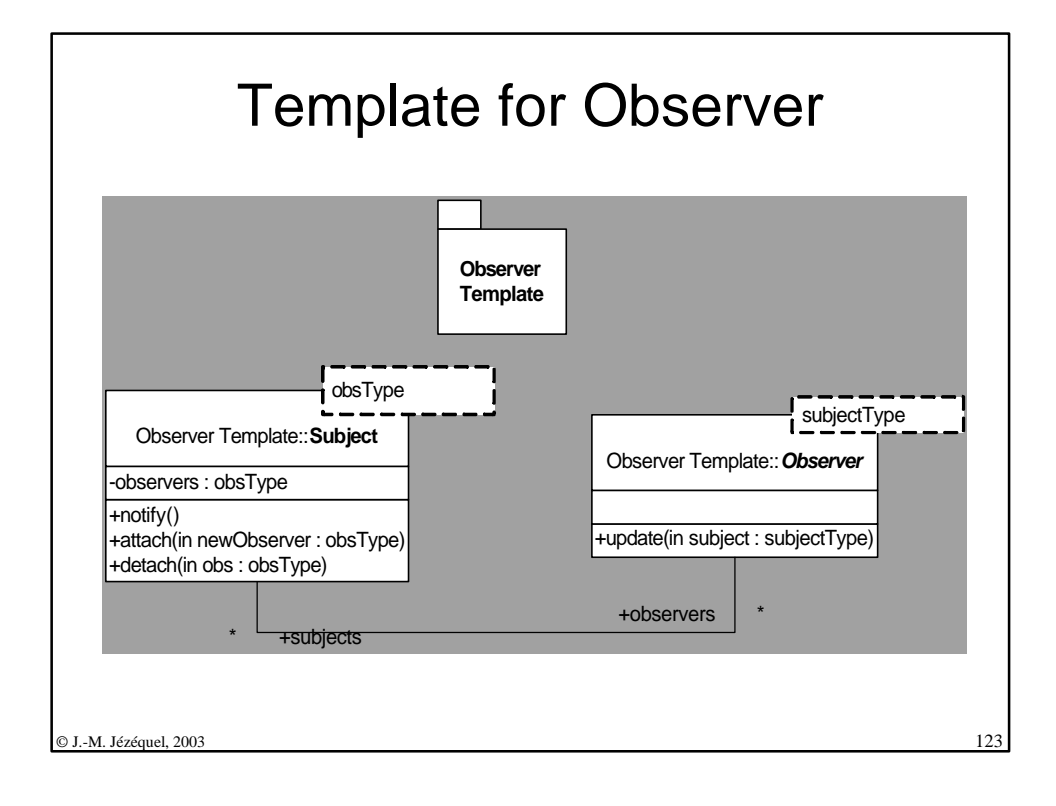

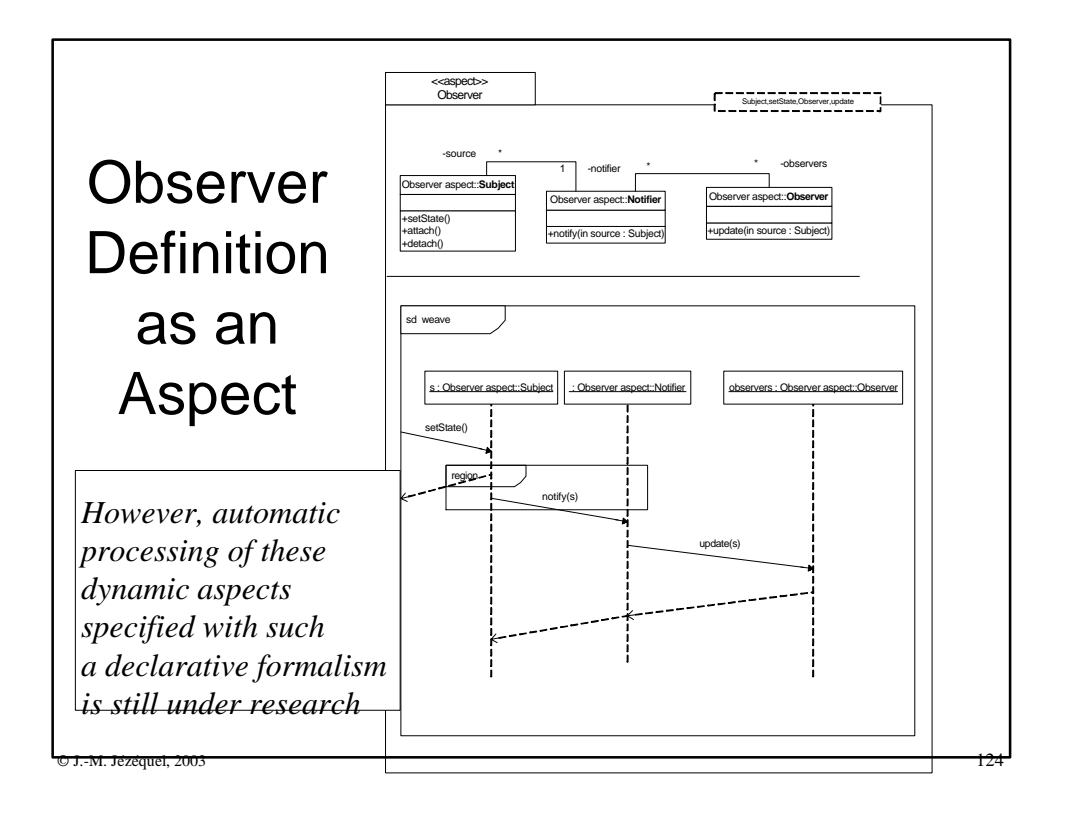

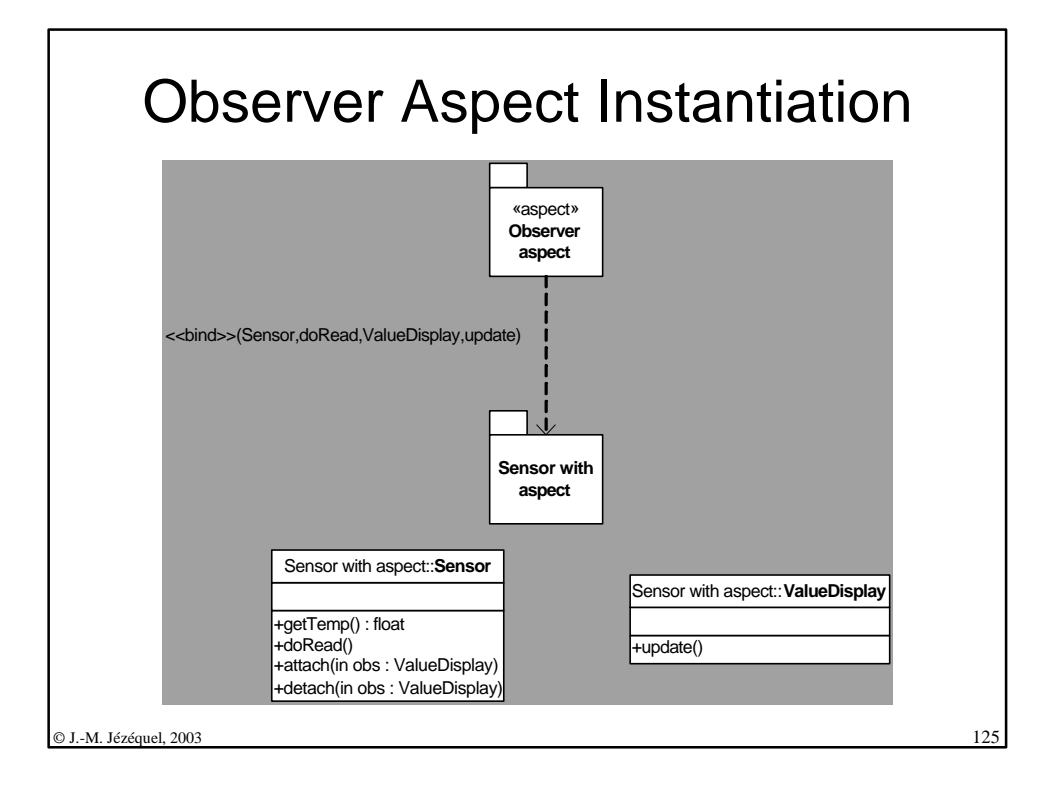

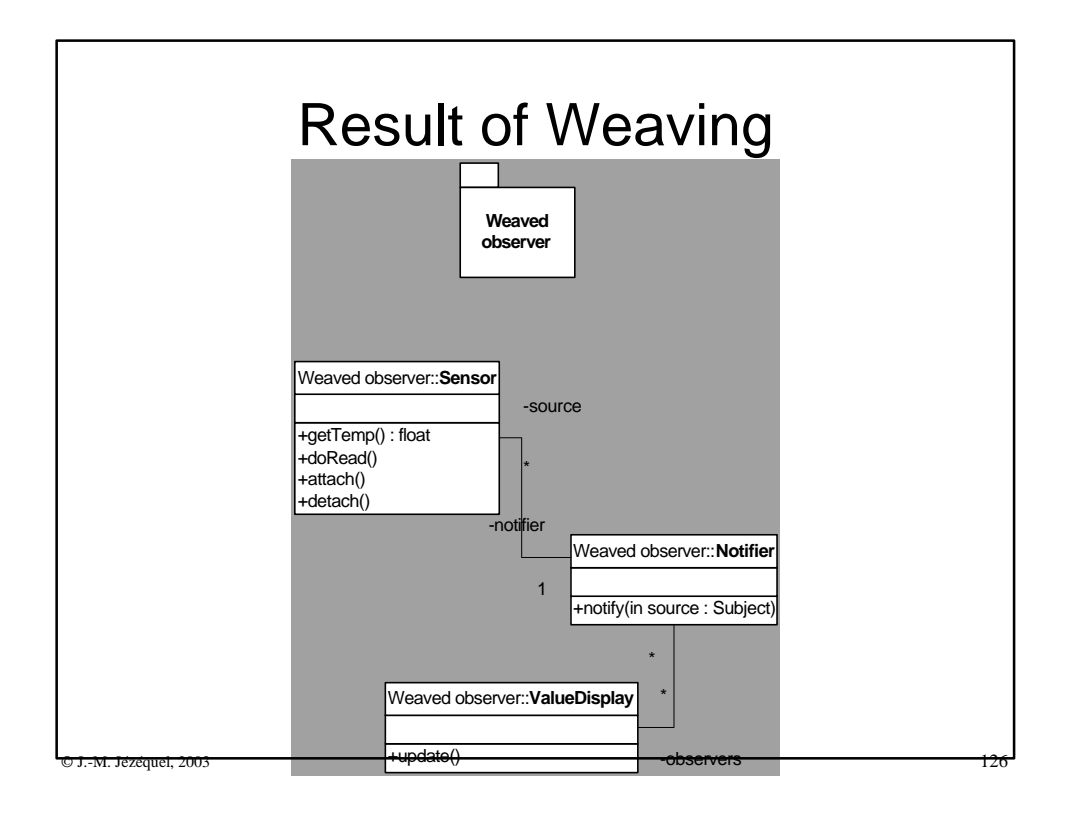

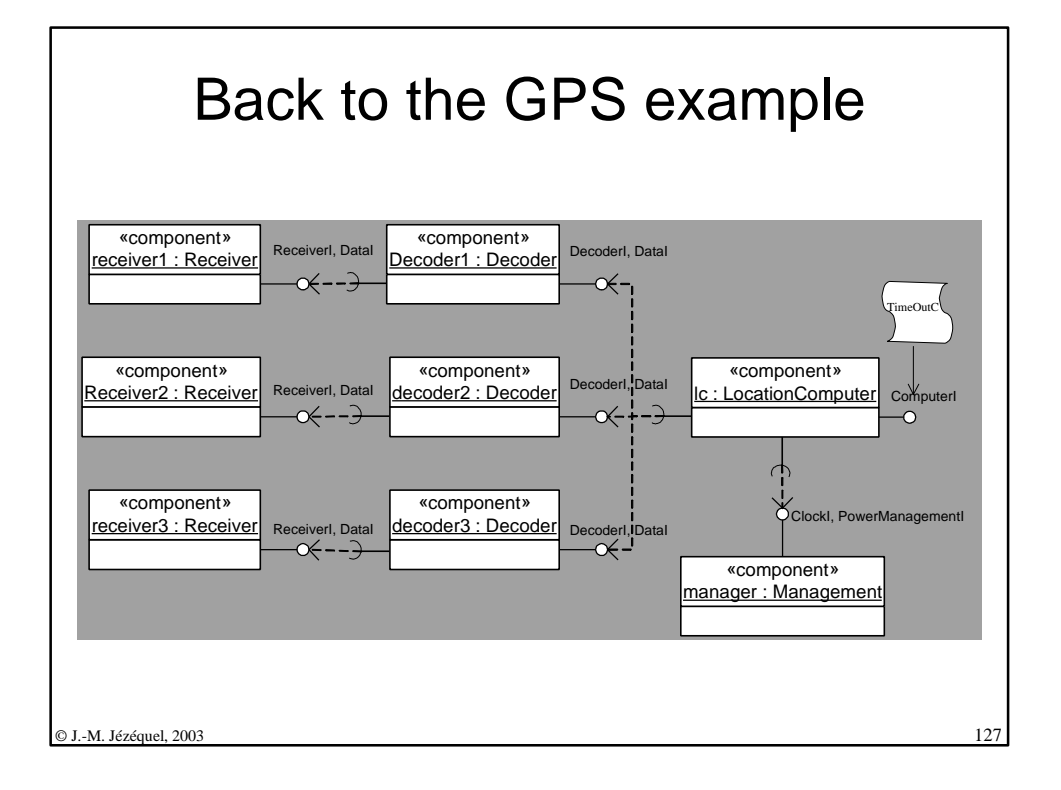

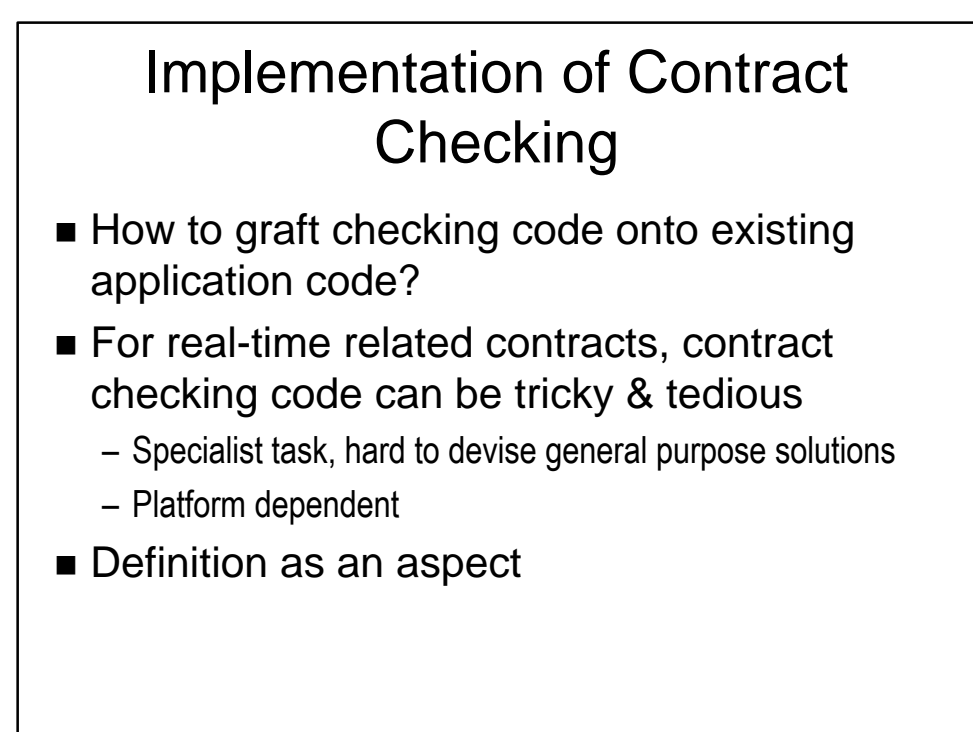

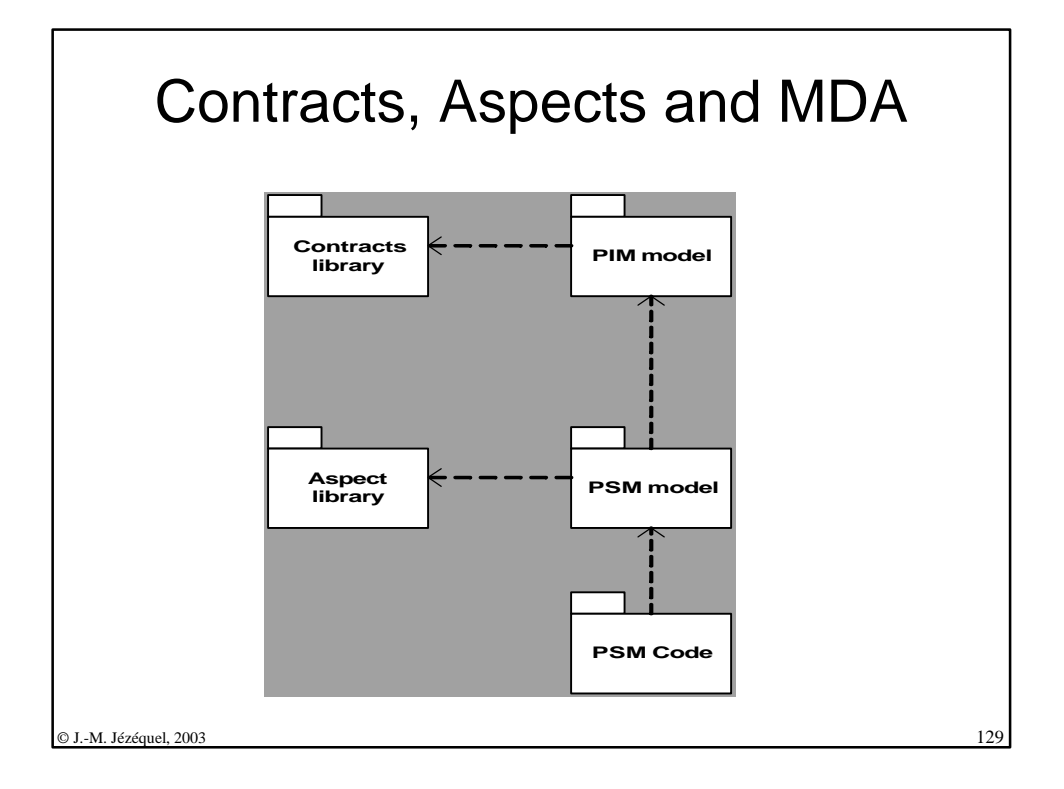

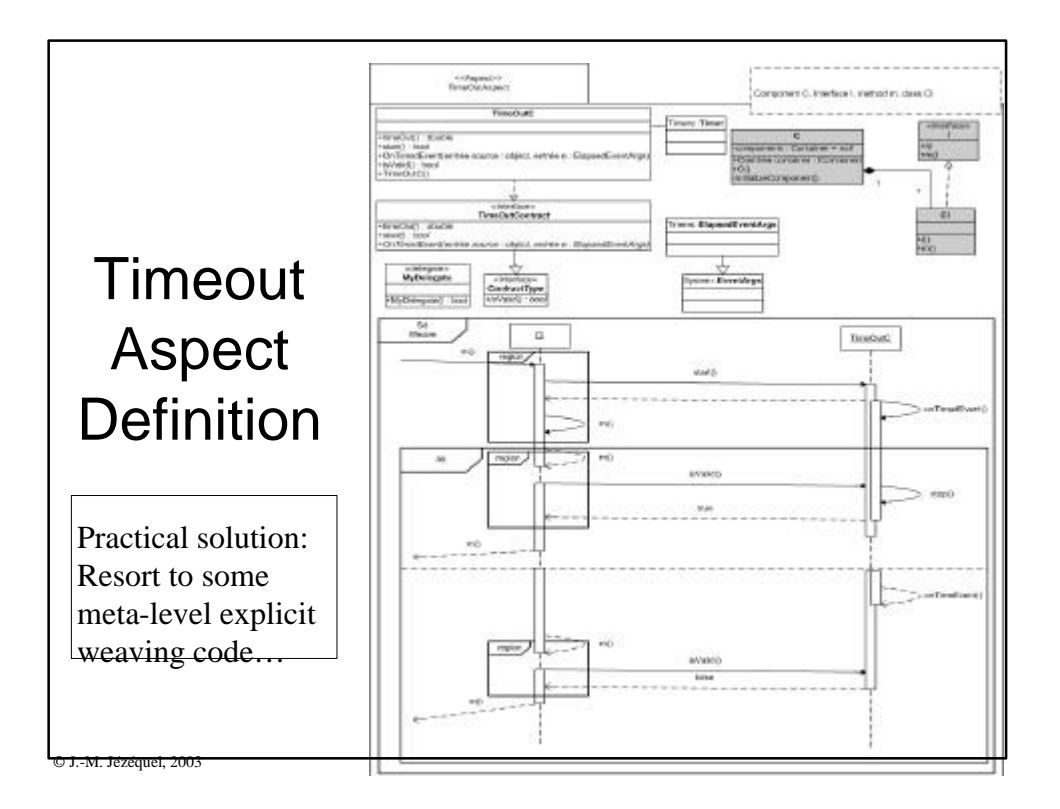

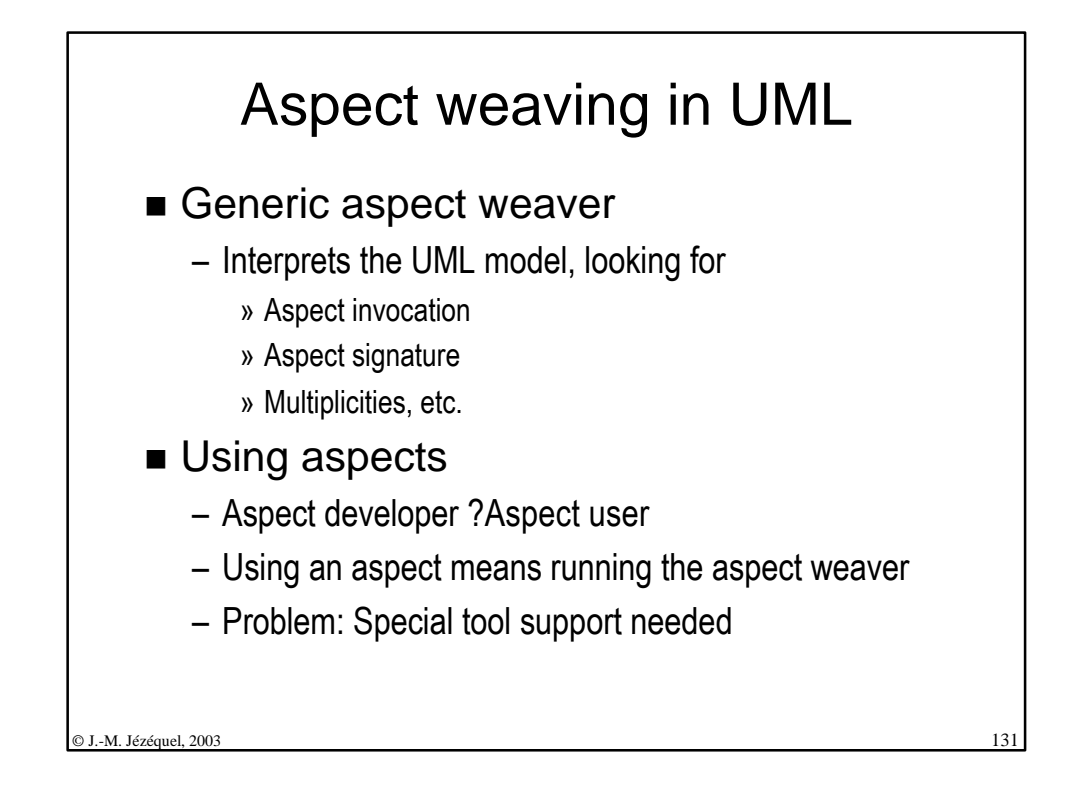

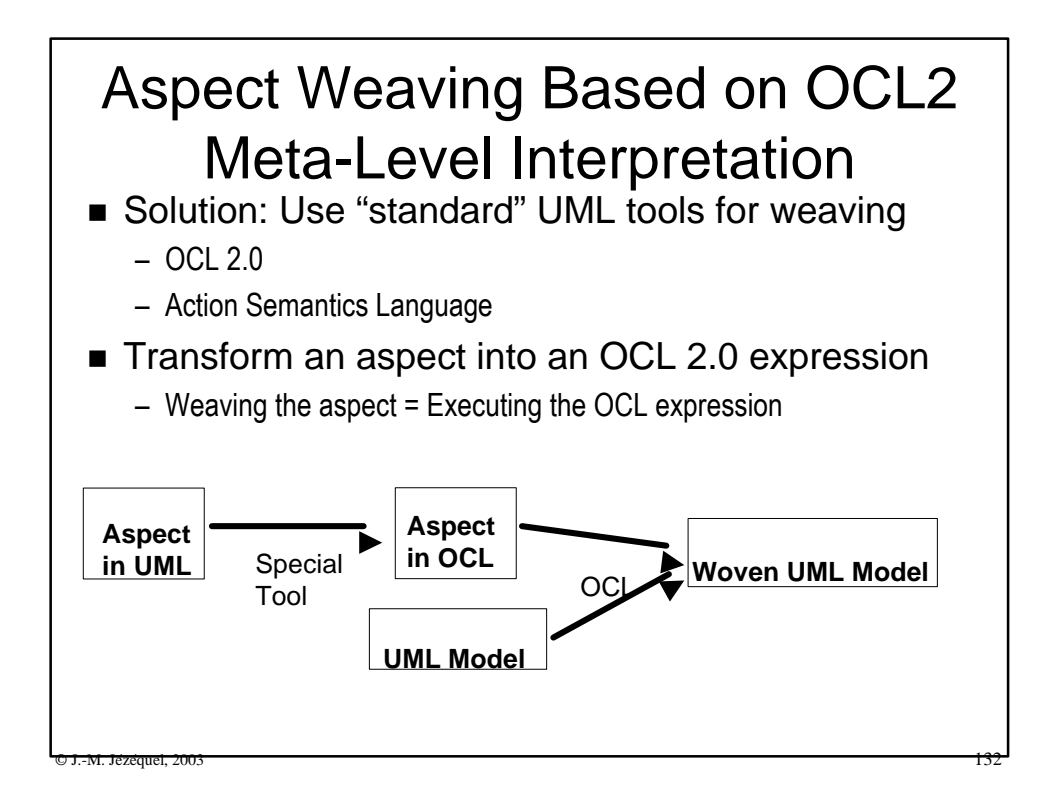

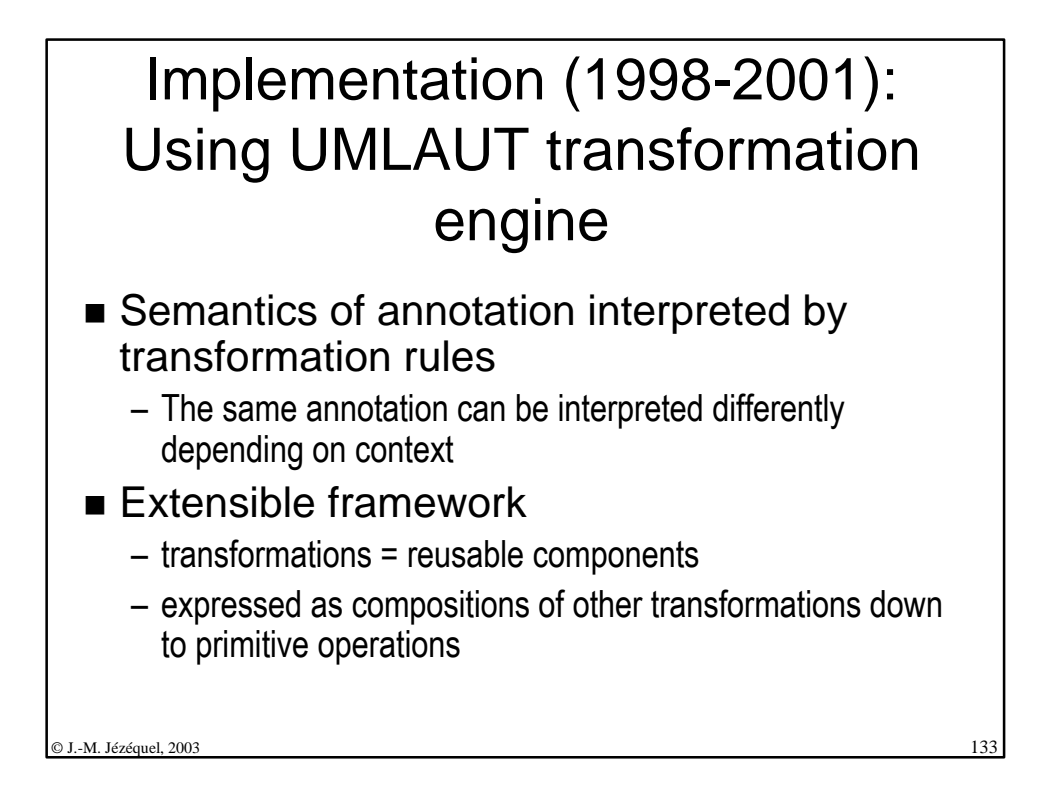

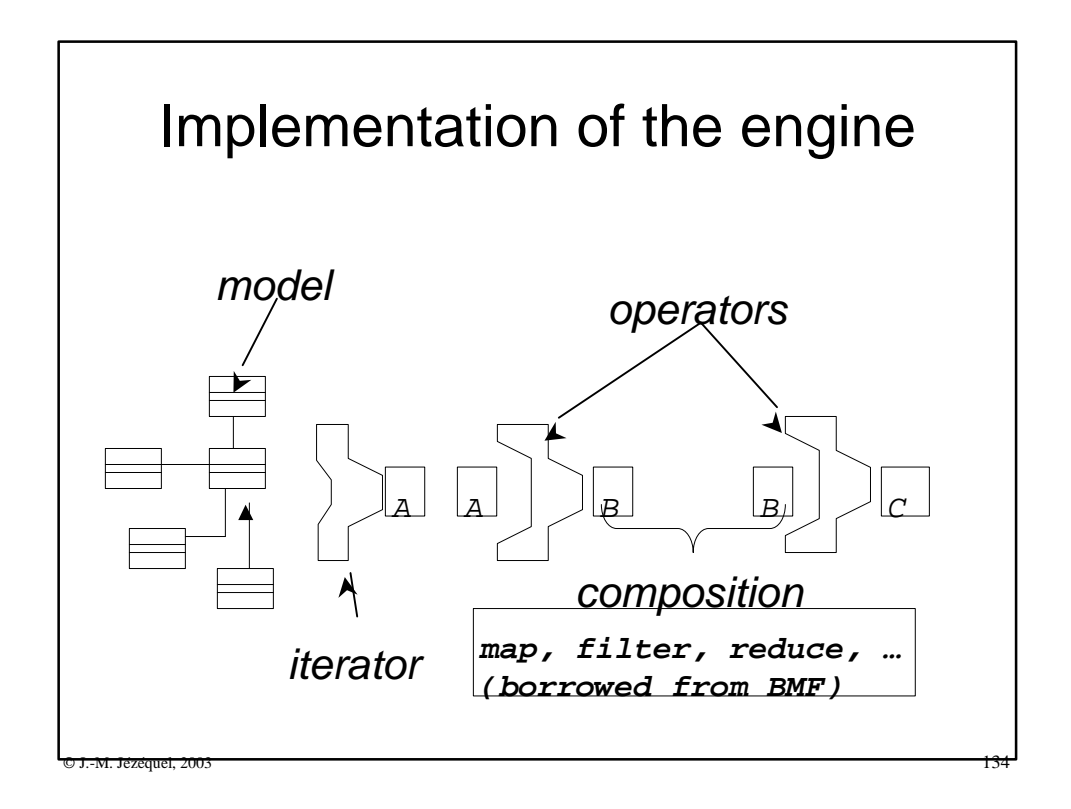

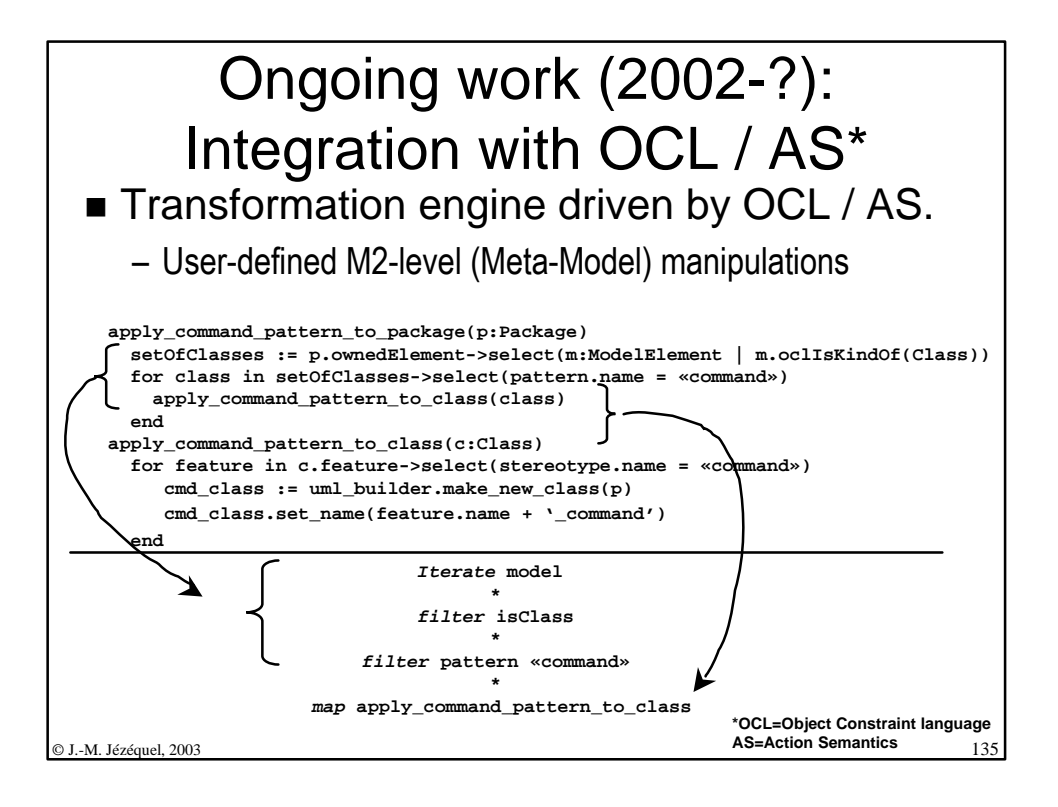

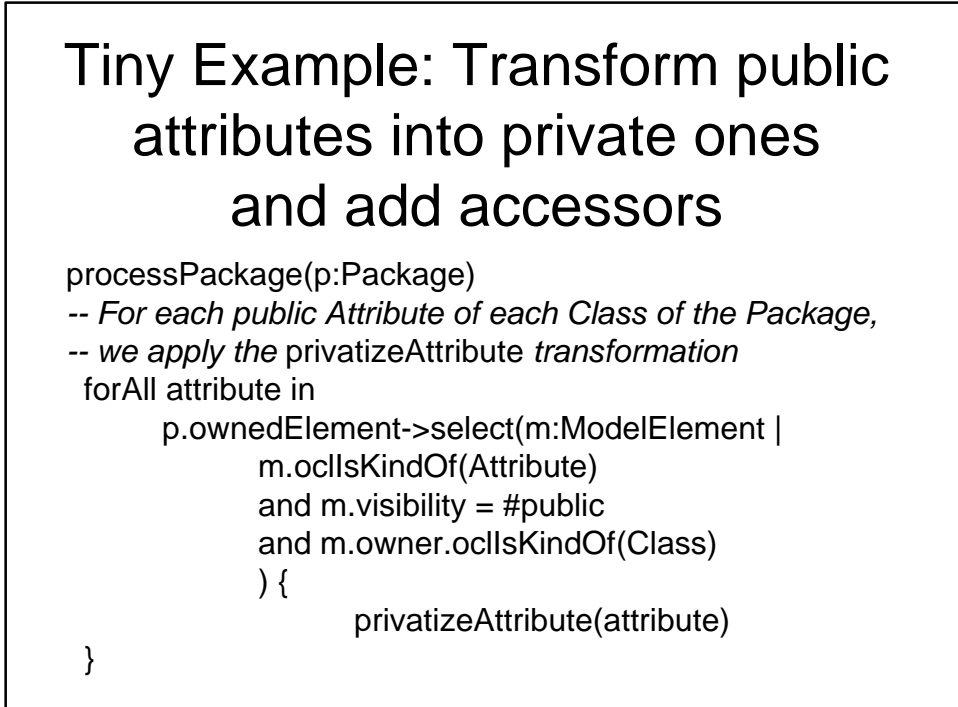

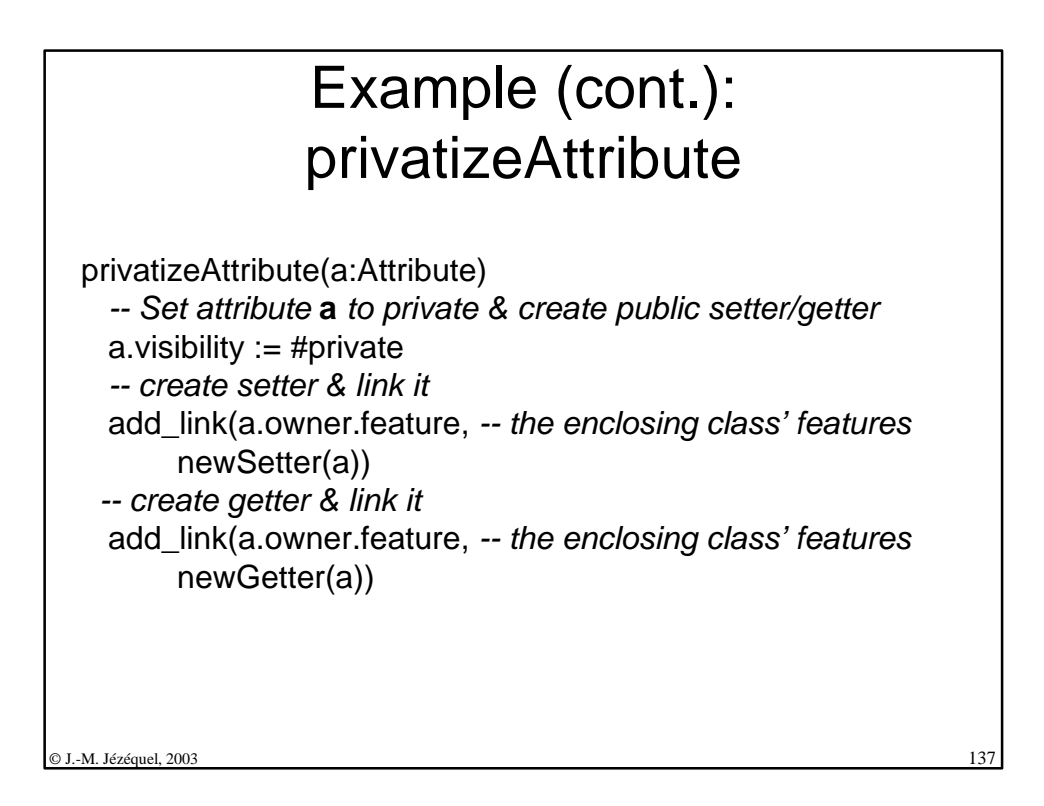

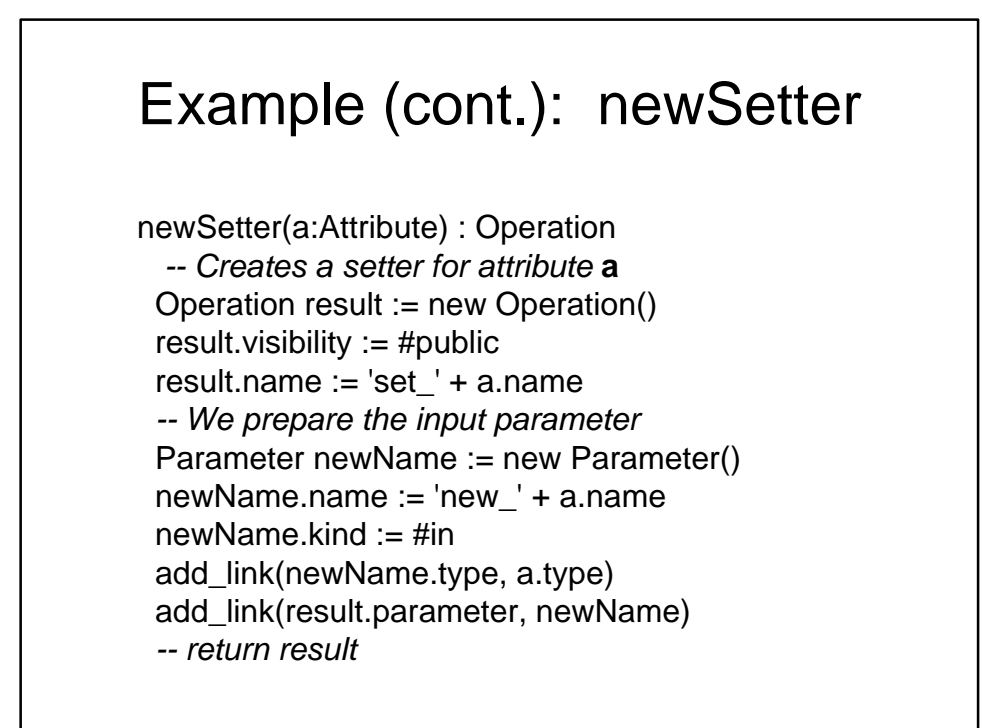

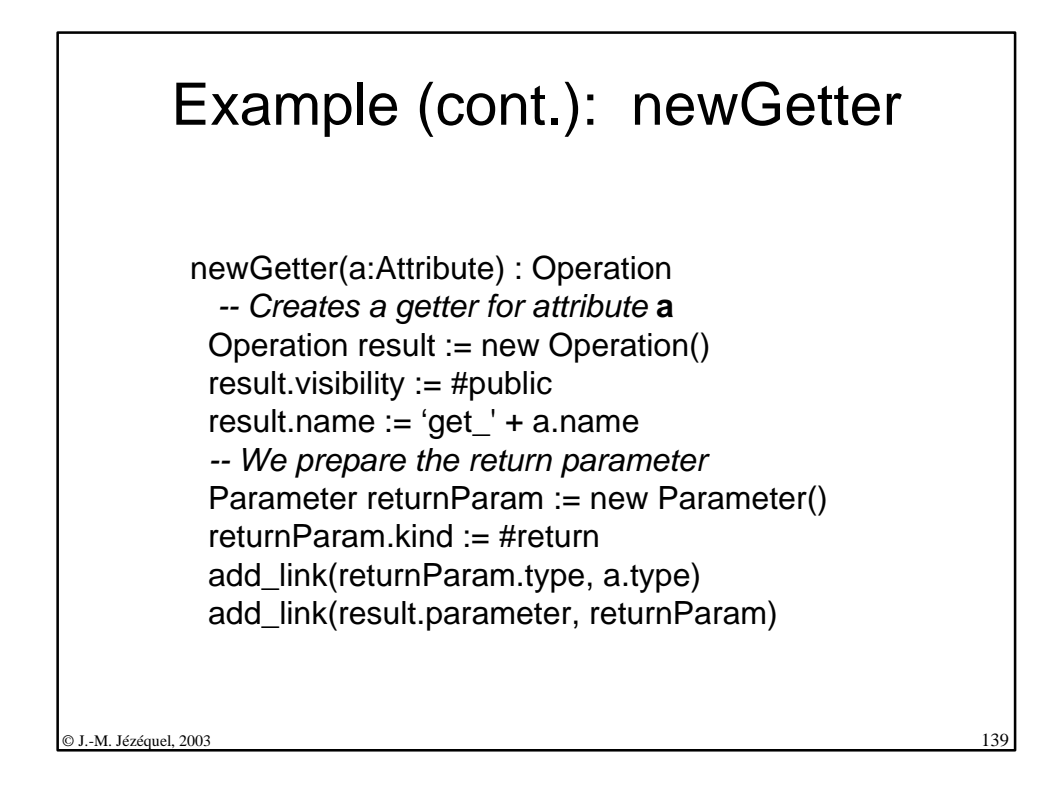

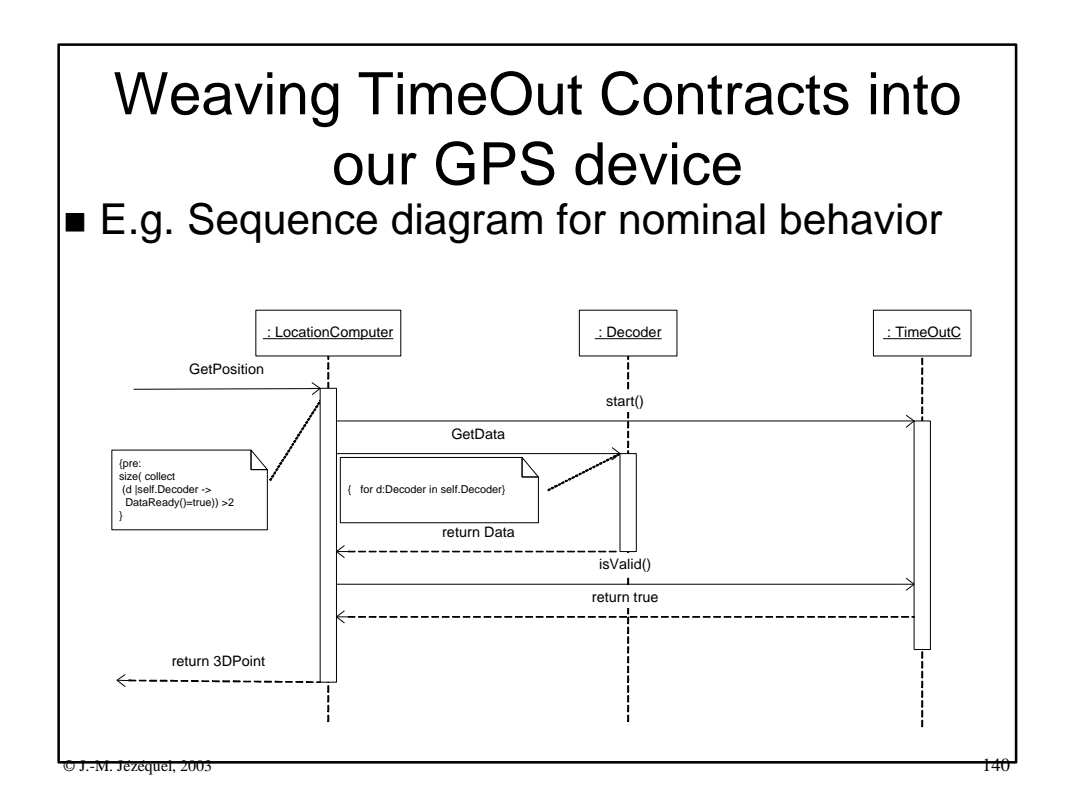

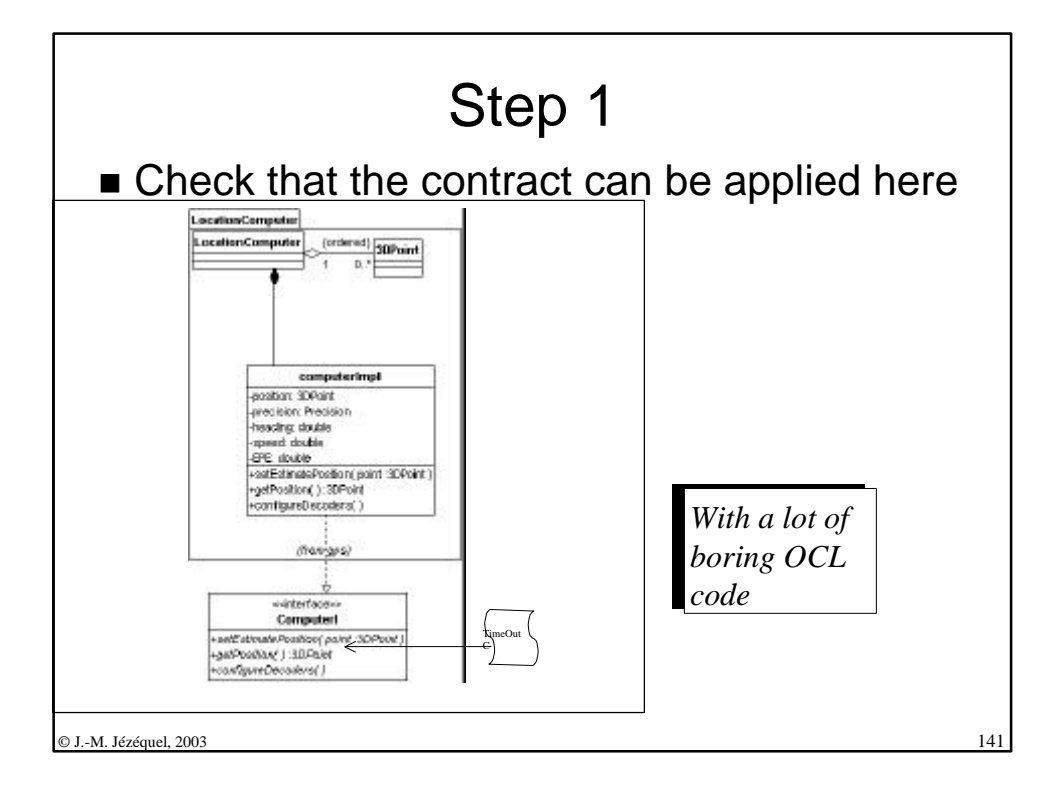

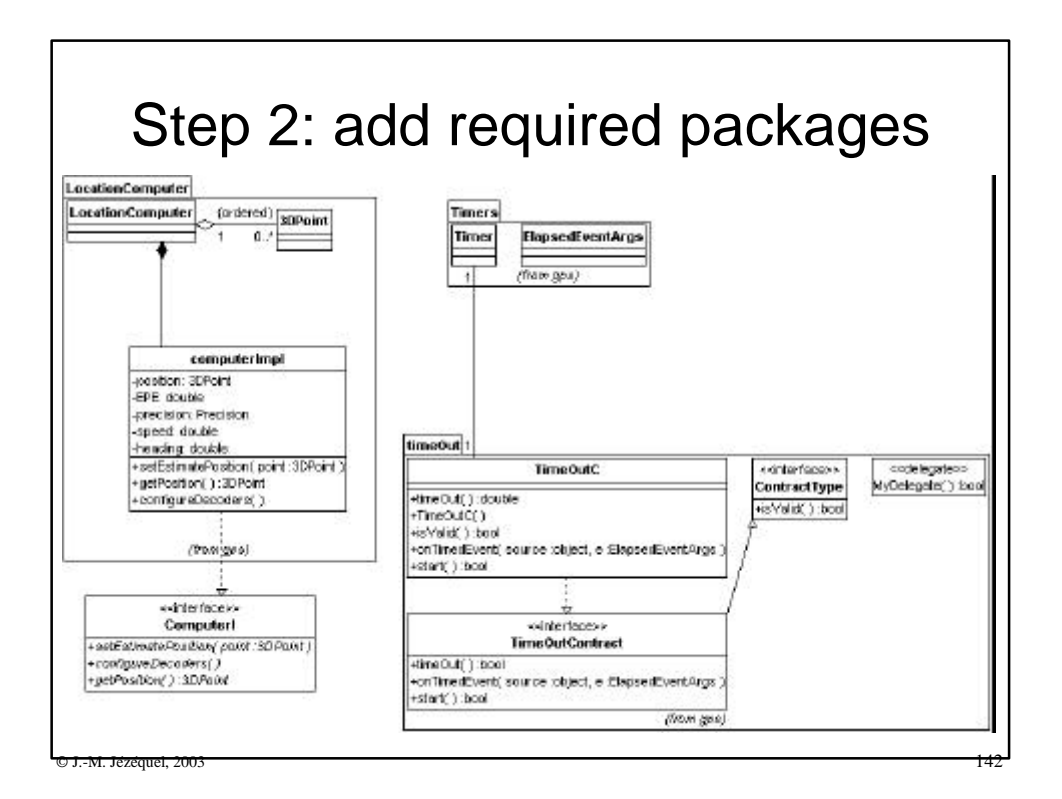

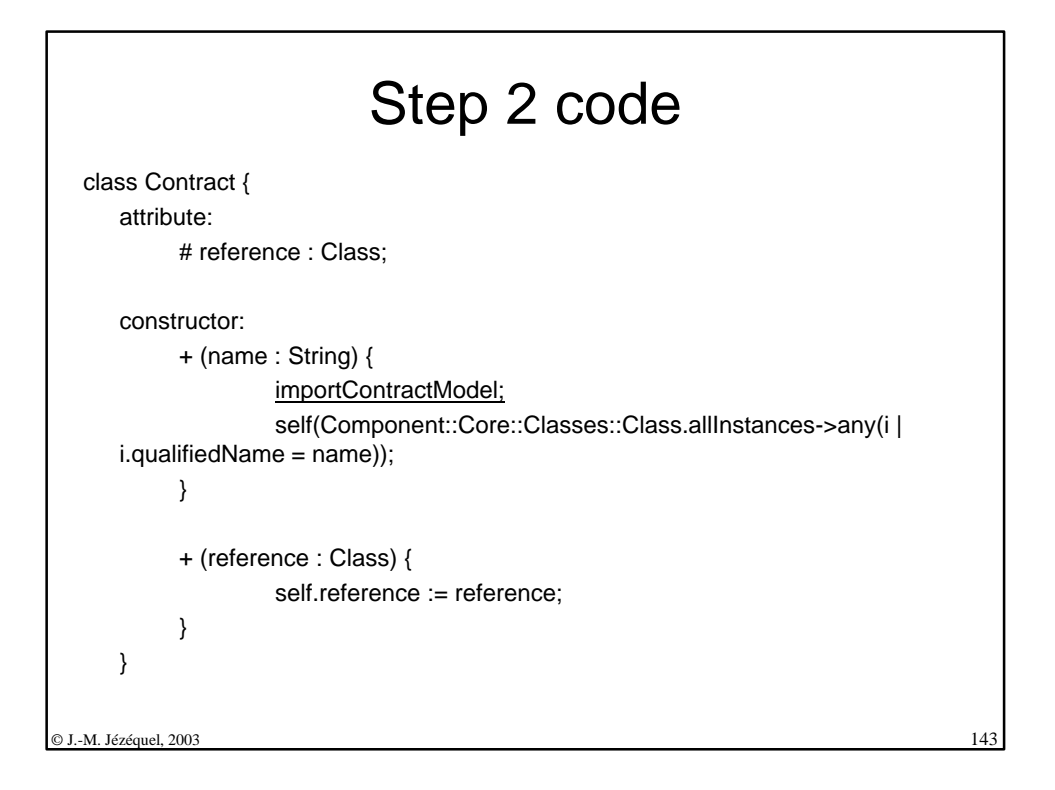

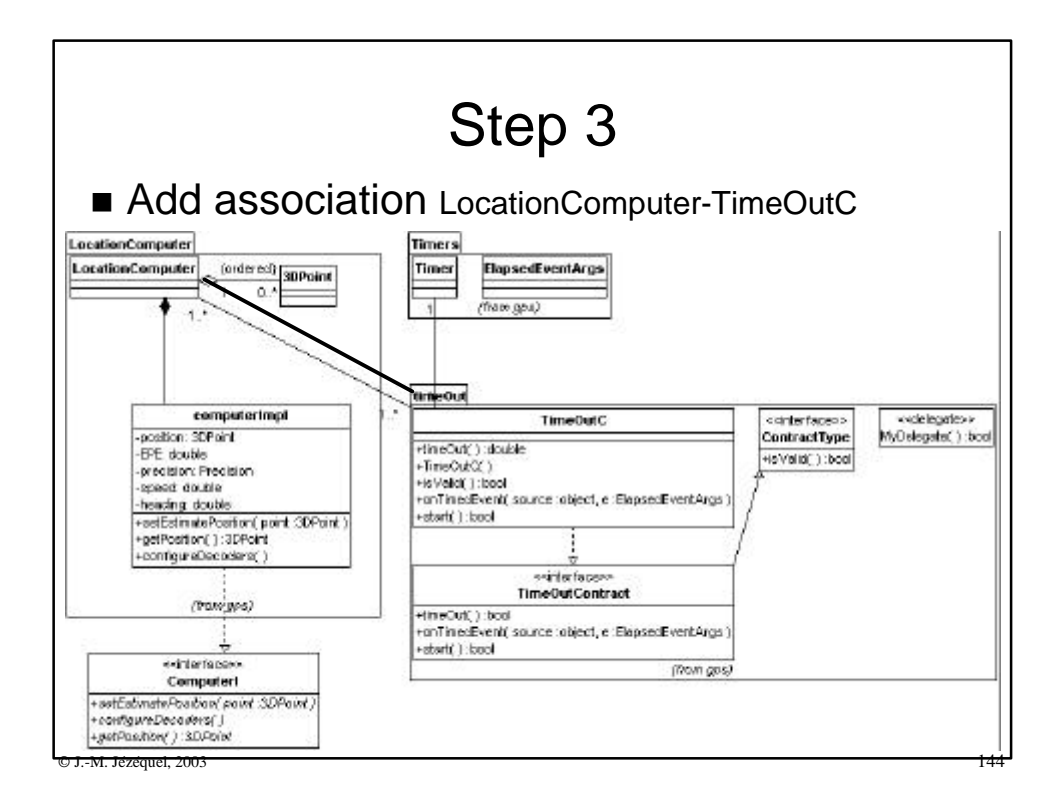

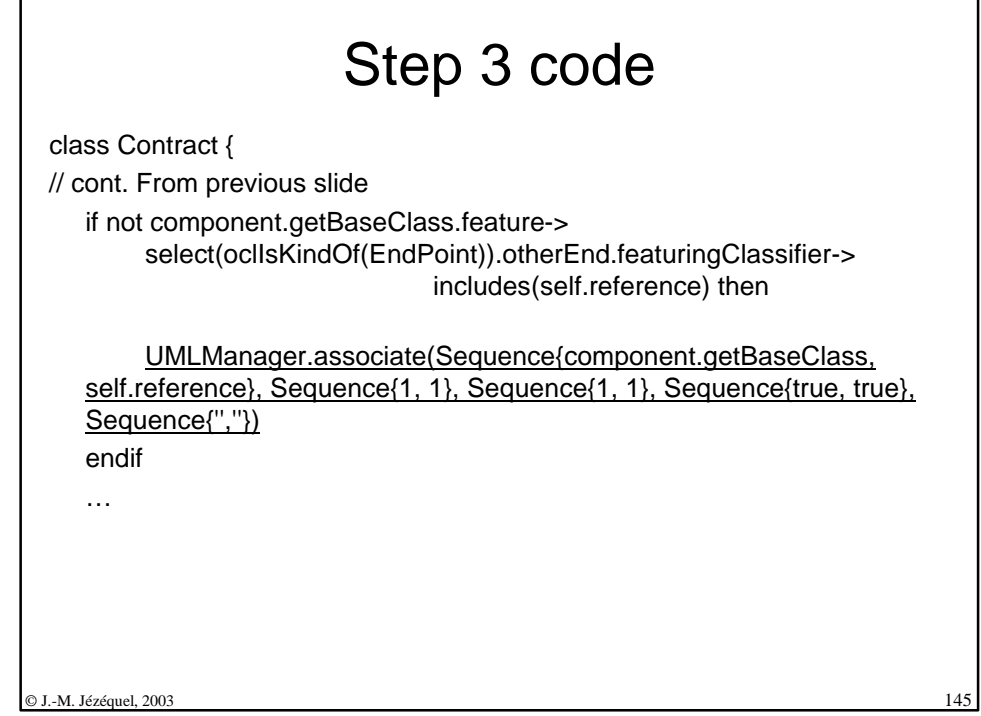

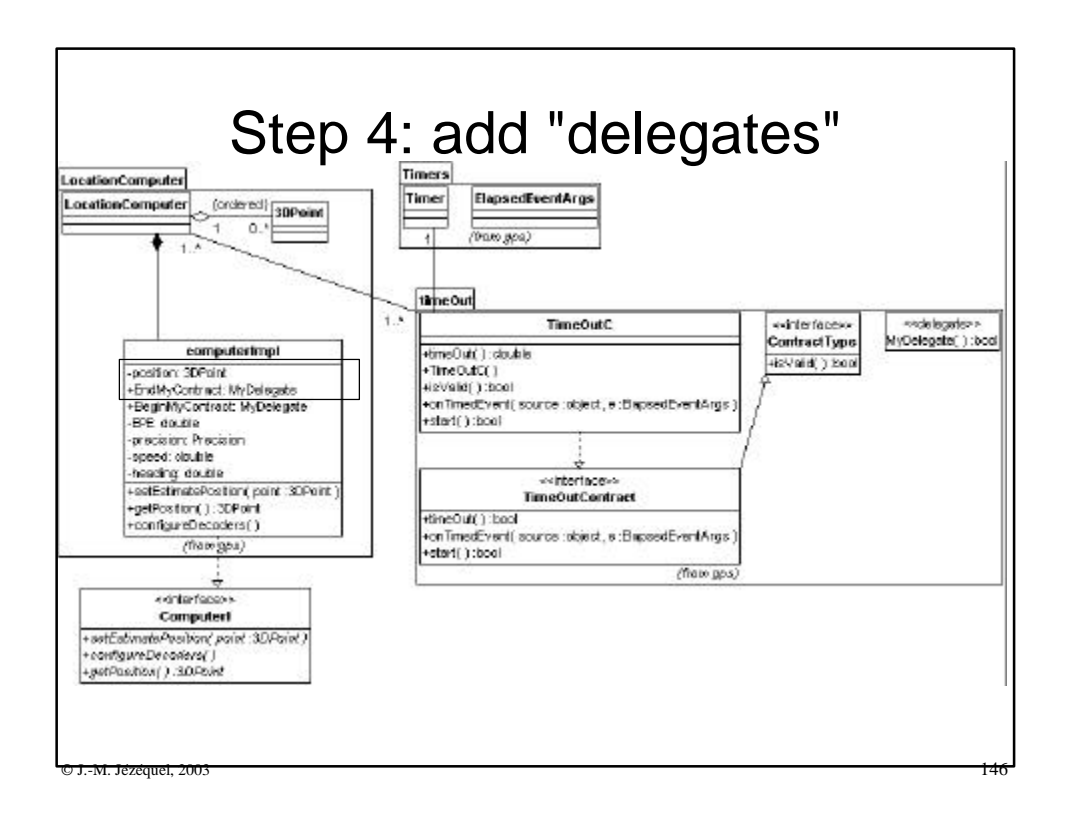

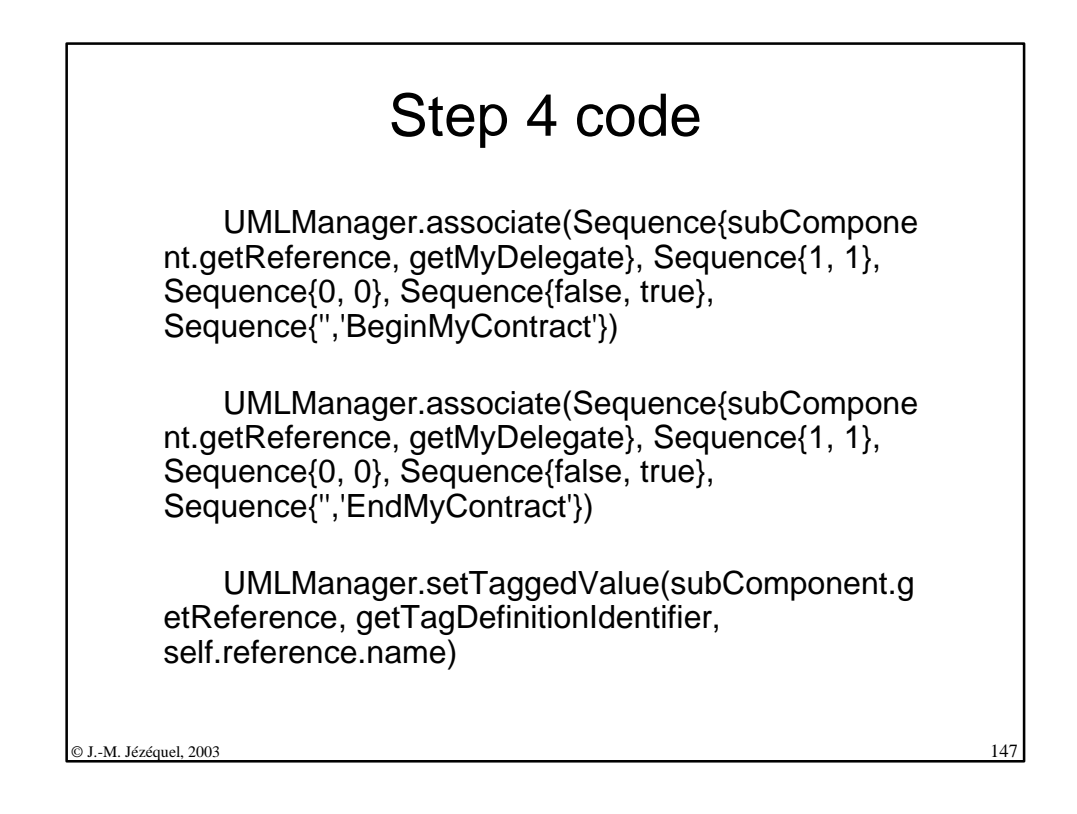

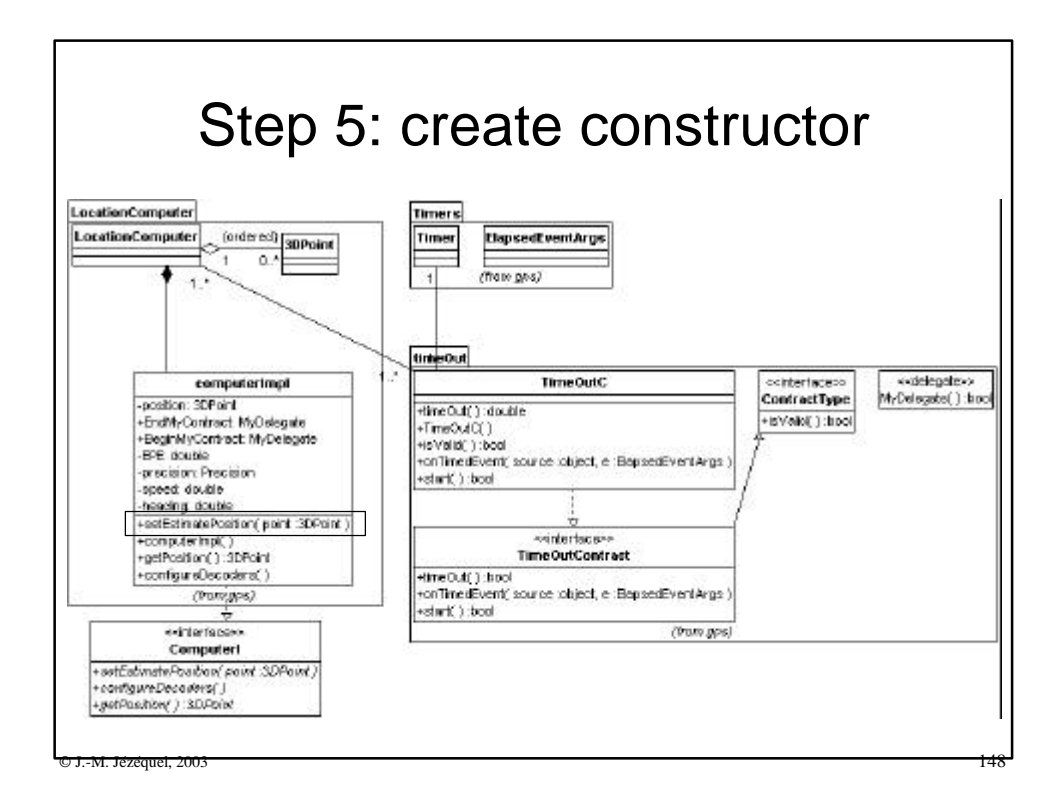
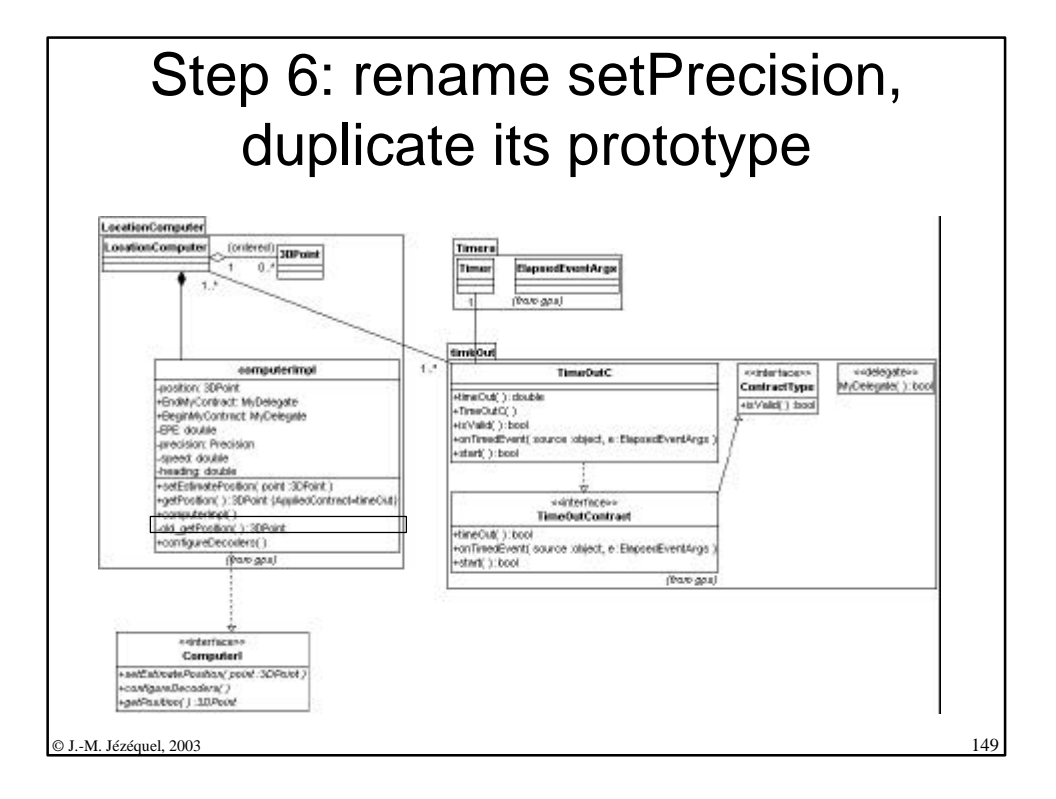

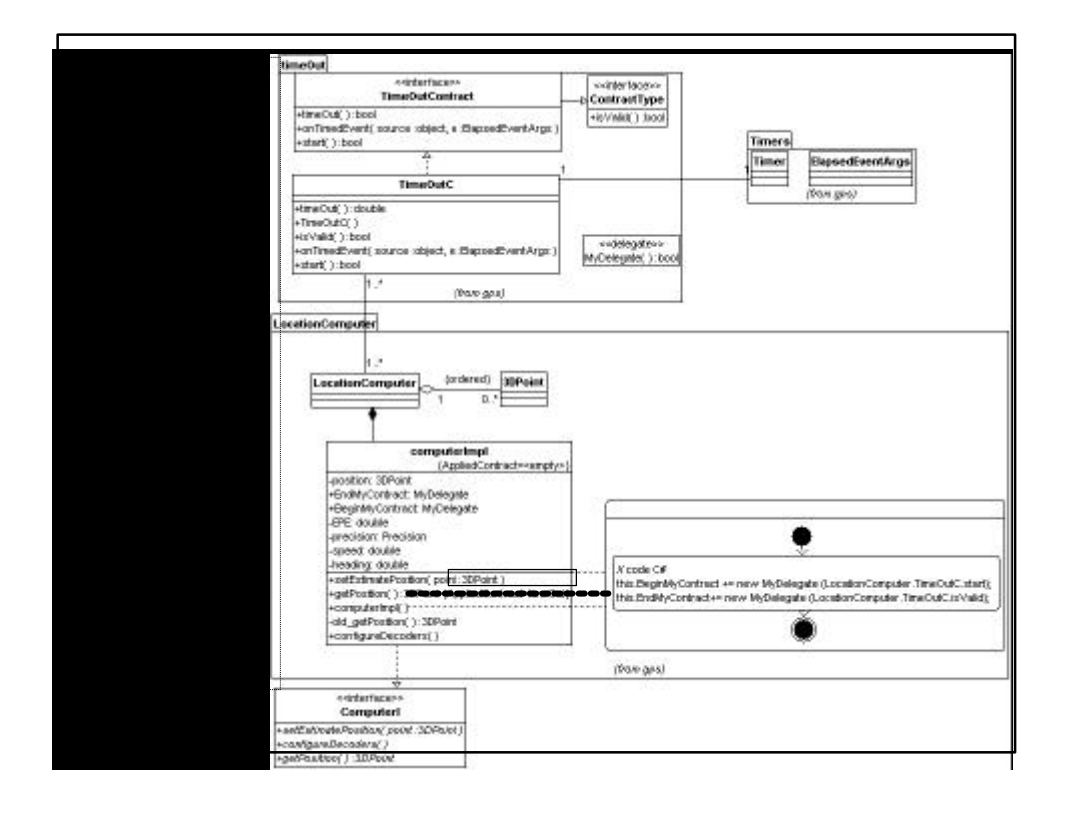

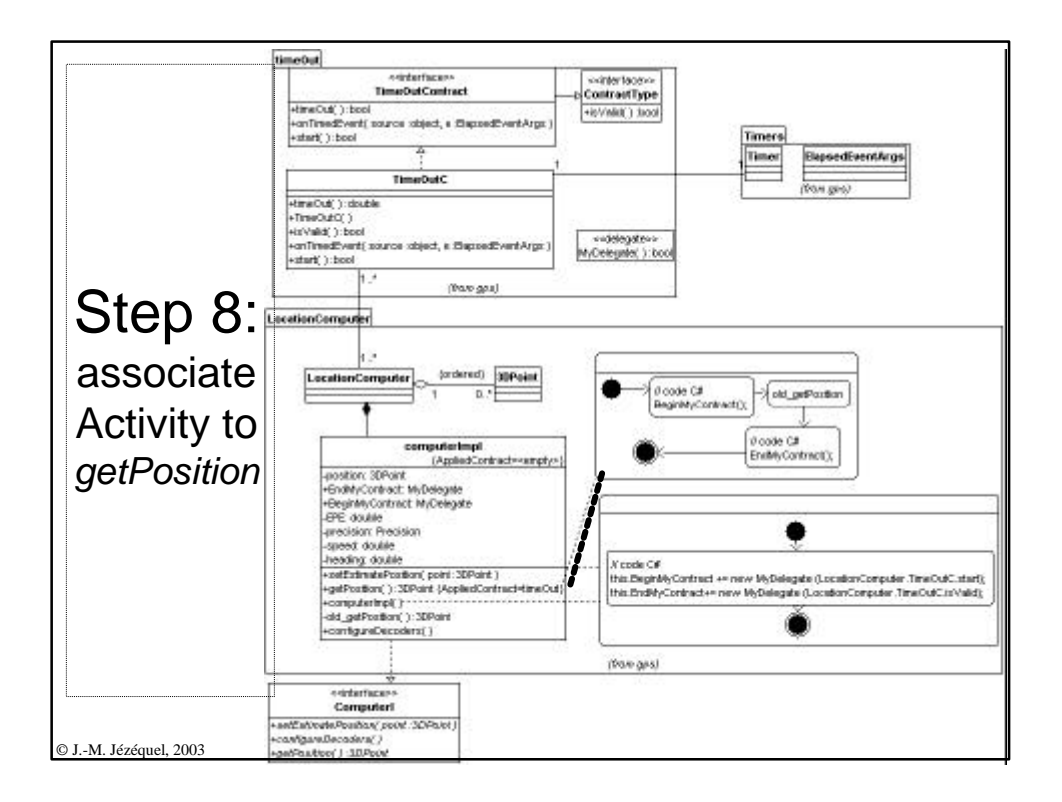

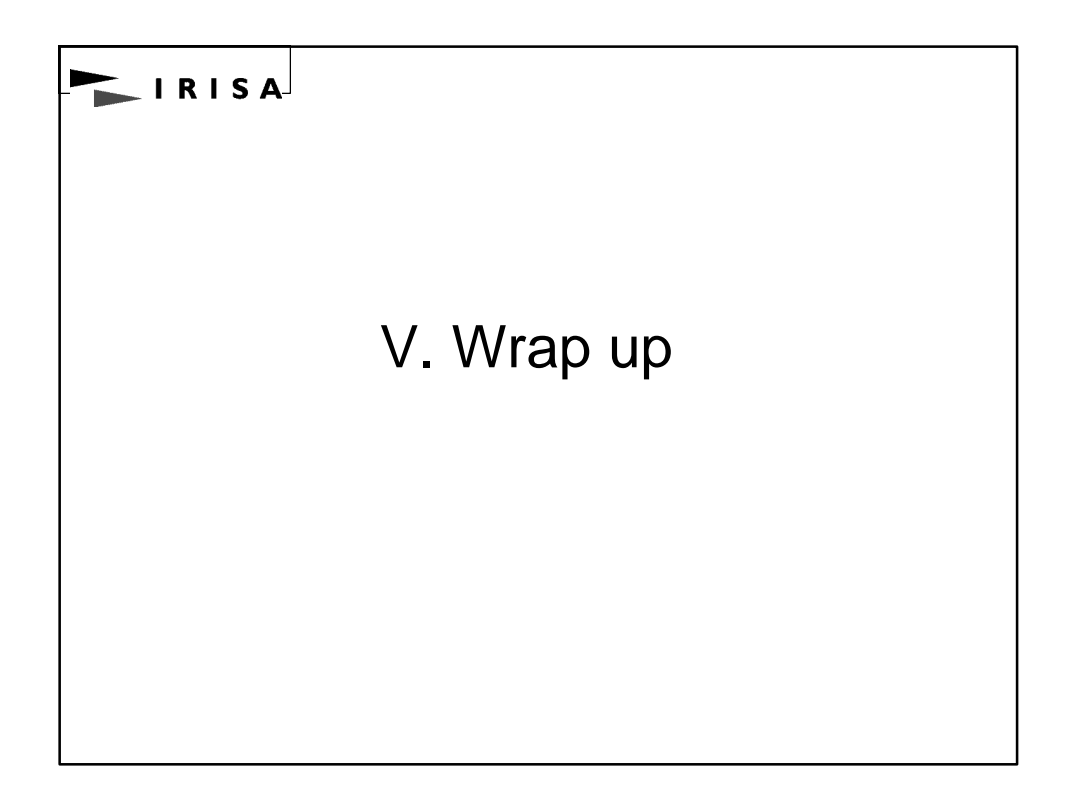

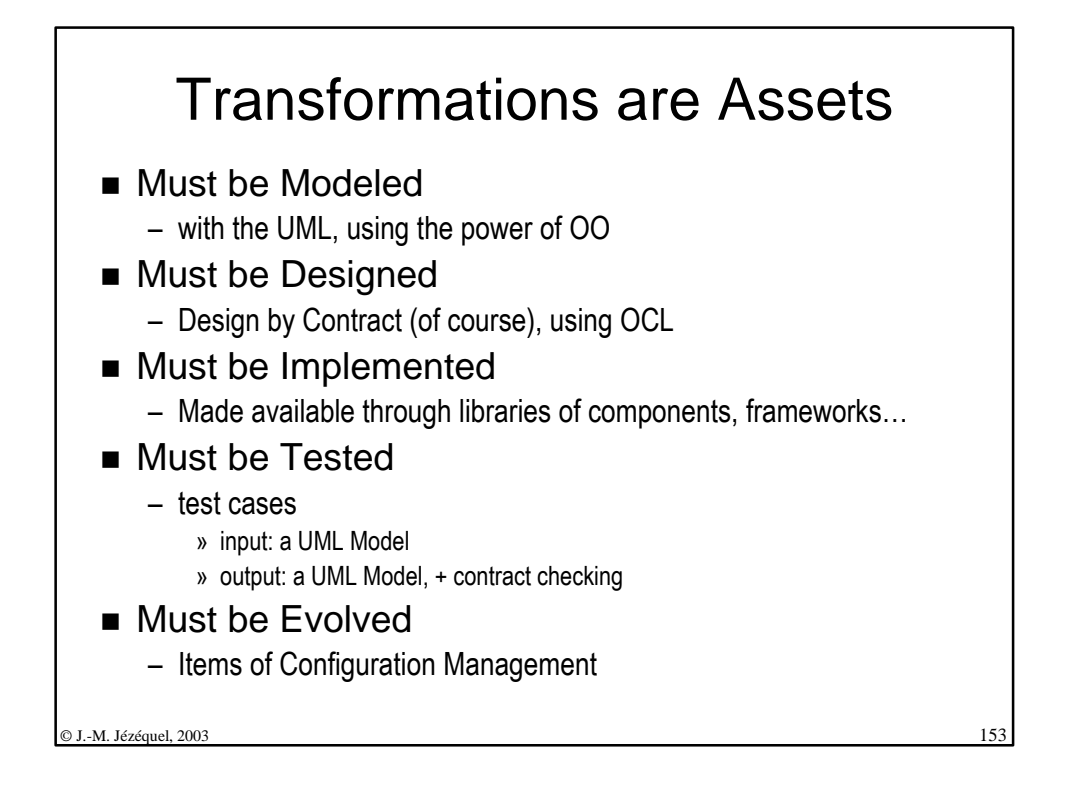

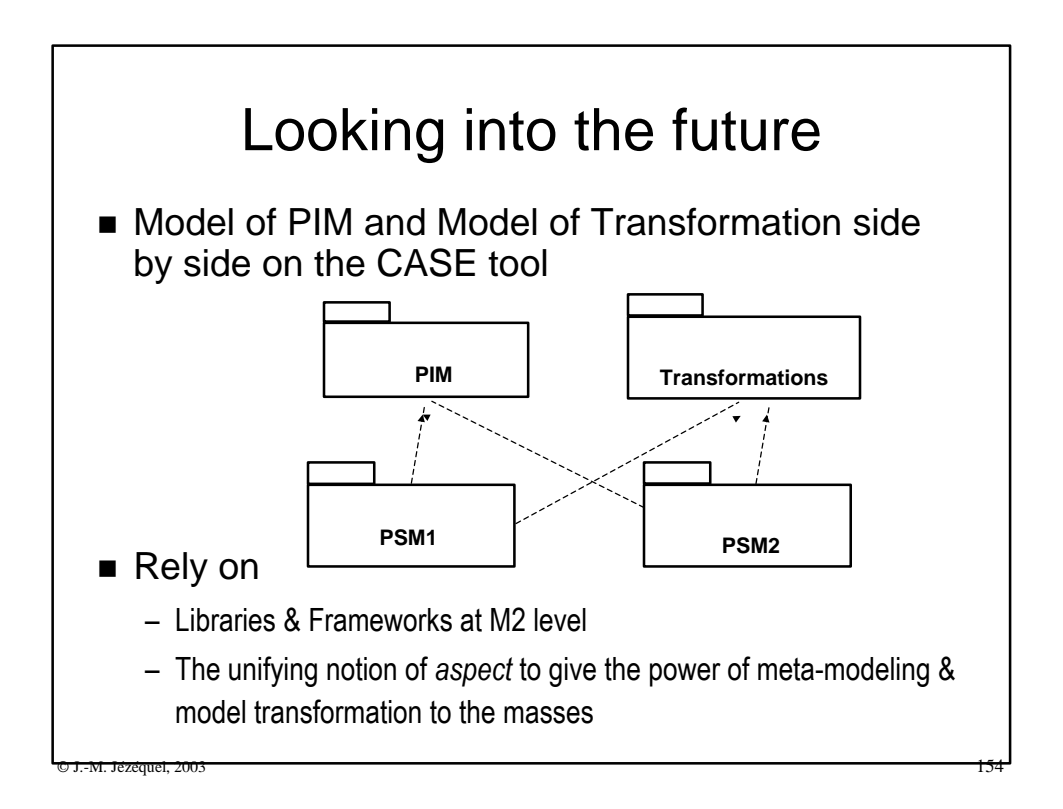

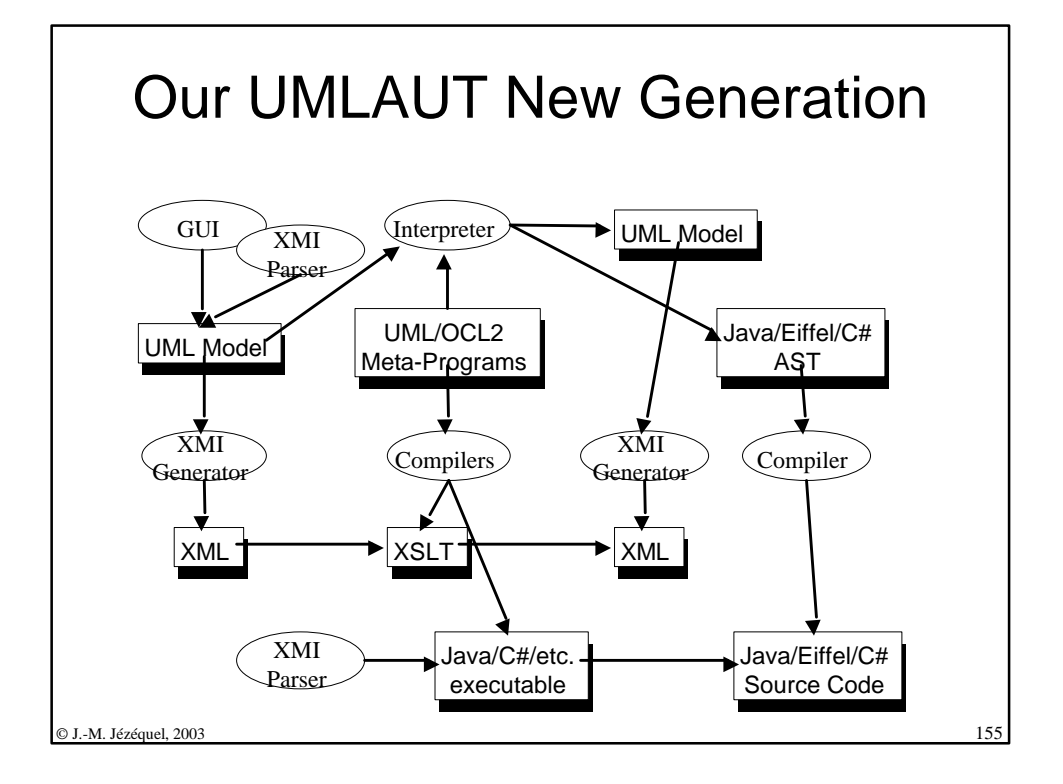

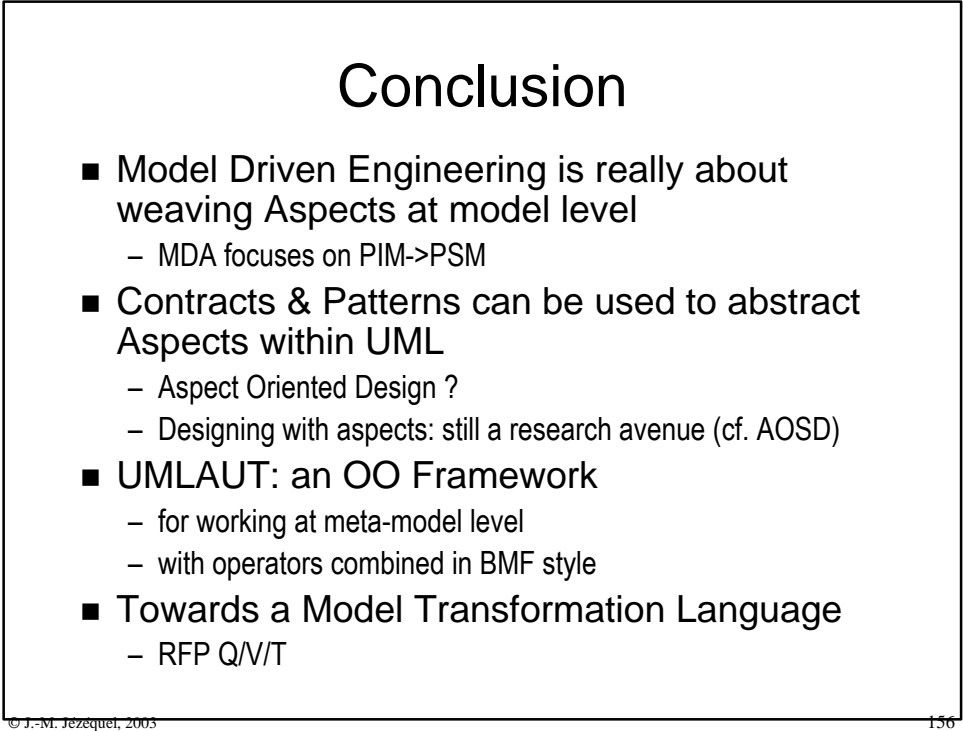

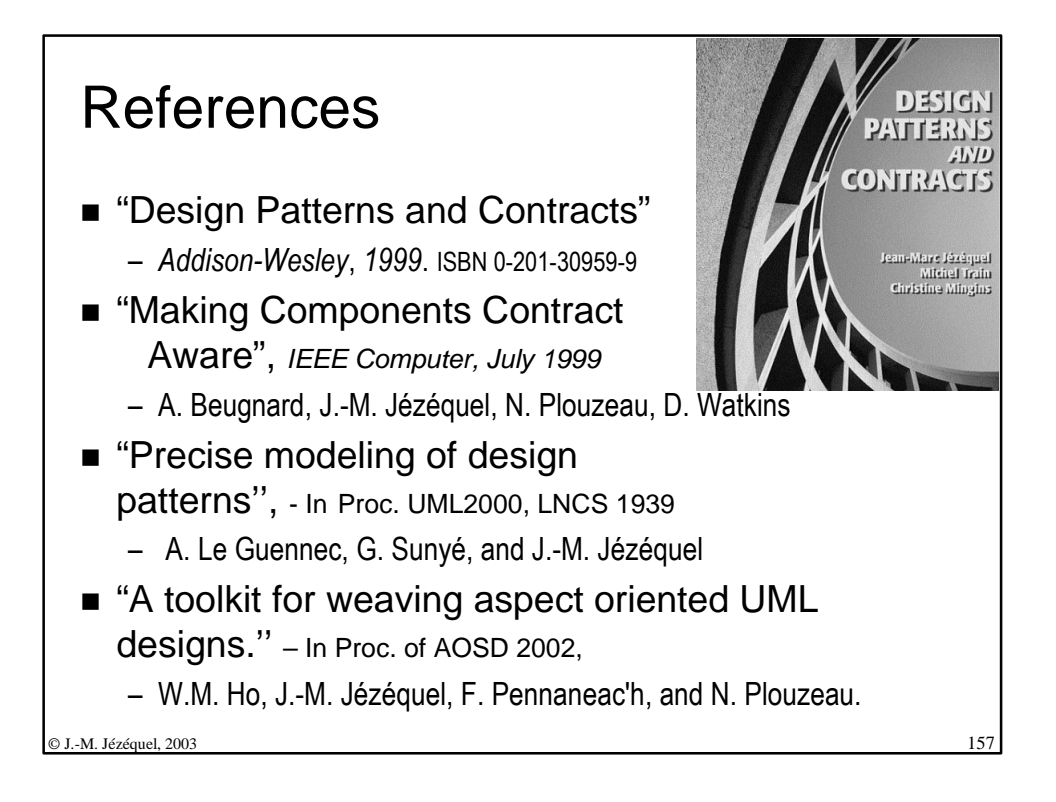